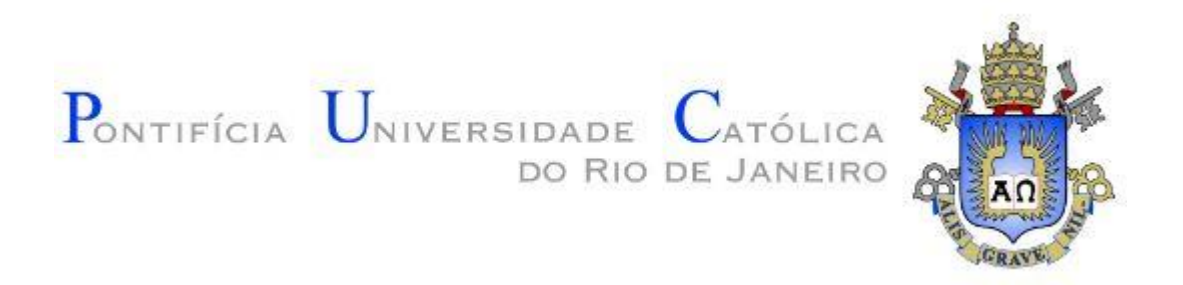

# **Priscila Ribeiro de Carvalho de Medeiros**

**Comparação entre os dados de uso e cobertura do solo do TerraClass e o Censo Agropecuário no município de Lábrea – AM**

#### **Dissertação de Mestrado**

Dissertação apresentada como requisito parcial para obtenção do grau de Mestre pelo Programa de Pós-Graduação em Geografia do Departamento de Geografia e Meio Ambiente da PUC-Rio.

Orientador: Prof. Luiz Felipe Guanaes Rego

Rio de Janeiro Abril de 2019

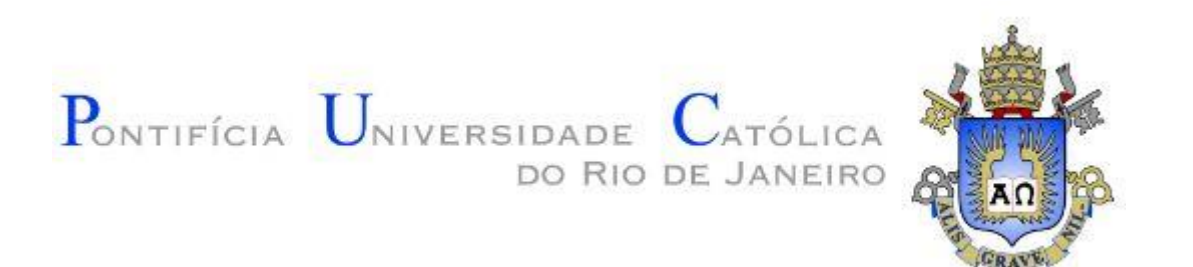

# **Priscila Ribeiro de Carvalho de Medeiros**

## **Comparação entre os dados de uso e cobertura do solo do TerraClass e o Censo Agropecuário no município de Lábrea – AM**

Dissertação apresentada como requisito parcial para obtenção do grau de Mestre pelo Programa de Pósgraduação em Geografia da PUC-Rio. Aprovada pela Comissão Examinadora abaixo.

**Prof. Luiz Felipe Guanaes Rego Orientador** Departamento de Geografia e Meio Ambiente - PUC-Rio

**Prof. Gilson Alexandre Otswald Pedro da Costa** Departamento de Informática e Ciência da Computação – UERJ

**Prof. Thiago Gonçalves Pereira**

Instituto de Geografia - UERJ

**Prof. Augusto César Pinheiro da Silva** Vice-Decano de Pós-Graduação do Centro de Ciências Sociais – PUC-Rio

Rio de Janeiro, 25 de Abril de 2019

Todos os direitos reservados. É proibida a reprodução total ou parcial do trabalho sem autorização da universidade, do autor e do orientador.

#### **Priscila Ribeiro de Carvalho de Medeiros**

Graduou-se em Licenciatura em Geografia pela FEBF (Faculdade de Educação da Baixada Fluminense – FEBF/UERJ) em 2016. Foi estagiária na Gerência de Bases Contínuas do IBGE, realizando atualização das informações das bases 1:250.000 e 1:1.000.000. Foi bolsista de Estágio Interno Complementar na UERJ, atuando no projeto "Geoatlas ambiental: trilhando pelo caminho da Baixada Fluminense". Foi contratada como técnica em cartografia pelo 5° Centro de Geoinformação do Exército Brasileiro, atuando no projeto "Radiografia da Amazônia". Atualmente é estudante de Bacharelado em Geografia na UERJ (Universidade do Estado do Rio de Janeiro).

Ficha Catalográfica

Medeiros, Priscila Ribeiro de Carvalho de

Comparação entre os dados de uso e cobertura do solo do TerraClass e o Censo Agropecuário no município de Lábrea – AM / Priscila Ribeiro de Carvalho de Medeiros ; orientador: Luiz Felipe Guanaes Rego. – 2019.

105 : il. color. ; 30 cm

1. Dissertação (mestrado)–Pontifícia Universidade Católica do Rio de Janeiro, Departamento de Geografia e Meio Ambiente, 2019.

Inclui referências bibliografias.

1. Geografia e Meio Ambiente – Teses. 2. Uso e cobertura do solo. 3. Agropecuária. 4. Amazônia. 5. Sensoriamento remoto. 6. Censo Agropecuário. I. Rego, Luiz Felipe Guanaes. II. Pontifícia Universidade Católica do Rio de Janeiro. Departamento de Geografia e Meio Ambiente. III. Título.

CDD:910

PUC-Rio - Certificação Digital Nº 1713915/CA PUC-Rio - Certificação Digital Nº 1713915/CA

> À minha avó, Tereza Cristina e ao meu pai, José Gomes, que se foram no meio desta caminhada e nos deixaram com tantas saudades.

#### **Agradecimentos**

Ao meu orientador Prof. Dr. Luiz Felipe Guanaes Rego pelo estímulo a pesquisa, dedicação e paciência para a realização deste trabalho.

Ao CNPq e à PUC-Rio que deram todo o auxílio necessário para a realização deste trabalho.

À minha mãe, Maria Helena Ribeiro de Carvalho, pelo amor incondicional, dedicação e apoio. E sobretudo, por sempre acreditar em mim.

Ao meu pai, que se foi cedo demais, deixando eu e meus irmãos com tantas saudades.

À minha avó que não está mais neste mundo, mas sabia muito sobre ele.

Aos meus irmãos, que desejo ser o melhor exemplo.

Ao meu noivo e amigo, Álex Dave, pelo amor, paciência, dedicação e cumplicidade em todos os momentos. Pelos seus conselhos sinceros e incentivos sem limite.

Ao Maurício Krumbiegel por sempre me aconselhar, como um pai, e fazer total diferença na minha vida.

Aos meus amigos próximos e aqueles mais distantes, que partilharam comigo essa caminhada com muitas conquistas e amadurecimento.

Aos amigos do curso de geografia da UERJ, pelo total apoio e incentivo.

Por fim, mas não menos importante, a Deus, ao universo, a yoga que me ajudou tanto a evoluir como pessoa, possibilitando assim, que eu pudesse também evoluir como profissional.

#### **Resumo**

Medeiros, Priscila Ribeiro de Carvalho de; Rego, Luiz Felipe Guanaes. **Comparação entre os dados de uso e cobertura do solo do TerraClass e o Censo Agropecuário no município de Lábrea – AM.** Rio de Janeiro, 2018. 105p. Dissertação de Mestrado - Departamento de Geografia e Meio Ambiente, Pontifícia Universidade Católica do Rio de Janeiro.

Este trabalho propõe a comparação entre os dados do TerraClass 2004 e o Censo Agropecuário 2006 para analisar o uso de um na ausência do outro, para compreender o uso e cobertura do solo pela agropecuária na área de estudo. Através dos dados de uso e cobertura do solo do TerraClass 2004 e do Censo Agropecuário 2006, foi feita uma análise das áreas de cada classe que se enquadram como atividade agropecuária e uma comparação dessas áreas nas duas classificações. A análise utilizou o Sistema de Informação Geográfica (SIG) com imagens de satélite Landsat/TM 5 para auxiliar na análise visual qualitativa das classes e obter respostas sobre o uso e ocupação do solo no município de Lábrea. Foram escolhidos 16 setores censitários sobre os quais se tinha dados de classes referentes a agropecuária, analisando e percebendo uma variação percentual considerável em relação as duas classificações. A metodologia de comparação serviu para verificar que os métodos de aquisição dos dados do TerraClass 2004 e do Censo Agropecuário 2006 apresentam diferenças consideráveis nos resultados. Foram encontradas na classificação do TerraClass, através da análise qualitativa utilizando a imagem de satélite, dúvidas quanto a algumas classes sem vegetação, mas que não foram classificadas como atividade agropecuária, como desflorestamento, e essas consideradas "duvidosas". Por fim, o presente trabalho conclui que não é adequado utilizar os dados do TerraClass na ausência do Censo Agropecuário, ou vice-versa, tendo em vista a disparidade encontrada em alguns dos setores censitários analisados. Sugere-se para trabalhos futuros um estudo específico para saber as causas das áreas desmatadas das classes consideradas "duvidosas".

#### **Palavras-chave:**

Uso e cobertura do solo; Agropecuária; Amazônia; Sensoriamento Remoto; Censo Agropecuário.

#### **Abstract**

Medeiros, Priscila Ribeiro de Carvalho de; Rego, Luiz Felipe Guanaes (Advisor). Comparasion between land use and land cover data from TerraClass and the Agricultural Census in the municipality of Lábrea - AM**.** Rio de Janeiro, 2018. 105p. Dissertação de Mestrado – Departamento de Geografia e Meio Ambiente, Pontifícia Universidade Católica do Rio de Janeiro.

This work proposes comparing data provided by 2004's TerraClass and 2006's Agribusiness Census, analyzing the validity of using one absent the other to comprehend the land cover in relation to said business within the studied area. The areas of the classes related to agribusiness were compared through the land cover reported in each classification. This analysis took place in a GIS environment with the use of Landsat/TM 5 to aid in the visual qualitative comparison of the data. The region of interest was the municipality of the Labrea district in the southern region of the Amazonas state. Sixteen census sector that showed agribusiness information were chose for the comparison of the percentages of area attributed to that business type. The variation of such areas was noteworthy and it was deemed that one should not use the two sources compared interchangeably as the information does not match. Moreover, some classes of the TerraClass classification stood out and regarded as 'uncertain' – such as generic 'deflorestation' and 'not forest' – as, knowing the regions historical occupation and recent expansion of agribusiness, one would suspect that those are indeed related to the agents studied in this work.

#### **Keywords:**

Land cover; Land use; Agribusiness; Amazon; Remote sensing; Agribusiness **Census**.

# **Sumário**

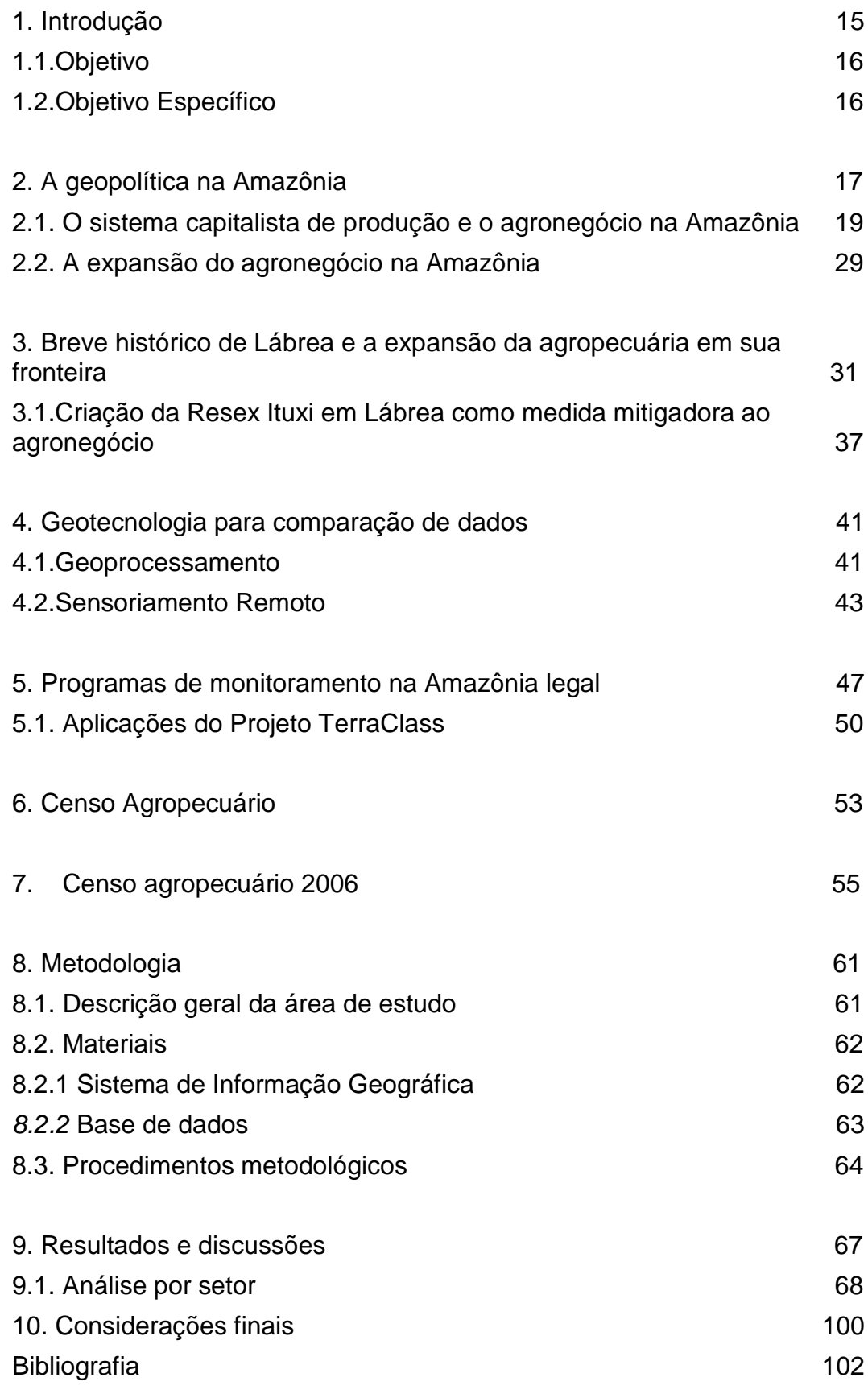

### **Lista de Figuras**

Figura 1 - [Mapa de Rede Territorial: transportes e circulação de soja](file:///C:/Priscila/PUC%20RIO_MESTRADO/PUC%202018.2/dissertacao_modificações_2019/qualificacao_modificada_2versao.docx%23_Toc6145417)  Amazônia Meridional (RO e [MT\). Fonte Silva, 2015. 25](file:///C:/Priscila/PUC%20RIO_MESTRADO/PUC%202018.2/dissertacao_modificações_2019/qualificacao_modificada_2versao.docx%23_Toc6145417) Figura 2 - [Extraído do Mapa interativo das áreas protegidas no município](file:///C:/Priscila/PUC%20RIO_MESTRADO/PUC%202018.2/dissertacao_modificações_2019/qualificacao_modificada_2versao.docx%23_Toc6145418)  de Lábrea. Fonte ICMBIO, 2018. **38** and 38 Figura 3 - [Mapa TerraClass 2004. Fonte: INPE, 2014. 49](#page-47-0) Figura 4 - [Evolução dos usos nos desflorestamentos ocorridos entre 2004](#page-48-1)  [e 2013. Fonte: INPE, 2014. 50](#page-48-1) Figura 5 - [Padrão de ocupação pela agropecuária. Fonte IBGE, Censo](#page-54-0)  Agropecuário 2006. Se a ser a ser a ser a ser a ser a ser a ser a ser a ser a ser a ser a ser a ser a ser a se Figura 6 - [Mapa de localização do município de Lábrea –](#page-60-2) AM. 62 Figura 7 - [Captura de tela do projeto para ilustrar os estilos trabalhados. 65](#page-63-0) Figura 8 - [Mapa de localização dos setores censitários analisados. 67](#page-65-1) Figura 11 - [Gráfico comparando os percentuais representados pelo Censo](#page-66-1)  [Agropecuário, as classes do TerraClass classificadas como agropecuária e](#page-66-1)  as classes que geraram [dúvidas. 68](#page-66-1) Figura 12 - [Mapa de uso e cobertura do solo do setor censitário 1. 69](#page-67-0) Figura 13 - [Mapa de uso e cobertura do solo do setor censitário 1 com a](#page-68-0)  [imagem Landsat/TM 5 como base e as camadas do Terra class 2004](#page-68-0)  representadas com opacidade de 20%. Figura 14 - Mapa de uso e cobertura do solo do setor censitário 2.  $\qquad 71$ Figura 15 - [Mapa de uso e cobertura do solo do setor censitário 2 com a](#page-70-0)  [imagem Landsat/TM 5 como base e as camadas do Terra class 2004](#page-70-0)  [representadas com opacidade de 20%. 72](#page-70-0) Figura 16 - Mapa de uso e cobertura do solo do setor censitário 3.  $\qquad$  73 Figura 17 - [Mapa de uso e cobertura do solo do setor censitário 3 com a](#page-72-0)  [imagem Landsat/TM 5 como base e as camadas do Terra class 2004](#page-72-0)  [representadas com opacidade de 20%. 74](#page-72-0) Figura 18 - [Mapa de uso e cobertura do solo do setor censitário 4. 75](#page-73-0) Figura 19 - [Mapa de uso e cobertura do solo do setor censitário 4 com a](#page-74-0)  [imagem Landsat/TM 5 como base e as camadas do Terra class 2004](#page-74-0)  representadas com opacidade de 20%. Figura 20 - Mapa de uso e cobertura do solo do setor censitário 5.  $\qquad$  77

Figura 21 - [Mapa de uso e cobertura do solo do setor censitário 5 com a](#page-75-1)  [imagem Landsat/TM 5 como base e as camadas do Terra class 2004](#page-75-1)  [representadas com opacidade de 20%. 77](#page-75-1) Figura 22 - Mapa de uso e cobertura do solo do setor censitário 6.  $\qquad$  78 Figura 23 - [Mapa de uso e cobertura do solo](#page-77-0) do setor censitário 6 com a [imagem Landsat/TM 5 como base e as camadas do Terra class 2004](#page-77-0)  [representadas com opacidade de 20%. 79](#page-77-0) Figura 24 - Mapa de uso e cobertura do solo do setor censitário 7.  $\qquad 80$ Figura 25 - [Mapa de uso e cobertura do solo do setor censitário 7 com a](#page-79-0)  [imagem Landsat/TM 5 como base e as camadas do Terra class 2004](#page-79-0)  [representadas com opacidade de 20%. 81](#page-79-0) Figura 26 - Mapa de uso e cobertura do solo do setor censitário 8.  $\qquad 82$ Figura 27 - [Mapa de uso e cobertura do solo do setor censitário 8 com a](#page-81-0)  [imagem Landsat/TM 5 como base e as camadas do Terra class 2004](#page-81-0)  [representadas com opacidade de 20%. 83](#page-81-0) Figura 28 - Mapa de uso e cobertura do solo do setor censitário 9.  $\frac{84}{5}$ Figura 29 - [Mapa de uso e cobertura do solo do setor censitário 9 com a](#page-82-1)  [imagem Landsat/TM 5 como base e as camadas do Terra class 2004](#page-82-1)  [representadas com opacidade de 20%. 84](#page-82-1) Figura 30 - Mapa de uso e [cobertura do solo do setor censitário 10.](#page-83-0)  [Elaborado pela autora. 85](#page-83-0) Figura 31 - [Mapa de uso e cobertura do solo do setor censitário 10 com a](#page-84-0)  [imagem Landsat/TM 5 como base e as camadas do Terra class 2004](#page-84-0)  representadas com opacidade de 20%. Compositor establecer en el segundo en el segundo en el segundo en el segun Figura 32 - [Mapa de uso e cobertura do solo do setor censitário 11. 87](#page-85-0) Figura 33 - [Mapa de uso e cobertura do solodo setor censitário 11 com a](#page-86-0)  [imagem Landsat/TM 5 como base e as camadas do Terra class 2004](#page-86-0)  representadas com opacidade de 20%. Figura 34 - [Mapa de uso e cobertura do solo do setor censitário 12. 89](#page-87-0) Figura 35 - [Mapa de uso e cobertura do solo do setor censitário 12 com a](#page-88-0)  [imagem Landsat/TM 5 como base e as camadas do Terra class 2004](#page-88-0)  representadas com opacidade de 20%.

Figura 36 - [Mapa de uso e cobertura do solo do setor censitário 13. 91](#page-89-0)

Figura 37 - [Mapa de uso e cobertura do solo do setor censitário 13 com a](#page-90-0)  [imagem Landsat/TM 5 como base e as camadas do Terra class 2004](#page-90-0)  representadas com opacidade de 20%.

Figura 38 - [Mapa de uso e cobertura do solo do setor censitário 14. 93](#page-91-0) Figura 39 - [Mapa de uso e cobertura do solo do setor censitário 14 com a](#page-92-0)  [imagem Landsat/TM 5 como base e as camadas do Terra class 2004](#page-92-0)  [representadas com opacidade de 20%. 94](#page-92-0)

Figura 40 - [Mapa de uso e cobertura do solo do setor censitário 15. 95](#page-93-0) Figura 41 - [Mapa de uso e cobertura do solo do setor censitário 15 com a](#page-93-1)  [imagem Landsat/TM 5 como base e as camadas do Terra class 2004](#page-93-1)  representadas com opacidade de 20%.

Figura 42 - [Mapa de uso e cobertura do solo do setor censitário 16. 96](#page-94-0) Figura 43 - [Mapa de uso e cobertura do solo do setor censitário 16 com a](#page-95-0)  [imagem Landsat/TM 5 como base e as camadas do Terra class 2004](#page-95-0)  representadas com opacidade de 20%.

# **Lista de Tabelas**

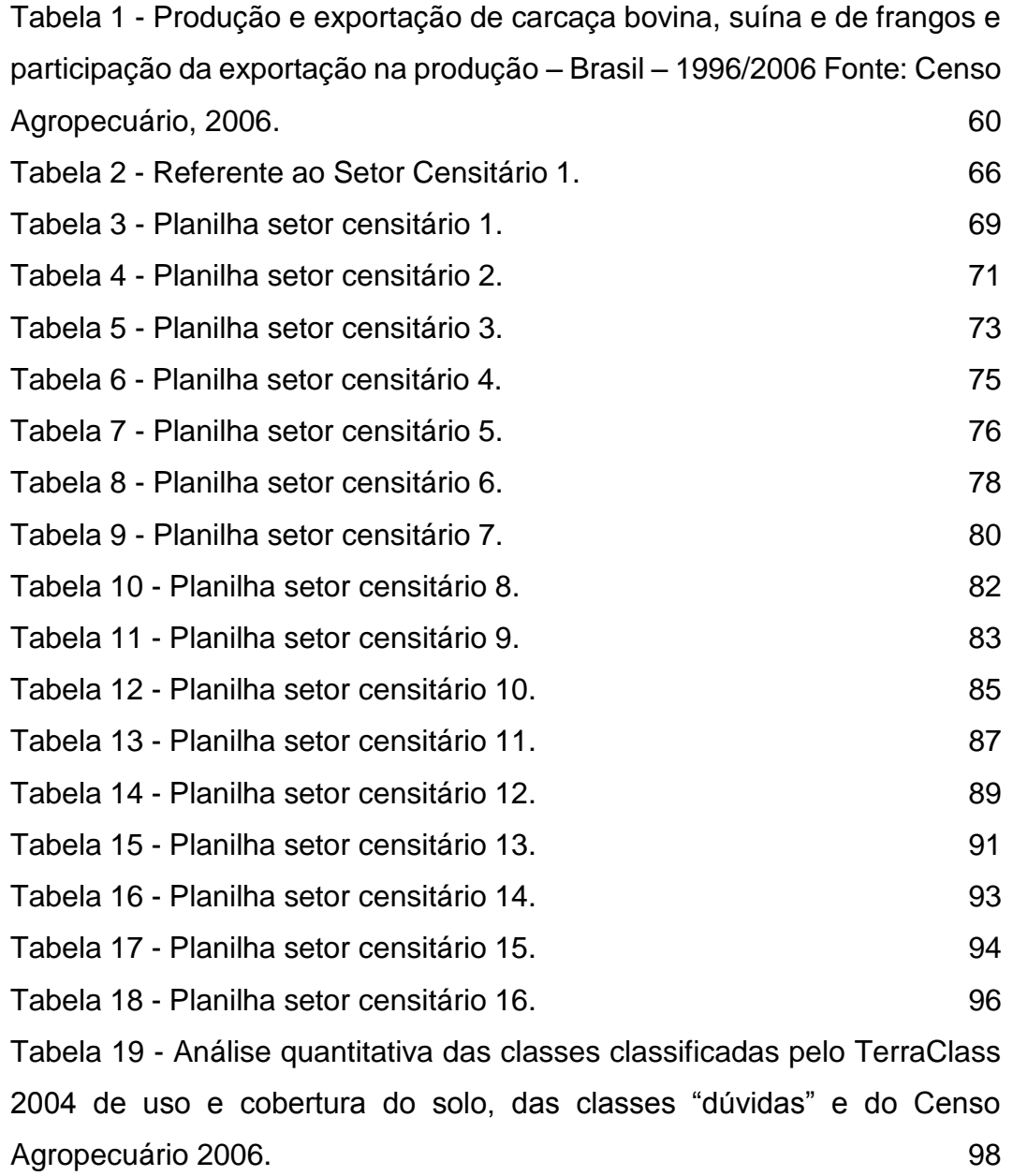

*"A mente que se abre a uma nova ideia jamais voltará ao seu tamanho original. " Albert Einstein*

# <span id="page-13-0"></span>**1 Introdução**

As ações do homem causam diferentes impactos ao meio ambiente, como por exemplo, o avanço do desmatamento, a poluição do solo, e outros fatores que prejudicam o ecossistema. Ambientalistas começaram a verificar os impactos ambientais por três fatores: população, consumo e tecnologia. Essa exploração desenfreada dos recursos naturais tem interferido para a degradação ambiental e da sociedade. As construções das rodovias foram de extrema importância para a expansão do desenvolvimento econômico e movimentação de pessoas e produtos na região Amazônica. A abertura da Transamazônica foi um grande marco para a região Norte do país, tendo sua intencionalidade em um programa desenvolvimentista de integração nacional. O rápido avanço da fronteira agropecuária vem acontecendo, principalmente, nos municípios que englobam as calhas do Rio Madeira e Purus, como: Lábrea, Boca do Acre, Humaitá, Apuí, Manicoré e Novo Aripuã. Essa rápida expansão foi um dos aspectos relevantes para a criação de 4 Unidades de Conservação e Reservas Extrativista no município de Lábrea, são elas: Resex Médio Purus, Flona Iquiri, Resex do Ituxi e Parna Mapinguary. Essas UCs foram criadas no contexto de pavimentação da BR-319 e, mesmo após a criação dessas áreas protegidas, ainda não houve a interrupção desse processo de desmatamento que vem ocorrendo de maneira desenfreada.

> "A criação dessas quatro UCs federais se deu no contexto do PAC – Programa de Aceleração do Crescimento do governo Lula, o qual previa a pavimentação da rodovia BR-319 ligando as cidades de Porto Velho a Manaus. No ano de 2006 o Ministério do Meio Ambiente delimitou uma Alap (Área sob Limitação Administrativa Provisória) prevendo a criação das unidades de conservação na região de influência da estrada. " (Franco, 2011)

A geotecnologia vem sendo utilizada como ferramenta auxiliadora na consecução de respostas em diversas pesquisas ambientais nos últimos anos. As técnicas de Sensoriamento Remoto (SR) são de extrema importância para o monitoramento das mudanças de uso e cobertura da Terra. As modificações causadas pelos processos que transformam a paisagem, com o principal agente sendo o ser humano, vem sendo pesquisada de maneira ampla através dessas tecnologias. As teorias sociais

auxiliam com a validação dos dados, em um contexto de denotar uma série de essências como unidades administrativas, escolas, grupos raciais, produção agrícola, entre outros. (Edgard, 2006). Nesse sentido essa pesquisa vai buscar utilizar técnicas, correlacionando sensoriamento, dados de uso e cobertura do solo do programa TerraClass 2004 e do Censo Agropecuário 2006 para obter respostas para perguntas espaciais.

## <span id="page-14-0"></span>**1.1. Objetivo**

Este trabalho tem como objetivo a comparação entre os dados de uso e cobertura do solo disponibilizados pelo TerraClass 2004 e pelo Censo agropecuário 2006 para estudar a validade do uso deste na ausência daquele para compreender o uso e cobertura do solo pela agropecuária na região do município de Lábrea, AM.

#### <span id="page-14-1"></span>**1.2. Objetivo Específico**

- Analisar a agropecuária e seus atores sociais na região amazônica e no município de Lábrea – AM;
- Analisar a relação das classes do TerraClass 2004 e do Censo Agropecuário 2006 para os respectivos setores censitários;
- Comparar de forma qualitativa, visual entre os dados do uso e cobertura do solo do TerraClass 2004 e Censo Agropecuário 2006;
- Estabelecer a correlação entre os resultados das análises das classes do TerraClass 2004 e do Censo Agropecuário 2006 para relacionar os resultados e medir a confiabilidade desses dados.

# <span id="page-15-0"></span>**2 A geopolítica na Amazônia**

Se tratando do Brasil e de seu desenvolvimento econômico, grandes transformações históricas e fatores espaciais interferiram e interferem até hoje, modificando suas relações econômicas, políticas e sociais intra-regional da Amazônia. A interferência fundamental nessa região seria em relação a geopolítica da riqueza natural com os atores internos e externos. Houve uma dificuldade muito grande de avanço populacional para essa região devido as suas características geomorfológicas, florestas densas com árvores de porte alto e folhas latifoliadas, fauna e sua distância da linha de costa do país. Por esses motivos sua exploração de mineração e agropecuária ocorreram de maneira diversificada de outras partes do país, com penetração intensa em área e povoamento reduzido em linhas e pontos, sendo linhas as ocupações ao longo dos rios e pontos representados pelos povoados (Becker, B. 2001). Ainda hoje essa região norte do Brasil encontra-se com bastantes incógnitas em relação ao seu total descobrimento e riquezas, havendo lugares ainda desconhecidos.

O desenvolvimento econômico é fortemente ligado a localização espacial. Pensando nos descobrimentos de regiões do planeta pelo ser humano, as áreas com maiores dificuldades de acesso foram descobertas por último, dependendo do avanço da tecnologia ao longo dos anos para serem encontradas e exploradas. A localização espacial também está relacionada com questões políticas e capacidade de desenvolvimento econômico, que ocorrem através da exploração de recursos naturais, sua forma de deslocamento, produção e escoamento da produção e mãode-obra para trabalhar nessas áreas. O Brasil é um país com grande extensão territorial o que acarreta um acelerado ritmo de industrialização e urbanização, em contrapartida, obtém um acentuado desequilíbrio espacial. No decorrer dos fatores históricos e sociais da estrutura brasileira, nada modificou a importância e manejo da região norte do Brasil e da floresta. A Amazônia continuou sendo uma região afastada fisicamente e exposta a influências externas pouco vistas pelas políticas nacionais.

O primeiro momento de crescimento nacional iniciou no século XX, momento histórico em que o Brasil foi fornecedora de matéria-prima para a Europa, tendo a Amazônia como uma grande "ilha" econômica com potencial de exploração de recursos naturais para os atores externos ao país. O segundo momento do crescimento nacional foi marcado pelo processo de industrialização com o surgimento da indústria de base, paralelamente, a Segunda Guerra Mundial. A industrialização foi afetada pela fraqueza do mercado interno na sua dinâmica de importar e exportar os produtos. Nesse momento o Brasil vai vivenciando a fase da implementação da indústria no país e a Amazônia continua a margem da situação no sistema espacial, com o início da implementação de rodovias, movimentos pioneiros e a chegada de grandes pecuaristas originais das áreas centrais dominantes do Estado, sendo essa, uma das principais dinâmicas que iriam acarretar a integração da região com o restante do país.

Apesar de parecer um novo início do olhar nacional, essas ações não mudam a concentração de poder das áreas já centrais, pelo contrário, cada vez mais as decisões se concentram na região sul e sudeste do Brasil ou áreas de "centro". Porém, através das dificuldades internas e seu interesse por políticas de integração nacional e internacional a Amazônia passa a ser uma posição-chave para ordem interna e externa do governo, onde o Brasil necessita mostrar sua força na valorização da Amazônia sul-americana. O governo, então, começa a promover atrações para a ocorrência de maiores investimentos e integração da região, entre eles, incentivos fiscais, instalações de Universidades, melhoria da tecnologia, comunicação, criação de infraestrutura, com foco nas rodovias.

Através da, então, descobertas dos recursos naturais e a exploração dos mesmos pelo governo e atores externos, começam a surgir as fronteiras de recursos e fronteiras contíguas e não contíguas. Sendo, fronteiras de recursos aquelas representadas em zonas de povoamento novos em territórios virgens que são ocupadas e se tornam produtivas; e as fronteiras contíguas, sendo, as áreas que se encontram na frente de povoamentos antigos e se tornam frente pioneiras, ao contrário das fronteiras não contíguas que são afastadas das áreas povoadas e tornando-se desabilitadas (Becker, B. 2001). As discussões sobre a falsa sustentabilidade junto a dinâmica que ocorreu e vem ocorrendo na Amazônia brasileira tem fortes ligações, pois, essa tendência de pensar a crise ambiental a partir dos cuidados e compensações que se pode ter com a natureza podem ser

"desculpas" para explorar ainda mais os recursos naturais e agora, estes, em foco na Amazônia Legal.

Para a integração da região Norte com o restante do Brasil é necessário possibilitar a movimentação de pessoas e produtos, dentro e fora da região. Nesse contexto, a força política é a mais importante para desenvolver essa estrutura necessária, além das infraestruturas de rodovias, comunicação e capacitação direta de recursos de primordial importância. Instalam-se universidades vindas do "centro" para a tentativa de uma integração e, também, uma continuidade do "centro" que se tornam polos de tecnologia e desenvolvimento. Nesses polos vão ser desenvolvidos os entendimentos e conhecimentos da região, pesquisas e informações básicas. Com essas instalações, relações que antes demoravam dias agora diminuíram para tempo de horas com uma violenta penetração de ideias, mercadorias, informação e rapidez de inovação, em contrapartida ao ritmo lento da região Amazônica.

Essas ações estratégicas territoriais de ocupação regional foram lembradas por Bertha Becker (2001, p.137) do conceito adotado por Henri Lefebvre como "a produção do espaço" pelo Estado. Essa violenta introdução de inovações traz como consequências: fortes desigualdades social e econômica, áreas dinâmicas próximo as rodovias e áreas estagnadas em locais mais afastados, entendendo assim, que a integração se faz de maneira desigual e desordenada. Essa rapidez no processo impede a preparação da região de suportar as mudanças gerais que venham a ocorrer. Os investimentos públicos são os mais consideráveis e limitam-se a criação de infraestrutura básica e incentivos fiscais para investimentos externos, os investimentos estrangeiros fazem parte dos bancos internacionais. O empresariado privado e o empresariado nacional têm pouca influência, apesar de ser o maior produtor para o consumo nacional com atividades em mineração, exploração da madeira e agropecuária.

## <span id="page-17-0"></span>**2.1. O sistema capitalista de produção e o agronegócio na Amazônia**

Os projetos agropecuários são implementados por grandes empresas para criação de gados em áreas extensas que contribuem com a conservação e aumento da concentração de terra e renda, sendo esta, a atividade mais rentável e que ocupam grandes espaços com baixo custo. Seus atores são, principalmente, empresários

Sulistas, vindo de São Paulo, Paraná e Minas Gerais, associados a capitalistas estrangeiros como Americanos e Japoneses. Guillermo Foladori (2001) no texto "metabolismo com a natureza" falou sobre a separação campo-cidade e seus prérequisitos da moderna renda capitalista do solo. No texto ele separa os momentos de grande propriedade e êxodo rural em fases de desenvolvimento extensivo e desenvolvimento do capitalismo intensivo, onde o primeiro se caracteriza "pela introdução de relações capitalistas no interior de formas mercantis simples de produção, ou melhor, pela colonização de novas áreas"; e o segundo se caracteriza pela "inversão de volume cada vez maior de capital sobre a mesma extensão de solo". O autor chama atenção para essas ações serem causas de efeitos violentos de poluição e da depredação do meio ambiente como um tipo de desperdício do solo, ele cita um trecho do livro "O Capital" de Marx que faz referência a Liebig:

> "(...)a grande propriedade rural reduz a população agrícola a um mínimo em decréscimo constante e lhe contrapõe uma população industrial em constante crescimento, amontoada em grandes cidades; gera, com isso, condições que provocam uma insanável ruptura no contexto do metabolismo social, prescrita pelas leis naturais da vida, em decorrência da qual se desperdiça a força da terra e esse desperdício é levado pelo contrário muito além das fronteiras do próprio país. " (Foladori, G. 2001 p. 6)

Na realidade da Amazônia, esse empresariado privado tem levado muitos problemas sociais relacionados a compra de seringais, que acabam se tornando "colônias agrícolas particulares" e expulsam essa população local. Ainda com isso, vem acompanhado de problemas ambientais por motivo de exploração da floresta sem o conhecimento necessário para manutenção de sua conservação acarretando consequências desastrosas de derrubada de mata e erosão do solo, através da sua exposição as precipitações constantes típicas da região. Outra realidade é a expansão do setor terciário que ocorre através da necessidade de investimentos constantes em obra para manutenção das instalações no estado do Amazonas, tendo suas empresas sede mantida nos "centros" dominantes. Há também a migração espontânea de meeiros e pequenos proprietários que englobam a força de trabalho da região, sendo essa, um dos motivos para o apelo a integração regional. O desenvolvimento econômico e processo de inserção da região Norte trouxe como consequência: o crescimento da indústria manufatureira (Manaus, Belém e Santarém); exploração da madeira na foz do Amazonas, mineração (Rondônia e rio Trambetas com a Bauxita, Serra dos Carajás com ferro e Amapá com Manganês); desenvolvimento de serviços básicos, principalmente, através das estradas como a transamazônica, Manaus-Porto Velho, Cuiabá-Santarém e São Paulo-Cuiabá-Porto Velho; e o crescimento demográfico através do crescimento urbano e expansão de atividades pastoris.

Entre as modificações que ocorreram, as construções das rodovias foram as mais importantes para a expansão do desenvolvimento econômico e movimentação de pessoas e produtos na região. Porém, essas rodovias também contribuíram para a manutenção de um povoamento em linhas, antes nas margens dos rios e, agora, na margem das rodovias e pontos com grandes áreas internas desocupadas. Apesar de haver um crescimento forte nessas regiões externas ao "centro", ele ainda continua crescendo fortemente junto a outras áreas do litoral Nordeste do Brasil, como cita Bertha K. Becker:

> "Resulta, assim, que a integração espacial do território não vem, até o momento, promovendo o desenvolvimento intenso de novos recursos e o deslocamento do campo gravitacional do desenvolvimento do País, das regiões costeiras para a fronteira, como era o esperado. E embora cresçam certos atributos do sistema e novos fluxos se organizem, a relação fundamental de dependência ao "centro" não se modifica, pelo contrário, se reforça" (Becker, B. 1974 p.29)

É necessário ter em vista que esses avanços, como já dito anteriormente, não mudaram o quadro das atividades produtivas em relação a redistribuição espacial, esse avanço só serviu para intensificar a dominância de quem está se expandindo para explorar outros locais e ter sua lucratividade levada para o local de origem. A própria expansão da fronteira agrícola em torno da Amazônia é decorrente de ação de atores externos a região, a autora Bertha Becker levanta uma pergunta em relação aos efeitos eventuais da estrutura espacial sobre o sistema:

> "(...) em que medida a estrutura espacial resultante do processo comandado por prioridades políticas pode afetar o equilíbrio do sistema? " (Becker, B. 1974 p.29).

Essa pergunta pode ser respondida, a partir, do entendimento dos efeitos no subsistema regional e nacional e, a partir, de análises conceituais que Bertha K. Becker (2001) levantou, como: padrão econômico voltado para a exportação – sendo ele motivação dominante -, experiência histórica e ao confronto de modelos de ocupação territorial e modelos espaciais propriamente ditos. Pode-se concluir, também, que as fronteiras de recurso geram um problema permanente e de integração, tendo regiões abertas sofrendo grande impacto externo do dito "desenvolvimento" e o escoamento dos lucros para as regiões de "centro" e do exterior. O processo de desenvolvimento regional necessitou de uma violenta expansão e forte desenvolvimento da região, através de, implementação de transportes (rodovias, apesar da grande dimensão do sistema hidroviário existente), comunicação, demanda grande de recursos, diversificação na estrutura econômica ligada a criação de um mercado interno, desenvolvimento de uma cultura com ações políticas e de ensino, e a capacidade do poder de decisão. Assim a autora conclui que:

> "(...) o desenvolvimento envolve não só o crescimento socioeconômico regional, mas, também, a transformação social e a mudança na distribuição dos poderes de tomada de decisão. No caso da Amazônia, a implantação de estradas e das comunicações antecedem, de certa forma, a demanda efetiva de recursos. (...) Faceta mais grave desse problema é a remoção do poder de decisão. " (Becker, B. 1974 p.30).

Esta região brasileira tende a ter uma dinâmica geopolítica muito favorável para a expansão das produções de monoculturas, desenvolvidas com finalidade de exportação para o agronegócio. As necessidades do capital são altamente atendidas pelo Estado moderno que é essencial para esse processo, servindo como base através de suportes de infraestrutura para a circulação positiva da produção.

De acordo com Bertha Becker (2005) no texto "Geopolítica da Amazônia", ela menciona que na região amazônica encontram-se todos os movimentos de articulações para uma situação mundial bastante complexa, a partir, de seus agentes sociais com suas próprias territorialidades e conjuntura. Becker levanta como desafio a inserção do Brasil e dos países da América Latina que são os mais antigos periféricos do sistema mundial do capital e foram fundados, através, de um paradigma de relação sociedade-natureza ditos como economicamente linear e

infinito. Porém, não é isso que a sociedade brasileira e mundial pode esperar, as riquezas naturais precisam ser cuidadas e utilizadas de maneira consciente para que esses recursos naturais possam continuar existindo e dando subsídio para os seres vivos. Nos últimos anos ocorreu um aumento significativo dos movimentos locais e regionais em defesa da conservação da Amazônia, estes, estão crescendo a todo vapor. Não se trata mais de uma disputa pela terra e, sim, uma disputa da região em relação a ações externas a ela.

Fazendo uma análise crítica da região amazônica relacionada a expansão do capital, é possível perceber na prática essa dinâmica cruel do sistema capitalista de produção. Pressões dos atores dominantes desse sistema chegam de todos os lados para influênciar de maneira direta as decisões do Estado em relação ao uso do seu território. Para Mészáros (2011, p.96) o capital é "em última análise, uma forma incontrolável de controle sociometabólico", estando ele fora do controle humano e fora de um controle da tomada de decisão, fazendo parte de um sistema de controle "totalitário". O controle sociometabólico não considera possibilidade de um futuro, a menos que este esteja ligado a determinações do passado e do presente. Nada que venha restringir sua expansão é relevante. O capital nega o futuro, sendo assim, incompatível com qualquer planejamento abrangente, "qualquer coisa que aspire a legitimidade e a viabilidade socioeconômica deve ser adaptada ao seu quadro estrutural predeterminado" (Mészáros, 2011, p. 176). O capital tem como problemática estrutural do seu sistema a necessidade de expansão a qualquer custo. Ele procura soluções para todos os problemas e contradições que possam existir, ajustando-se a qualquer efeito ou consequência. O agronegócio no Brasil não é nada mais do que uma máscara ao velho sistema fundiário caracterizado pelo latifúndio aonde acontecia a exclusão por improdutividade e, atualmente, esse sistema gera a exclusão por intensa produtividade voltado para o mercado externo, só aumentando a concentração de terra e concentração de renda, favorecendo cada vez mais a precariedade do trabalho.

Levando em consideração questões sociais, econômicas e ambientais que podem ser analisadas no atual cenário da floresta amazônica brasileira, vem ocorrendo a espacialização dos commodities e a territorialização do agronegócio da soja e a pecuária. Mais do que registros históricos da expansão de diferentes atividades econômicas na Amazônia, mas o significado que o território começa a adquirir

nessa trama regional e sua interdependência nacional. O Estado é um forte influenciador dessa dinâmica por ser um facilitador da construção de infraestrutura para possibilitar a expansão desse mercado global, de acordo com Toledo (2017, p.11):

> "Investimentos do governo federal e da iniciativa privada permitiram o uso da Hidrovia do Rio Madeira, utilizada principalmente pelo Grupo Maggi para ir de Porto Velho (RO) ao Porto de Itacoatiara (AM). De Itacoatiara, através do Rio Amazonas, saem os navios Panamax até o mar, levando a soja para os principais portos da Europa, como Roterdã, na Holanda, e Hamburgo, na Alemanha. A integração rodoviária é feita pela BR-164. Com o uso da hidrovia, os custos de transporte caíram à metade, de US\$ 110 para US\$ 55 t (SIFRECA –ESALQ - LOG, USP, 2004) "

Existe uma moderna geografia política influenciando mudanças espaciais na Amazônia com apoio do Estado, através de seu papel gestor com influência no planejamento, ocupação e produção espacial. Na BR 163 que liga Cuiabá (MT) - Santarém (PA) é onde passa boa parte da produção de soja da região e que não se encontra asfaltada, com isso, há uma forte pressão das empresas produtoras de soja para o asfaltamento da rodovia e, enquanto não ocorre, foi viável estimular o plantio próximo a região de Santarém até um raio de 100 km do município. A expansão do cultivo da soja é tão importante para o capital que as próprias empresas, quando havendo possibilidade, criam as redes de escoamento dos seus grãos, como foi o caso da hidrovia do Madeira que contam com os terminais graneleiros de Porto Velho, Itacoatiara e Santarém. Segue abaixo, na figura 1 o mapa de "Rede Territorial: transportes e circulação de soja Amazônia Meridional (RO e MT)" tirado da Revista Franco – Brasileira de Geografia.

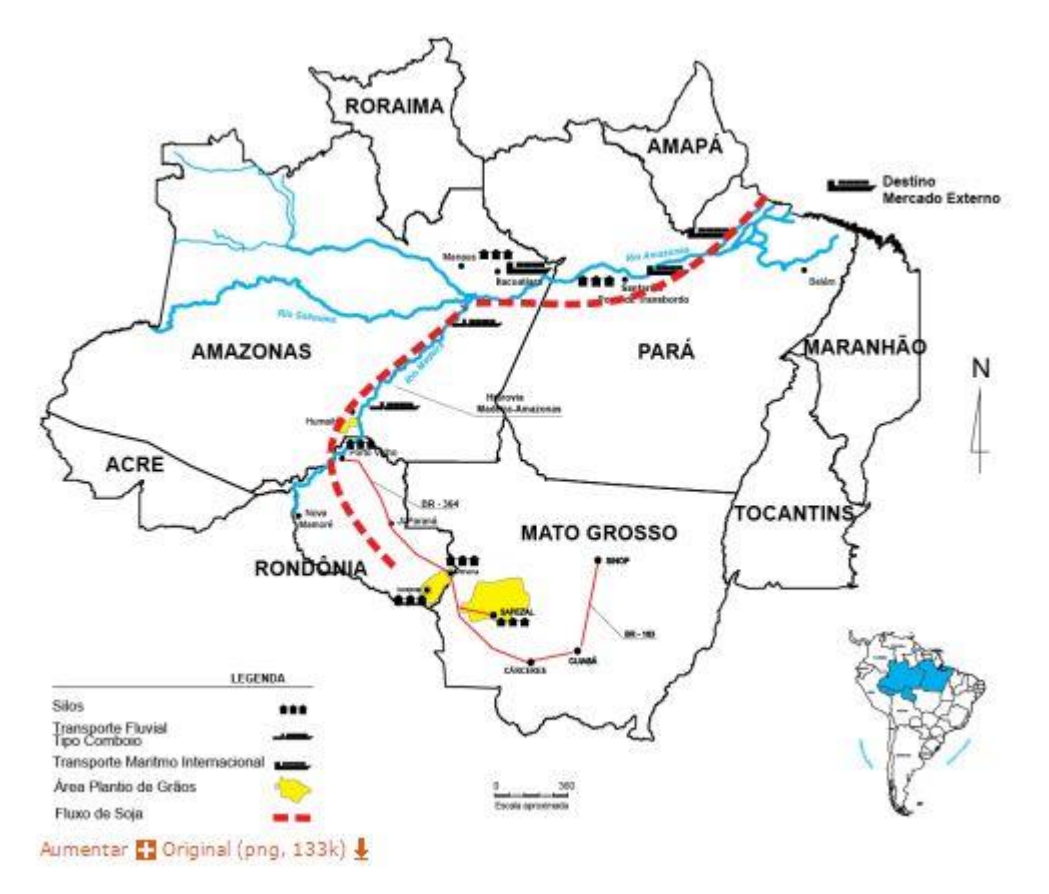

Figura 1 Mapa de Rede Territorial: transportes e circulação de soja Amazônia Meridional (RO e MT). Fonte Silva, 2015.

Esse avanço da produção mundial, junto com a expansão dos agentes hegemônicos criam uma geografia das desigualdades, a partir, de territórios fragmentados. Podese perceber as segmentações geográficas existentes na Amazônia, são elas: verticalidades (arranjos hierárquicos que constituem diferentes segmentos que ligam o mundo ao lugar, partindo das ordens, política, de atividades produtivas ou financeiras que empiricizam o mercado global com o lugar) e horizontalidades (as relações de proximidades, do cotidiano, sem descontinuidade, solidariedade orgânica no lugar e território). Essas dinâmicas complexas existentes na Amazônia, que facilitam essa chegada do mercado internacional, teve papel importante pós-1960 desempenhando na economia nacional e internacional sua ótica da reprodução do capital, transformação do território pelo Estado, fluxos migratórios e mobilidade do trabalho, urbanização moderna na ocupação da última fronteira brasileira, geopolítica ambiental com a transformação da natureza em capital natural (fronteira como dimensão de recurso social- aproximação da fronteira em relação a órbita da economia). Essa fronteira expansiva na Amazônia como capital natural, através de uma lógica civilizatória ou cultural, se preocupa com a preservação da floresta pensando na questão da vida. Inicia-se, assim, o surgimento dos movimentos ambientalistas.

Outro pensamento existente é o da integração da Amazônia, sul-americana, continental que seria uma outra lógica, a lógica do capital de acumulação que visa a natureza como algo infinito, escasso e reserva de valor para o capital futuro. Essa última lógica pensa na utilização dos recursos naturais como condição para os avanços da tecnologia, novamente o capital sendo parte fundamental e passando por cima de qualquer questão que não fale a sua língua. Bertha Becker (2005, p.74) chama atenção para as percepções sociais que ocorriam sobre a região amazônica:

> "Até recentemente, dominava no projeto internacional a percepção da Amazônia como uma imensa unidade de conservação a ser preservada, tendo em vista a sobrevivência do planeta, devido aos efeitos do desmatamento sobre o clima e a biodiversidade. A base dessa percepção teve como origem, em grande parte, a tecnologia dos satélites, que permitiu pela primeira vez uma visão de conjunto da superfície da Terra e da sua unidade trazendo o sentimento da responsabilidade comum, assim como a percepção do esgotamento da natureza, que se tornou um recurso escasso. "

Não se pode esquecer a importâncias dos recursos hídricos, não é só floresta, não é só solo, é a necessidade básica para a vida. A distribuição desigual de riquezas naturais no mundo gera essa disputa pela autonomia de lugares, regiões, nações e territórios, tudo isso traz como consequência um processo de mercantilização da natureza transformando-a em mercadorias fictícias, já que elas não são produzidas para venda no mercado. Foi no início do processo de industrialização que começou essa exploração dos recursos naturais do planeta, para a expansão do capital que necessitava desses como base de sua produção e, assim, transformando essas mercadorias fictícias em mercadorias reais. Parece que o Brasil ainda tenta proteger a Amazônia Legal, não exatamente dessa expansão de produção para exportação que movimenta muito a economia, mas de outros países hegemônicos que visam de alguma forma a exploração da floresta como região estratégica. Algumas ações como tentativas de embarreirar esse poder hegemônico de Estado, foram a criação do Ministério do Meio Ambiente e o Projeto Sipam (Sistema de Informação para Proteção da Amazônia).

Não é que não se queira um desenvolvimento econômico e uma integração da economia nacional com outras partes do mundo, mas, a partir de quais ordens e desordens esse sistema vai se expandir? Quais serão os atores sociais que iram se beneficiar com essa expansão a todo custo? Será que a integração dessa produção com visão de exportação não poderia ocorrer através da circulação fluvial, mantendo a o ecossistema o mais preservado possível? Os atores sociais protetores da Amazônia respondem com o aumento da demarcação de unidades de conservação, visando uma proteção desse bem natural como resposta ao capital globalizado.

Existe uma diferença entre a fronteira móvel na Amazônia na década de 1970 e 1990. Bertha Becker (2005, p.80) compara tais processos focando, também, para a influência dos Sistemas de Informação Geográfica (SIG) que manuseiam dados espaciais; e as imagens de satélites disponibilizadas e atualizadas, que são utilizadas por madeireiros e fazendeiros que fazem o procedimento de grilagem em imensas glebas. Porém, o que chama atenção de Bertha (2005) são também as consolidações do povoamento (mais precisamente de produções e tecnificação) em contrapartida ao processo de expansão:

> 1. Nos anos de 1970, o que sustentou a fronteira foram os incentivos fiscais e a migração generalizada do país inteiro, esta induzida pelo governo federal. Atualmente, a migração dominante é intra-regional, de um estado para o outro e, sobretudo, rural-urbana (exceção feita ao Mato Grosso, que continua atraindo população de fora, principalmente do Sul e do Nordeste).

> 2. Outro elemento importante de diferenciação é o comando das frentes por parte de Belém e de Cuiabá, sobretudo, hoje de âmbito regional. Assim, o que há de novo na expansão das frentes é que são comandadas por madeireiras, pecuaristas e sojeiros já instalados na região, que a promovem com recursos próprios. Não se trata mais, pois, de uma expansão subsidiada pelo governo federal, como foi a da fronteira nos anos de 1970.

> 3. Ademais, as frentes hoje são localizadas. Nos anos de 1970 elas se localizavam nas duas grandes artérias, Belém-Brasília e Brasília-Cuiabá, de modo que a expansão seguiu a fímbria das florestas. Agora, as frentes estão mais localizadas em torno das estradas que já existiam, as que pretendem ser pavimentadas ou as abertas pelos próprios madeireiros e pecuaristas.

É notório perceber que existe um conflito enorme entre conservação da floresta e expansão das fronteiras agrícolas do agronegócio, esses impactos vão mudando de acordo com o contexto econômico e político do país e do mundo, essa fronteira é um elemento estrutural. Já se pode destacar a região amazônica, não somente como uma região de expansão do capital mundial, mas também como uma região de influência própria e contendo múltiplos projetos e atores sociais relacionados. Becker reconhece três macrorregiões na Amazônia, são elas: arco do povoamento consolidada que nada mais é do que as cidades e densidades demográficas fixadas, as rodovias e a economia; a Amazônia central que corresponde ao restante do estado do Pará que contém as principais vias de fluxo e que se encontra os dois eixos das frentes de expansão; e a Amazônia ocidental onde encontra-se a maior área preservada e de fronteira política, ocorrendo povoamento pontualmente só na Zona Franca de Manaus. A partir da percepção dessas macrorregiões visualizadas por Becker, ela levanta a questão do papel das políticas públicas na região amazônica que deve se dar embasada na consolidação do desenvolvimento e não na ocupação da região, visto que a mesma já se encontra ocupada. É necessário o tratamento do meio ambiente como parte das políticas que serão executadas, a floresta para ser preservada precisa fazer parte do valor econômico, como a madeira, pecuária e a soja.

Infelizmente, o capital trata sua expansão e problemáticas de maneira totalmente quantitativa, visto que os custos com a preocupação do processo de reprodução social sustentável não são consideráveis em contrapartida com a eficiência econômica e expansão lucrativa. A globalização se caracteriza como uma força do capital que se expande em escala global através da produção de mercadorias, ela vai dominar novos lugares, havendo um domínio inicial do território e uma mudança na dinâmica socioeconômico. O uso corporativo do território vai se realizar através dos agentes hegemônicos que irão controlar a produção, vão impor seus preços e também interferir na economia e política locais assegurando, assim, o controle da região e a circulação de mercadorias. A relação campo-cidade se dará com a cidade servindo ao campo através da produção de tecnologia, serviços e estudos na produção de pesticidas para aumento de produção. São cidades do agronegócio (Elias, 2006 apud Becker, 2005) que vão produzir as transformações sociais e espaciais nas pequenas, médias e grandes cidades onde esses processos vão se territorializar. A principal questão desse processo é sua influência econômica e política, com inserção totalmente hegemônica e que pressiona e expropria famílias camponesas daquelas localidades, tendo como consequência a diminuição da população no campo. Esse impacto local é representado na dinâmica geográfica através da mudança na paisagem.

## <span id="page-27-0"></span>**2.2. A expansão do agronegócio na Amazônia**

Vivenciamos uma nova dinâmica mundial em torno de questões econômicas e de produções de subsistência, existe uma procura constante por regiões em que possam ser desenvolvidas atividades de agricultura e pecuária para servir a população mundial. Porém, sabe-se que as áreas restantes no mundo para desenvolvimento dessas atividades estão escassas, visto que o ser humano já tenha explorado muitas regiões de maneira não sustentável. Nos últimos anos discutiu-se muito a questão da sustentabilidade e preservação do meio ambiente. Sendo assim, podemos destacar a expansão do agronegócio junto à necessidade de um equilíbrio entre a exploração dos recursos naturais e o desenvolvimento humano na região da Floresta Amazônica Legal.

Estudos (MARGULIS, 2003; ALENCAR et. al. 2004; FERREIRA et. al. 2005; FEARNSIDE, 2006) sobre a expansão do agronegócio para o Norte do Brasil, sugerem que essa atividade tem influência indireta com o aumento da área de desmatamento, a partir, de investimentos em infraestrutura de transportes, construção de portos, movimentos migratórios, entre outras dinâmicas, que geram impactos de diversos tipos na região. Essas atividades já trouxeram como consequência uma faixa com alto índice de desmatamento entre o Nordeste e Norte do país, denominada "arco do desmatamento". Nesta faixa os maiores índices de desmatamentos são por atividades de extração de madeiras, atividade pecuária e agricultura, principalmente, de produção da soja, de acordo com dados do INPE e SIPAM.

A problemática do Agronegócio é maior do que podemos imaginar, já que é necessário que se avalie a totalidade do processo e não, somente, o processo de maneira fragmentada. Não se trata, apenas de um sistema de cultivo de monocultura que esteja se expandindo em algumas partes do território brasileiro e interferindo em maior intensidade na escala local inserida, mas de uma dinâmica que não muda somente as questões econômicas do lugar, ou seja, do rural, mas influência também as relações na cidade.

É necessário darmos importância para esse tema em torno da crítica feita a "crise ambiental" e as respectivas ações que estão sendo desenvolvidas em cima dela. O desenvolvimento de um "capitalismo natural" e "capitalismo climático" deve ser trabalhado com cuidado, visto que o discurso de pensar a expansão da economia com atitudes de preservação ambiental, através de medidas compensatórias para a natureza acaba gerando mais e mais exploração ao meio ambiente e as consequências podem ser irreversíveis. Há tempos a Amazônia brasileira tem sido foco de interesses de atores internacionais. A abertura do Brasil em anos passados para a integração nacional, contribuiu para o aumento da atenção dos recursos disponíveis nessa região.

## <span id="page-29-0"></span>**3 Breve histórico de Lábrea e a expansão da agropecuária em sua fronteira**

O município de Lábrea faz parte da expansão de fronteira da agropecuária. O interesse pela região amazônica se deu pelo preço da terra ser mais barato, em relação ao resto do Brasil, ocasionando um deslocamento da pecuária do Sudeste e Centro-Oeste para a Amazônia e, assim, abrindo espaço para outras atividades produtivas. No século XVII a ocupação da Amazônia já se fazia de forma tímida, através de tropas militares de guerra, sertanistas que capturavam índios para o trabalho escravo e pelos missionários que tinham a intenção de catequizar os índios e "defendê-los" dos ditos "civilizados". Porém, seu processo de ocupação mais intenso pode ser entendido por dois movimentos colonizadores importantes que aconteceram no século XIX e século XX.

No século XIX temos o primeiro grande ciclo da borracha, em um período grande entre os anos de 1870 e 1950, com elevada exploração extrativista afetando a bacia hidrográfica do Purus nas regiões dos rios Purus, Madeira e Juruá. Esse momento foi marcado por um processo de migração de origem nordestina, especificamente cearenses e maranhenses, para trabalhar nos seringais. Esses migrantes estavam tentando fugir da condição de miséria, principalmente, no campo onde ocorrem muitos conflitos, sendo também, a seca no Nordeste um fator contribuinte. Apesar desses processos históricos importantes, em questão de comparação de colonização do território brasileiro, essa região onde localiza-se Lábrea foi uma das mais recentes a serem exploradas. Estima-se que existiam cerca de 40 mil índios na região quando os migrantes chegaram, impactando essa população que viviam em grandes aldeamentos ou malocas. A violência, o contato e a expansão desenfreada das frentes pioneiras seringalistas fizeram com que a população indígena começasse a se limitar nas suas áreas de ocupação.

O sistema de trabalho neste contexto da borracha ficou conhecido como seringalismo. O seringalismo foi caracterizado por uma submissão dos migrantes, que foram trabalhar na região Norte, com um regime de semiescravidão imposto por seu "patrão", "coronel de barranco" ou do "freguês", que era outro seringueiro (FRANCO, 2017). Os seringueiros eram obrigados a obterem adiantamento com os seringalistas para mantimentos e outros utensílios necessários para sua sobrevivência, e se comprometer que sua produção iria toda ser destinada ao patrão que lhe aviou, essa relação ficou conhecida como "Sistema de Barracão". É importante destacar que tanto os migrantes vindos do Nordeste como os índios eram obrigados a trabalhar neste contexto imposto, que aconteceu através de ações violentas e muitos conflitos, como: penalidades aos migrantes nordestinos por não quitarem as suas dívidas, ficando presos a terra ou até mesmo destinados a morte e o extermínio de tribos indígenas. Sabe-se que a grande influência desses coronéis não se restringiu somente a Amazônia, mas, também, influenciaram outras partes do Brasil interiorano se caracterizando como uma relação marcada por concentração fundiária e subordinação dos trabalhadores e eleitores aos coronéis em escala local.

No século XX ocorreu o segundo momento do ciclo da borracha. Entre 1940 e 1960, com a Segunda Guerra Mundial e por decorrência dela, respectivamente. Novos migrantes nordestinos se deslocaram para o Norte do país pelo desejo de ficarem ricos e poder voltar para suas terras com condições dignas, ficando conhecidos como "Soldados da Borracha" ou "Arigós". A população ainda era predominantemente rural, sua produção agrícola de várzea e extrativismo vegetal se intensificou através do corte da seringa, plantação de mandioca, feijão, arroz, entre outros. Esse momento foi marcado pela abertura de novas vias para uma integração nacional e colonização, com grande influência nos anos 70 do Projeto de Integração Nacional (PIN) que ocorreu na ditadura militar. O primeiro impacto da atividade econômica da borracha aconteceu em 1920, em consequência da expansão da seringueira na Ásia com a ilegalidade dos ingleses em traficarem as sementes para essa região. Lábrea se estruturou com base na economia da borracha e, com seu declínio, os seringueiros começaram a se dedicar a produção agrícola como castanha, pesca, óleos vegetais e etc. Essa nova dinâmica de produção não fez com que a relação de aviamento acabasse, o "patrão" continuou ditando as regras e tendo posse das terras.

Silva (2012) apud Franco (2017) vai indicar uma terceira fase do seringalismo em Lábrea entre as décadas de 1960 e 1990, com uma evasão dos seringais e o sentimento de negligência da população que passa a se dedicar ao autoconsumo. Nesse momento houve uma queda populacional com a venda de terras ou seu abandono. Novamente, se configura como um momento de transição econômica com a exploração dos recursos naturais como pesca, couro de animais silvestres e a madeira, esta última sendo explorada com maior intensidade nos anos de 1980 e 1990, ocorrendo uma retirada desenfreada de madeira em tora em toda a bacia hidrográfica do Purus. Este período também é marcado pela fronteira sócioambientalista na Amazônia, com instalação do escritório regional do Instituto Brasileiro do Meio Ambiente e dos Recursos Naturais Renováveis (IBAMA), incidência de ONGs ambientalistas, bem como os programas de desenvolvimento do governo brasileiro para explorar a Amazônia economicamente (FRANCO, 2017).

A abertura da Transamazônica foi um grande marco para a região Norte do país, seu traçado original da rodovia Transamazônica seria de 5.296 km que sairia de João Pessoa na Paraíba e chegaria na Cidade de Cruzeiro do Sul no Acre, a rodovia passaria então pelos estados da Paraíba, Pernambuco, Ceará, Piauí, Maranhão, Goiás, Pará, Amazonas e Acre. Sua ideia original não foi concluída, tendo seu último Km em Lábrea, se integrando a um trajeto de 200 Km pioneiro da época do Coronel Labre que ligava Lábrea até Humaitá inaugurada em 1974, mas transitável apenas em 1977. Posteriormente, novas vias de acesso foram construídas, por exemplo a BR-319 que liga Manaus – Porto Velho e a BR-364 que liga Rio Branco – Porto Velho.

A abertura das estradas no Projeto de Integração Nacional (PIN) obteve um investimento elevado do governo e foram feitas de maneira irresponsável, que não levou em consideração os fatores ecológicos da região, a baixa fertilidade do solo, pragas e endemias como a malária, além da baixa adesão, dificuldade de desapropriação de terras, evasão dos colonos, entre outros. Naquele momento não se analisavam medidas mitigatórias, estudos de impacto ambiental e se pensava que a Amazônia era um "vazio demográfico" e as populações indígenas significavam um "obstáculo ao progresso", havia uma necessidade de que essa população fosse integrada ao sistema econômico o mais rápido possível.

> "O ano de 1968, na esteira do endurecimento da ditadura militar com o AI-5, marca o início de uma política indigenista mais agressiva – inclusive com a criação de presídios para indígenas. O Plano de Integração Nacional (PIN), editado em 1970,

preconiza o estímulo à ocupação da Amazônia. A Amazônia é representada como um vazio populacional, ignorando assim a existência de povos indígenas na região. A ideia de integração se apoia em abertura de estradas, particularmente a Transamazônica e a BR 163, de Cuiabá a Santarém, além das BR 174, 210 e 374. A meta era assentar umas 100 mil famílias ao longo das estradas, em mais de 2 milhões de quilômetros quadrados de terras expropriadas. Na época, o ministro do Interior era o militar e político José Costa Cavalcanti, um dos signatários do AI-5, que ficaria no cargo de 1969 até 1974, apoiado por Costa e Silva (a quem ajudara a ascender a presidente) e por Médici.18 Costa Cavalcanti ele próprio declara que a Transamazônica cortaria terras de 29 etnias indígenas, sendo 11 grupos isolados e nove de contato intermitente – acarretando em remoções forçadas. Para a consecução de tal programa, a Funai, então dirigida pelo general Bandeira de Mello, firmou um convênio com a Superintendência de Desenvolvimento da Amazônia (Sudam) para a "pacificação de 30 grupos indígenas arredios" e se tornou a executora de uma política de contato, atração e remoção de índios de seus territórios em benefício das estradas e da colonização pretendida. " (BRASIL, 2014 p.209)

As tentativas da abertura de estradas, bem sucedias ou não, acarretaram novas dinâmicas em redes. A construção desse território se caracterizou a partir da apropriação do espaço, o Estado se comportou como indutor dessas redes que são as infraestruturas e que vão permitir o transporte de bens materiais ou imateriais, sendo verdadeiros nós de bifurcação ou de comunicação. A proximidade de Lábrea com Rondônia faz com que esse município sinta o impacto do avanço do "modelo de desenvolvimento" que vem se expandindo. Podemos citar, como exemplos: a repavimentação da BR-319, a construção das Usinas Hidroelétricas de Santo Antônio e Jirau no estado de Rondônia e empreendimentos, que junto com estudos de minério, gás natural e petróleo se constituem fatores de pressão para a floresta. O Ministério do Meio Ambiente (MMA), através do Decreto Federal 6.321 de 21 de dez de 2007 chamou a atenção para a "lista vermelha" dos municípios que mais foram desmatados de forma ilegal, sendo Lábrea o único município do Amazonas e sendo inserido na Operação Arco de Fogo e Arco Verde (FRANCO, 2017). Apesar dos benefícios em relação a ampliação de comunicação e acesso, com facilidades de serviço e bens para a população urbanas locais, essa ampliação vem aumentando de maneira desenfreada as áreas desmatadas na região que podem vir a desencadear muitos impactos negativos no ecossistema.

A fiscalização de órgãos públicos para impedir a retira ilegal de madeiras não foi suficiente para minimizar o processo, havendo a necessidade da criação de Unidades de Conservação como nova medida para compensar a expansão de fronteira que está ocorrendo. A pavimentação da BR-319 nos anos 2000 fez com que mais tarde fosse decretada Unidades de Conservação em torno da estrada e, então passou a representar 73% do ordenamento territorial do município. Segundo os dados do Zoneamento Ecológico Econômico (ZEE) da Sub Região do Purus, o PIB dos municípios com atividades agropecuárias aumentaram consideravelmente. Lábrea apresentou no ano de 2008 o maior PIB do Estado do Amazonas, com um aumento de 496,9% entre 2002 e 2008. Outra relação que ocorre em Lábrea é do setor madeireiro, que o município liderou entre 2005 e 2008 com exploração média de 100 mil metros cúbicos de madeira em tora – 110.343 metros cúbicos em 2008.

> "(...) a Sub-Região do Purus é representativa dos processos que ocorrem em escala macrorregional, porque nela convivem e coexistem, a "Amazônia do extrativismo", do ritmo fluvial, e a "Amazônia da fronteira agropecuária", do desmatamento, do ritmo das estradas, integrada com o restante do país. O chamado Arco do Desmatamento ou Arco do Fogo tem início nessa região, mais particularmente ao sul, entre os municípios de Boca do Acre e Lábrea, estendendo-se até o sul do estado do Maranhão. Por isso, a Sub-Região do Purus precisa ter seu ordenamento territorial definido, pois é uma fronteira em expansão, mas que ainda possui grandes extensões florestais. No estado do Amazonas, o Purus é a região que mais se integra ao restante da Amazônia e, principalmente, ao centro-sul do país. Tal integração ocorre pela presença de rodovias, sendo a região que possui mais eixos rodoviários adentrando seu interior e perpassando seu entorno. São eles, a BR 317, a BR 364, a BR 319 e a BR 230 (Transamazônica). Para efeito de comparação, outra região com características similares do ponto de vista do avanço da fronteira agropecuária, a Região do Madeira, sofre influência de apenas dois eixos, a BR 319 e a BR 230, e possui taxas de desmatamento inferiores ao Purus. A integração da Região ocorre fortemente com os estados do Acre e Rondônia. Sua parte sul funciona ou existe na prática como verdadeira extensão desses dois estados, com novas áreas incorporadas ao processo produtivo" (ESTADO DO AMAZONAS, 2011, vol. I. P. 52)

O rápido avanço da fronteira agropecuária e a ocupação ilegal está marcada fortemente nos municípios que englobam as calhas do Rio Madeira e Purus, como: Lábrea, Boca do Acre, Humaitá, Apuí, Manicoré e Novo Aripuã. O município de Lábrea é baseado em uma economia do extrativismo vegetal e agricultura familiar, essa região vem sofrendo nos últimos anos com o alto índice de desmatamento, ocasionado pela plantação de soja, pecuária extensiva e extração ilegal de madeira. Esse processo é fruto de um investimento parcial do governo estadual e iniciativa privada, acompanhando a grande demanda interna e externa por soja no Brasil. Os governos têm incentivado a produção de grãos nas áreas do cerrado, campos naturais, transição cerrado-floresta ou sobre áreas de projetos pecuários fracassados. A produção de grãos teve início na década de 80 durante o Governo Gilberto Mestrinho em 1983-1986, com projetos para uma produção de grãos por famílias russas e ucranianas que vieram do Paraná. O governo de Amazonino Mendes implantou o Programa Terceiro Ciclo de Desenvolvimento que teve como objetivo a agricultura como terceiro ciclo de desenvolvimento do Amazonas, após o ciclo da borracha e Zona Franca de Manaus. Essas políticas de "desenvolvimento" econômico estão acontecendo, principalmente, no sul do Amazonas e fazem parte da faixa do "arco do desmatamento".

Com a degradação dessa região que está formando esse "arco de áreas desmatadas", foi criada a Operação Arco Verde Terra Legal que é um conjunto de ações complementares da Operação Arco de Fogo, contemplando 43 municípios com ações prioritárias de prevenção, monitoramento e controle do desmatamento. É um trabalho que integra vários órgãos federais que percorrem até o momento 25 mil quilômetros conscientizando governos locais, líderes comunitários, sindicatos de trabalhadores e iniciativa privada. Sua coordenação ocorria através de uma gestão nacional, que era reproduzida depois com as peculiaridades locais em municípios e estados, com ações voltadas para manutenção da qualidade ambiental, regularização fundiária, assistência técnica e extensão rural, reforma agrária, financiamento, planejamento urbano, desenvolvimento e seguridade sociais, pesquisa, agricultura, pecuária, abastecimento, pesca e aquicultura, manejo florestal, indústria e os demais processos produtivos que implicam o uso dos recursos naturais nos Municípios prioritários do programa. Juntos, esses municípios são responsáveis por 53% do desmatamento na Amazônia.

A expansão de estradas, barragens, instalação de fazendas e abertura de novas áreas de garimpo impactou as dinâmicas dos atores sociais como os indígenas, os seringueiros, os ribeirinhos e os quilombolas da região. O ano de 1995 foi um ano crítico, com desmatamento em toda região Amazônica verificado em uma área de 29.059 Km². Segundo o Sistema de Proteção da Amazônia (SIPAM), as taxas de desflorestamento cresceram junto com a expansão da fronteira agropecuária no sul do Amazonas, que em 2004 aumentou 16%, passando de 6.926 Km² para 8.238 Km², avançando para a vegetação primária da floresta. Em 2005 o Brasil se tornou o maior exportador mundial de carne, em 2006 ultrapassou os US\$ 2,2 bilhões de dólares (MENEZES, 2009). Em 2009 e 2010 houve uma taxa de desmatamento de 141,6 Km² nos municípios Sul do Amazonas, sendo Lábrea responsável por 30% desse desmatamento com uma área de 42 Km². É importante lembrar que a pecuária extensiva de baixa produtividade e a exploração de madeira abrem espaço para a produção de grãos, essa produção ocorre hoje no vale do Madeira e Purus. Há uma disputa entre empreendedores locais e grandes grupos pela matéria-prima que vem sendo financiado pelo BNDES, Bando do Brasil, Itaú e Bradesco e bancos multilaterais como BID e Banco Mundial. O potencial hidrelétrico dos rios, principalmente, Rio Madeira, Rio Purus e o Rio Ituxi aponta outra possibilidade de exploração para a região sul do Amazonas.

## <span id="page-35-0"></span>**3.1. Criação da Resex Ituxi em Lábrea como medida mitigadora ao agronegócio**

Um dos aspectos relevantes para a criação de Unidades de Conservação e Reservas Extrativista no município de Lábrea foi o avanço do desmatamento da área florestal, mas, mesmo após a criação dessas áreas protegidas ainda não houve a diminuição desse processo que vem ocorrendo de maneira desenfreada. A Resex Ituxi (figura 2) foi criada pelo decreto presidencial em 05 de junho de 2008 delimitando uma área de 776.323,48 hectares, com a intenção de garantir a utilização e conservação dos recursos naturais renováveis pelas populações tradicionais que residem ao longo do rio Ituxi e de seus afluentes (FRANCO, 2017). Essa população já reside na área da Resex, segundo relato dos moradores, uns 120 anos com cerca de 120 famílias com aproximadamente 552 pessoas. A permanência e crescimento dessa população, remetem aos processos de colonização da região com a extração da borracha, pela população nordestina no rio Purus. Com o declínio da borracha, os moradores passaram a se sentir posseiros daquelas terras até o avanço da pressão fundiária vinda das fronteiras da Amazônia com o Acre e Rondônia, com ação de
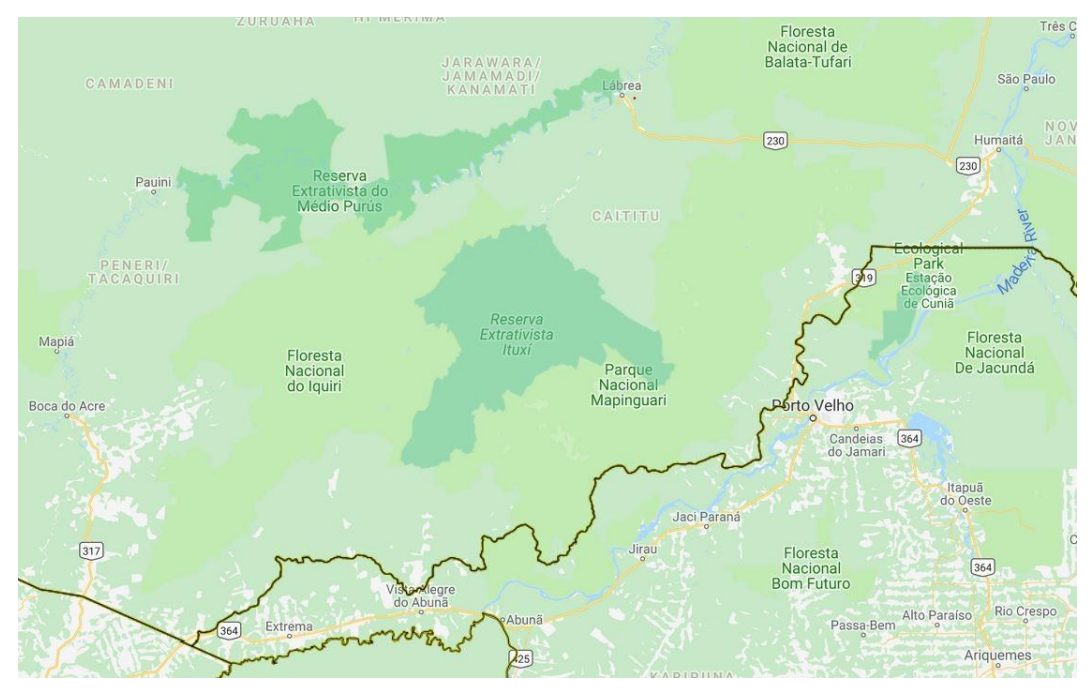

Figura 2 Extraído do Mapa interativo das áreas protegidas no município de Lábrea. Fonte ICMBIO, 2018.

grileiros e fazendeiros se dizendo "dono" das terras. Antes dos seringueiros a região da Bacia Hidrográfica do Ituxi, que tem como principais afluentes os rios Querequetê (ou Curequetê), Siriquiqui e Punicici, era ocupada pelos povos indígenas, principalmente os Apurinã, Jamamadi e Kaxarari. Ainda hoje, assim como em outras partes do Brasil, a presença indígena ainda prevalece na Amazônia. A tribo Apurinã da Aldeia Pedreira do Amazonas localiza-se dentro da Resex e tiveram forte participação na gestão da área protegida, de forma integrada com as demais comunidades ribeirinhas. A motivação da criação da Resex deu-se pelo alto índice de conflitos fundiários e de pressão de jagunços que assediavam as famílias em locais de coletas de castanha e outros produtos florestais. Esses jagunços utilizavam-se da falta de informação dessas pessoas com a desculpa de que tinham o documento da legalidade daquelas terras e, ainda, dando a possibilidade desses moradores continuarem trabalhando ali com a produção destinada a seu novo dono. Em meados dos anos 90, os moradores já organizados através da Associação dos Produtores Agroextrativistas da Assembleia de Deus do Rio Ituxi (APADRIT) começaram a demandar de maneira formal a criação da Resex no início dos anos 2000. O baixo impacto ambiental causado por essa população e o seu pensamento conservacionista compactuaram para a criação da Reserva Extrativista do Ituxi.

"No Sul do Amazonas, particularmente, o governo está emprenhado na criação de um novo mosaico de unidades de conservação com cerca de 2 milhões de hectares em terras estaduais sob ameaça de grilagem e desmatamento. A Reserva Extrativista do Ituxi, criada em junho de 2008, foi proposta durante os debates sobre a Área sob Limitação Administrativa Provisória (Alap) da BR-319 (obra do PAC), em julho de 2006. Com esta área o governo completou um grande mosaico previsto para minimizar os impactos da pavimentação da BR-319 (Porto Velho-Manaus). Em maio de 2008, tinham sido criados com este fim o Parque Nacional do Jari (812 mil/ha), a Floresta Nacional de Iquirí (1,5 milhão/ha) e a Resex do Médio Purus (604 mil/ha). Outras áreas criadas anteriormente foram ampliadas, como a Floresta Nacional de Balata-Tufari, que inicialmente possuía 276 mil hectares e atualmente tem área de pouco mais de um milhão de hectares. " (MENEZES, 2009)

Alguns órgãos fizeram parte do processo de incentivo a criação das áreas protegidas realizando trabalhos de base, são eles: IDAM, IBAMA, ICMBIO, Conselho Nacional das Populações Extrativistas (CSN), Instituto Internacional de Educação do Brasil (IEB), Comissão Pastoral da Terra (pastoral da Igreja Católica), entre outros. O ICMBIO tem fundamental papel no exercício de mediação dos conflitos no uso da castanha, regulamentando esse uso por meio de instrumentos de gestão participativa como o Plano de Uso (Plano de Gestão ou Plano de Utilização) e o Conselho Deliberativo da UC. O CSN atuou com o empenho de lideranças locais de forma fundamental no contexto da criação da Resex, contra a pressão dos poderes opondo a criação dessa área limitando o avanço do desflorestamento. Essas áreas protegidas são vistas de forma negativa para esses atores econômicos, havendo muita resistência por parte de políticos e madeireiros para a criação das UC's. Há também um conflito entre a população tradicional, que com a criação de terras indígenas perdem áreas para pesca e plantações, sendo criadas também reservas extrativistas para garantir a permanência dessa população tradicional.

> "(...) Os governantes de Lábrea, ao se referirem ao desmatamento que motivou a entrada do município até então como o único do Amazonas na "lista suja" do Ministério do Meio Ambiente, sempre afirmaram que não tem a menor governança ou controle sobre o sul do município entraram com reclamação junto ao supremo para impedir a ampliação de uma terra indígena. (...) O grupo político dominante em Lábrea se reveza na exploração predatória de recursos naturais na região, useiros de práticas de

cobrança de aviamento das populações tradicionais por gerações, organizadores de ações de extração de madeira ilegal, predação de lagos, queimadas e derrubadas sem nenhuma preocupação ambiental e que, por razões óbvias foi radicalmente contrário à decretação das duas Unidades de Conservação federal – RESEX Ituxi e Médio Purus." (FRANCO; ALEIXO; QUINTINO, 2015, p. 98)

Outra questão de conflito na criação da Reserva Extrativista Ituxi é sua localização geográfica em área de depressões e planaltos residuais, constituídos por formações rochosas de maior altitude, aproximadamente 400m de altura, localizadas no sul do território de Lábrea na fronteira com Rondônia. Essa característica geomorfológica da região fez com que a exploração dos recursos minerais fosse uma tentativa para não criação da Resex, já existindo solicitação de exploração de minerais como: diamante, granito, ouro, cassiterita, estanho, tantalita, entre outros pelo Departamento Nacional de Produção Mineral – DNPM (Orgão do Governo Federal de controle de atividade de mineração). A construção de centrais hidrelétricas nos rios Entimari e Iquiri ou Aquiri e empreendimentos que satisfariam tanto os fazendeiros da região Sudeste do Brasil como o Governo do Estado de Rondônia, também são outras ações conflituosas que vem afetando a fronteira Sul da Amazônia.

# **4 Geotecnologia para comparação de dados**

O uso de geotecnologia como ferramenta auxiliadora na consecução de respostas em diversas pesquisas ambientais vem sendo muito utilizada nos últimos anos. Para execução do trabalho, faz-se necessário um breve histórico conceitual das técnicas de Geoprocessamento e de Sensoriamento Remoto. Essas técnicas serviram para analisar os dados já existentes de cobertura e uso do solo do TerraClass 2004 e do Censo Agropecuário 2006 auxiliando na correlação dos mesmos para analisar as atividades agropecuárias no município de Lábrea – AM. O uso de Geotecnologia tem uma enorme aplicabilidade na dinâmica de estudos ambientais na Amazônia, principalmente devido à dimensão territorial dessa região que ocasiona a dificuldade de acesso pela superfície.

### **4.1. Geoprocessamento**

O Geoprocessamento é a técnica do geo-processar, ou seja, manusear, analisar, representar, desenvolver, entre outros, aplicados aos dados geográficos com alguma finalidade (Rocha 2000 apud Fitz, 2005; Mendes e Cirilo 2001 apud Fitz, 2005). A aplicabilidade do geoprocessamento se faz através da criação de uma base de dados georrefereciados, insubstituível para análise de relações geotopográficas. Seus métodos computacionais, que fazem parte do "geoprocessamento", auxiliam para acurácia de múltiplas variáveis, sendo utilizado também com finalidade operacional de transformar dados em informação, geração de conhecimentos para apoio de tomadas de decisão e como ferramenta para obtenção de respostas a perguntas espaciais. Essa aplicabilidade de ferramentas de geotecnologia tem resultado satisfatório quando relacionada para estudos socioeconômicos. Os dados geográficos favorecem e melhoram as pesquisas socioeconômicas através da interpretação e validação dos resultados obtidos por ferramentas de geoprocessamento.

Em um breve histórico do Geoprocessamento em âmbito internacional e nacional de Câmara e Davis (2001), as primeiras tentativas da técnica do Geoprocessamento surgiram nos anos 50 na Inglaterra com pesquisa em Botânica e nos Estados Unidos com estudos em relação ao volume do tráfego. A real utilização do Geoprocessamento só ocorreu efetivamente no Canadá nos anos 60 com a criação do primeiro Sistema de Informação Geográfica (SIG), termo que só passou a ser utilizado nos anos 70 com a popularização de *hardware* mais acessível para um programa de organização governamental de inventário de recursos naturais. A década de 80 é um momento em que essa técnica começa a ter um acelerado crescimento que se instala até os dias atuais. Para uma eficaz utilização dessas tecnologias é necessário que seja manuseado por profissionais que tenham conhecimento mínimo em relação ao *software* e aos dados espaciais que serão trabalhados, sendo uma ferramenta de forte contribuição para estudos de pesquisas de diversas áreas, através da coleta de dados e seu gerenciamento. No Brasil, a introdução do Geoprocessamento iniciou-se através de divulgação e formação de pessoas junto ao prof. Jorge Xavier da Silva (UFRJ) nos anos 80. Através da tecnologia, informática e a internet, é possível que hajam técnicas desenvolvidas para aplicação de metodologias que tentam solucionar ou prever problemas geográficos de maneira rápida e precisa.

Em Edgard (2006) algumas pesquisas relacionando ferramentas de geotecnologia com dados socioeconômicos foram exemplificadas, são eles: Allen e Barnes (1998) que diagnosticaram uma correlação entre crescimento populacional no período de 1970 a 1979 e o desmatamento florestal de 1975 a 1980 em 76 países tropicais; Skole (1994) examinou o crescimento populacional de áreas rurais relacionado ao desmatamento na Amazônia Legal, tabulando dados de desmatamento analisado através de sensoriamento remoto com o censo do IBGE no período de 1975 a 1979 em cada município amazônico. Seu estudo evidenciou uma alta correlação entre o crescimento populacional e o desmatamento na Amazônia Legal; Wood e Skole (1998) correlacionaram o desmatamento na Amazônia e indicadores do censo demográfico de 1980. A correlação estatística feita demonstrou um resultado significante entre densidade populacional e o desmatamento, a densidade populacional por si só teve baixo poder explanatório, mas quando inserido indicadores de migração observaram aumento no desmatamento em áreas rurais; Moran e Brondizio (1998) estudaram mudanças do uso da terra após desmatamentos na Amazônia. Houve uma integração de métodos antropológicos tradicionais, coleta biológica de campo e dados de sensoriamento remoto (Landsat TM). A pesquisa teve como objetivo entender como as decisões humanas

influenciam no desmatamento, o subsequente uso da terra e, ainda, o povoamento de floresta secundária na Amazônia. Moran e Brondizio (1998) concluíram que a utilização do sensoriamento remoto possibilitou uma amostragem com melhor distribuição quando comparada aos métodos tradicionais; Masek et al. (2000) relacionaram imagem de satélite Landsat TM à dados socioeconômicos na cidade de Washington D.C. Os resultados foram uma correlação entre o crescimento populacional e o aumento da área construída na região, concluindo que as áreas que mais sofreram mudanças ao longo do tempo foram as provenientes de bairros rurais, passando a ser locais de moradias e comercio.

Ferreira et al. (2009) também vai abordar pesquisas relacionando ferramentas de geotecnologia e dados socioeconômico. A utilização de dados agropecuários a partir do uso do sensoriamento remoto, leva vantagem se comparado a outras formas de análise devido a sua precisão, rapidez e possibilidade de atualização, através da visita periódica da superfície de interesse. Queiroz et al. (2017) avaliou a classificação temática do uso e cobertura da terra na região central do Rio Grande do Sul por meio de imagens de média resolução espacial (OLI/Landsat 8) e alta resolução espacial (REIS/RapidEye). Foi configurado em uma região grandes e médias propriedades com atividades de arroz e soja, pequenas propriedades de origem colonial com produção diversificada e áreas de campo destinadas a atividade pecuária. Por fim, podemos citar Vieira et al. (2005) que elaborou uma metodologia ágil para determinação de áreas de risco de movimento de massa em áreas urbanas integrando variáveis/condicionantes do processo, a partir do Sistema de Informações Geográficas no município de Campos do Jordão – SP. Muitas das características usadas podem ser encontradas através de análise de dados socioeconômicos do IBGE – Instituto Brasileiro de Geografia e Estatística, também extraído através da classificação visual de produtos de sensoriamento remoto.

### **4.2. Sensoriamento Remoto**

Segundo Moraes (2002) o sensor é classificado potencialmente pelas suas características de detalhamento da energia eletromagnética, sendo elas: resolução espacial, resolução espectral, resolução radiométrica e resolução temporal.

"(...) os sensores remotos são dispositivos capazes de detectar as energias eletromagnéticas (em determinadas faixas do espectro eletromagnético) proveniente de um objeto, transformá-la em um sinal elétrico e registrá-las, de tal forma que este possa ser armazenado ou transmitido em tempo real para posteriormente ser convertido em informações que descrevem as feições dos objetos que compõem a superfície terrestre. As variações de energia eletromagnética da área observada podem ser coletadas por sistemas sensores imageadores ou não-imageadores." (MORAES, 2002)

As técnicas de Sensoriamento Remoto (SR) são de extrema importância para o monitoramento das mudanças de uso e cobertura da Terra. As modificações causadas pelos processos que transformam a paisagem, que tem como principal agente o ser humano, vem sendo pesquisada de maneira ampla através das técnicas de SR. O programa Landsat (*Land Remote Sensing Satellite*, do inglês "Satélite de Sensoriamento Remoto da Terra") é o principal responsável por monitorar os recursos naturais de maneira contínua (ABRÃO et al. 2015), tendo uma resolução espacial de 30 metros. A extração de informações das imagens orbitais é feita a partir de uma coleção de técnicas e procedimentos de Processamento Digital de Imagens (PDI), através de um pré-processamento, o realce de imagens e a classificação de imagens. Dessa maneira busca-se rotular os diferentes tipos de uso e cobertura do solo de acordo com as classes que serão utilizadas.

O programa Landsat teve início com o nome ERTS (Earth Resources Technology Satellite). Seu primeiro satélite (Landsat-1) foi lançado em julho de 1972 com os sensores RBV (Return Beam Vidicon) e o MSS (Multiespectral Scanner Subsystem), planejado para serem usados em aplicações cartográficas e análises espectrais de feições terrestres, respectivamente. O Landsat 2 e 3 tiveram as mesmas características, sendo o Landsat-2 lançado em 1975 e o Landsat-3 em 1978. Os lançamentos do Landsat-4 em 1982 e o Lansat-5 em 1984 já sofreram algumas modificações, sendo: melhoria na capacidade de aquisição dos dados orbitais por meio da inclusão dos sistemas motores MSS e o TM e a possibilidade de melhoria da informação.

Na década de 80 novos satélites surgiram como o SPOT (França), IRS (Índia) e o RESURS (Rússia) possuindo características semelhantes ao do Landsat, com variações nas resoluções temporais, espaciais, entre outros. Na década de 90 houveram melhorias dos programas já lançados e uma nova geração de satélites com melhor detalhamento, foi o caso do IKONOS e Quikbird com resolução espacial de até 1 X 1 m em alguns canais. Nessa mesma década foi lançado o programa CBERS originado da parceria entre Brasil e China, criando a possibilidade de aquisição de imagens digitais com menor custo benefício para os usuários. O Landsat 6 e 7 também foram lançados, carregando o sensor ETM. Porém, o Landsat-6 não chegou a órbita por um problema no seu lançamento. O Landsat-7 foi lançado em 1998 e obteve sucesso, com uma resolução espacial de 15 X 15 m e um baixo custo se comparado com os outros satélites.

Procedimentos metodológicos utilizando o SR podem ser observados, Sanches et al. 2005 utilizou-se de imagens de satélite do sensor Landsat-5 e Landsat-7, dispondo-se de um conjunto de imagens sem cobertura de nuvens para uma análise multitemporal de culturas agrícolas e de outros objetos que estavam sofrendo mudanças dinâmicas. Seus objetivos foram as verificações de comportamento espectrais de cana-de-açúcar, soja e milho com essas imagens. Posteriormente, correlacionou-as com dados de campo, desenvolvendo uma melhor compreensão de fatores que estavam influenciando as refletâncias multiespectrais e multitemporais das culturas abordadas, estabelecendo um padrão espectro-visual de culturas para os municípios de Guará, Ipuã e São Joaquim da Barra no Norte do Estado de São Paulo.

Em VASCONCELOS & NOVO (2004) foram utilizadas as imagens do sensor Landsat5-TM e feita uma aplicação nas bandas originais 3, 4 e 5 TM-Landsat5 que possibilitou gerar três componentes referentes às classes de vegetação, solo e sombra. O objetivo do trabalho foi aplicar o modelo linear de mistura em uma imagem Landsat-TM segmentada para mapear as classes de uso da terra na região do reservatório de Tucuruí – PA para os anos de 1996 e 2001.

É importante também abordar a utilização da imagem de alta resolução, ao exemplo da imagem RapidEye com resolução espacial de 5 metros multiespectral, que através de um maior nível de detalhamento favorece a melhor compreensão dos objetos presentes na imagem e, consequentemente, sua interpretação. Em Queiroz et al. (2017) foi usado a imagem RapidEye, sendo um dos dados para avaliar a classificação temática do uso e cobertura da terra no Rio Grande do Sul, analisando a diferença no comportamento espectral das imagens RapidEye e Landsat. A

imagem de alta resolução evidenciou maior heterogeneidade. O autor também citou Naesset et al. (2016) que estudou a floresta na Tasmânia com imagens ALS, SAR interferométrico (InSAR), RapidEye, Landsat e ALOS PALSAR banda L (radar). Foi observado que a imagem RapidEye apresentou o mesmo grau de detalhamento da pesquisa anterior. Cintra et al. (2007) utilizou imagem de alta resolução Ikonos para fazer uma classificação visual e diferenciar estágios sucessionais florestais, além de foto aérea e banco de dados vetoriais.

# **5 Programas de monitoramento na Amazônia legal**

O Instituto Nacional de Pesquisas Espaciais – INPE monitora a Amazônia com três sistemas operacionais: o Programa de Monitoramento da Floresta Amazônica Brasileira por Satélite (PRODES), o Sistema de Detecção de Desmatamento em Tempo Real (DETER) e o sistema de mapeamento do uso e cobertura da terra após o desmatamento (TERRACLASS). Esses programas de monitoramento utilizam o Sistema de informações Geográficas (SIG) chamado TerraAmazon.

> "Todos os programas de monitoramento da alteração da cobertura florestal da Amazônia, hoje operados pelo INPE, utilizam o sistema de informações geográficas chamado TerraAmazon. Este sistema é construído baseado na biblioteca de classes e funções de sistema de informação geográfica (SIG) para desenvolvimento de aplicações geográficas desenvolvidas pelo INPE e seus parceiros, chamada TerraLib. Esta biblioteca está disponível na internet na forma de código aberto (open source) permitindo um ambiente colaborativo para o desenvolvimento de várias ferramentas de SIG." (INPE, 2018)

O Projeto PRODES acontece em parceria com o Ministério do Meio Ambiente (MMA) e do Instituto Brasileiro do Meio Ambiente e dos Recursos Naturais Renováveis (IBAMA). Ele é inserido como projeto do Ministério de Ciência, Tecnologia, Inovações e Comunicação (MCTIC) no Grupo Permanente de Trabalho Interministerial (GTPI) para a redução dos índices de desmatamento da Amazônia legal, criado no decreto presidencial em 3 de julho de 2005. Esse plano funciona como ação no Plano de Ação para a Preservação e Controle do Desmatamento na Amazônia legal, feito em 15 de março de 2004.

O objetivo do PRODES é monitorar por satélite o corte raso na Amazônia legal, atuando desde 1988, servindo como fonte de dados para planejamento de políticas públicas. Suas taxas são estimadas anualmente no mês de dezembro e disponibilizadas de maneira consolidada no primeiro semestre do ano seguinte. Essa disponibilidade dos dados acontece uma vez ao ano por depender das condições climáticas e presença de nuvens ou não nas áreas imageadas. É usado imagens de satélite Landsat 5/TM, CCD do CBERS-2 e CBERS-2B, LISS-3 do satélite indiano Resourcesat-1 e imagens do satélite inglês UK-DMC2. A área mínima mapeada pelo PRODES é de 6,25 hectares.

O Sistema DETER detecta o desmatamento em tempo real. Ele é um sistema de levantamento rápido de alertas de evidências na alteração da cobertura vegetal da floresta amazônica para servir como alerta e suporte à fiscalização e controle do desmatamento e degradação ilegal pelo IBAMA. As análises alcançam as ações de corte raso na floresta, degradação florestal para finalidade de desmatamento, marcas de incêndios e podem também detectar áreas de exploração ilegal de madeira. Esse sistema acontece desde 2004 gerenciado pelo INPE e utiliza as imagens de satélite do MODIS do satélite Terra que tem resolução espacial de 250m.

O DETER consegue analisar áreas maiores de 25 hectares. A cobertura de nuvens é um fator influenciador negativo para a ação desse sistema que acaba não identificando todas as alterações. Porém, como sua observação acontece diariamente ele acaba sendo eficaz ajudando a informar rapidamente ao IBAMA sobre as alterações de desmatamento, enviando esses mapas de alertas entre um a cinco dias após a data da imagem. O INPE alerta para não confundir esse sistema para fins de análise de taxas de desmatamento, mas sim um alerta desenvolvido metodologicamente de suporte à fiscalização.

O TerraClass é um programa responsável por monitorar o desflorestamento da Floresta Amazônica Brasileira, possibilitando o melhor entendimento do uso e cobertura da terra naquela região. Ele é desenvolvido e aplicado pelo Centro Regional da Amazônia (CRA), em parceria com a Empresa Brasileira de Pesquisa Agropecuária (Embrapa), através das unidades Embrapa Amazônia Oriental (CPATU) ambas localizadas em Belém (PA) e Embrapa Informática Agropecuária (CNPTIA) em Campinas (SP).

Através das técnicas de Sensoriamento Remoto e Geoprocessamento, buscam-se informações sobre a ocorrência de áreas desmatadas possibilitando a construção de mapas sistêmicos do uso e cobertura das áreas desmatadas (figura 3). A base de dados utilizada pelo TerraClass são áreas de desmatamento mapeadas e publicadas pelo Projeto PRODES (Monitoramento da Floresta Amazônica Brasileira por Satélite), realizada desde 1988 pelo INPE. O PRODES faz o mapeamento, mas o TerraClass que define as possíveis causas de ocorrência dessas áreas desmatadas levando em consideração as seguintes classes: Agricultura anual; Área não observada; Área urbana; Mineração; Mosaico de ocupações; Pasto com solo exposto; Pasto limpo; Pasto sujo; Regeneração com pasto; Reflorestamento; Vegetação secundária, e outros. (INPE, 2018)

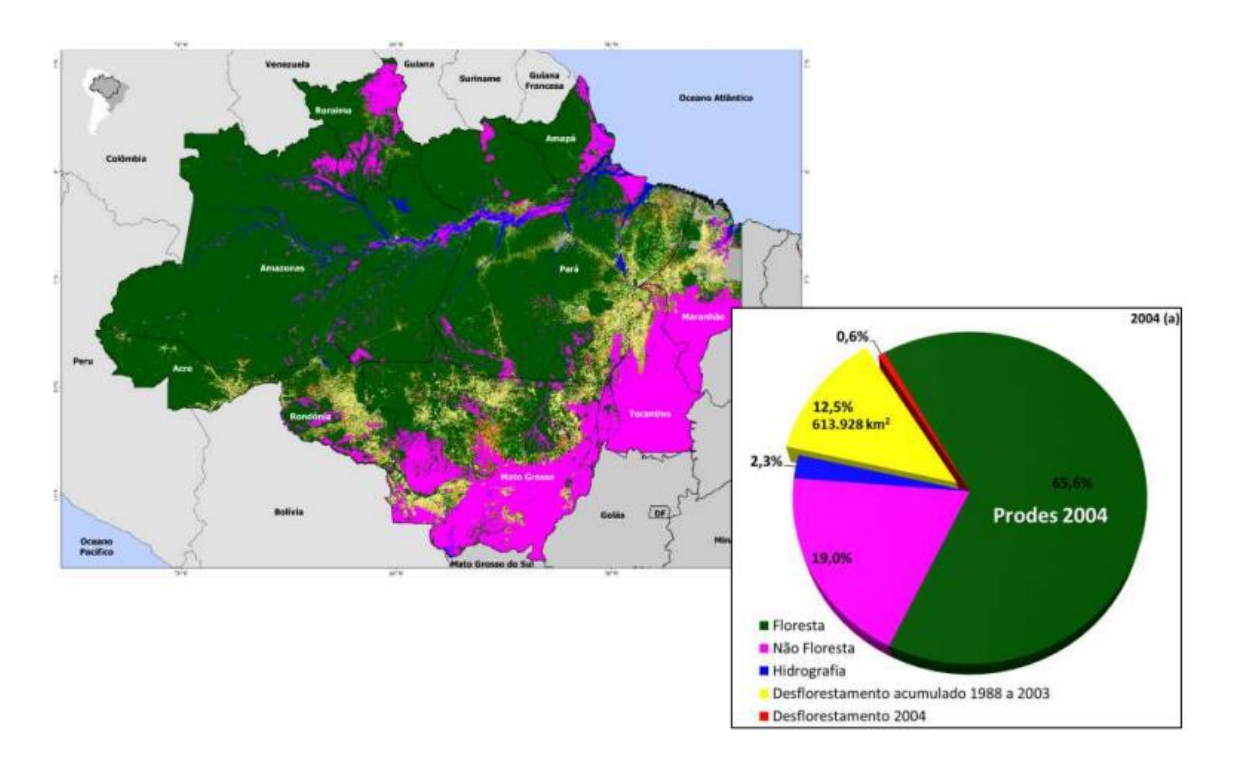

Figura 3 Mapa TerraClass 2004. Fonte: INPE, 2014.

Atualmente, os dados existentes são dos anos de 2004, 2008, 2010, 2012 e 2014. Esses dados estão disponibilizados para download no site do INPE, divididos por órbitas-ponto do satélite Landsat/TM 5 no sistema de coordenas geográficas Lat/Long e sistema de referência SAD69. Foi analisado através da síntese dos dados coletados entre 2004 e 2014 que o principal uso das áreas, no caso de desflorestamento, nesse período foi a pastagem (figura 4). Também houve uma considerada participação da Vegetação Secundária, aparentando uma estabilidade nos anos de 2012 e 2014.

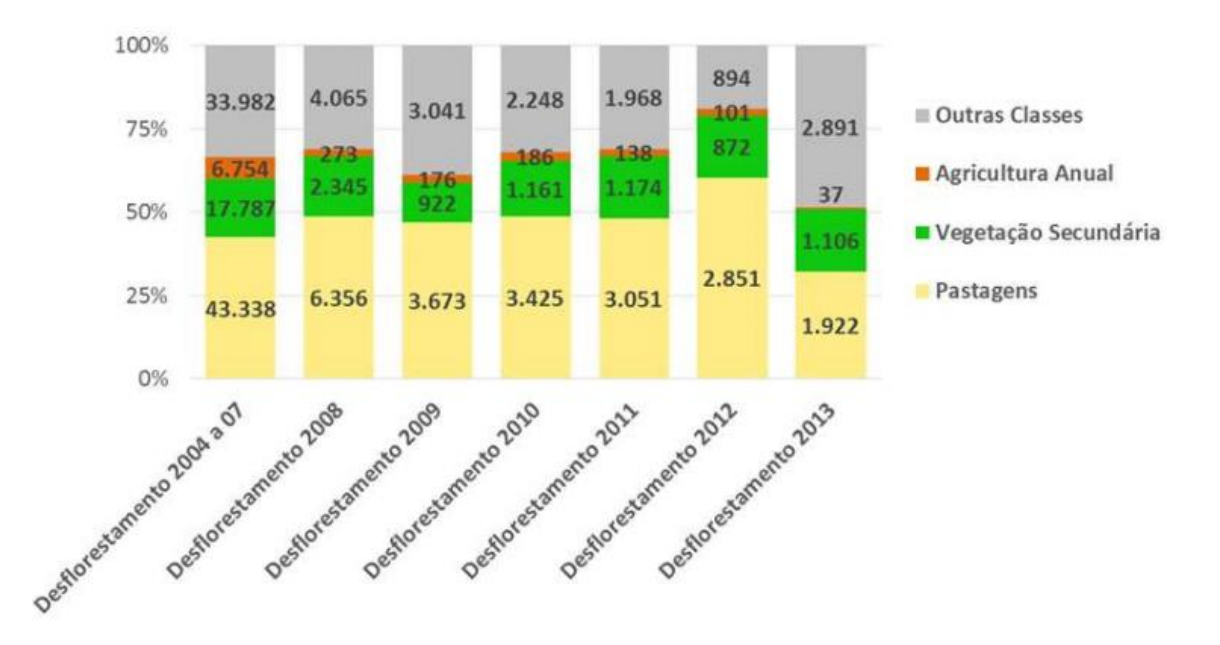

Figura 4 Evolução dos usos nos desflorestamentos ocorridos entre 2004 e 2013. Fonte: INPE, 2014.

### **5.1. Aplicações do Projeto TerraClass**

O Projeto TerraClass tem como objetivo qualificar o desflorestamento da Amazônia Legal. Ele foi viabilizado pela existência dos dados do Programa de Monitoramento do Desflorestamento da Amazônia (PRODES) que tem o intuito de produzir estimativas da taxa anual de desflorestamento. Até 2002 esse projeto era intitulado PRODES Analógico devido a sua interpretação das imagens serem por cartaimagem impressas em papel fotográfico, a partir de 2003 o INPE iniciou a interpretação através de computadores para efetuar os cálculos das taxas e, também a divulgação dos mapas digitais (ALMEIDA, B. FERREIRA, C. 2015). Esse projeto foi possível através da união do Instituto Nacional de Pesquisas Espaciais – Centro Regional da Amazônia (INPE/CRA), da Empresa Brasileira de Pesquisa Agropecuária – Embrapa Amazônia Oriental (CPATU) e da Embrapa Informática Agropecuária (CNPTIA), as duas primeiras localizadas em Belém – PA e a segunda em Campinas – SP.

O projeto TerraClass tem 12 categorias estabelecidas, são elas:

 *Agricultura anual* - áreas extensas com predomínio de culturas de ciclo anual;

PUC-Rio - Certificação Digital Nº 1713915/CA PUC-Rio - Certificação Digital Nº 1713915/CA

- *Mosaico de ocupação* áreas representadas por uma associação de diversas modalidades de uso da terra, não sendo possível uma descriminação dos seus componentes pela resolução espacial das imagens de satélite;
- *Área urbana* decorrentes da concentração populacional;
- *Mineração –* áreas de extração mineral;
- *Pasto limpo* áreas de pastagem em processo produtivo com predomínio de vegetação herbácea com gramínea entre 90% e 100%;
- *Pasto sujo* áreas de pastagem em processo produtivo com predomínio de vegetação herbácea e gramínea entre 50% e 80% e vegetação arbustiva espaçada com cobertura entre 20% e 50%;
- *Regeneração com pasto* áreas que após o corte raso da vegetação natural e atividade agropastoril encontra-se no início do processo de regeneração da vegetação nativa;
- *Pasto com solo exposto* áreas que após o corte raso da floresta e atividade agropastoril apresenta o solo exposto em pelo menos 50%;
- *Vegetação secundária* áreas que após a supressão total da vegetação encontra-se em processo avançado de regeneração;
- *Outros* áreas que não se enquadram nas chaves de classificação;
- *Áreas não observada* áreas que tiveram sua interpretação impossibilitada pelas nuvens;
- *Reflorestamento* classe adicionada em 2010 e são áreas que após o corte raso foram reflorestadas;

ALMEIRA & FERREIRA (2015) vão utilizar os dados do TerraClass para qualificar o desflorestamento da Amazônia Legal, tendo como base as áreas desflorestadas mapeadas pelo PRODES e imagens de satélite. Sendo possível fazer uma avaliação da dinâmica do uso e ocupação do solo das áreas desflorestadas e possibilitando a comparação entre os dados do TerraClass 2008 e 2010. A base de dados do trabalho serviu como finalidade a utilização para análise multitemporal do desenvolvimento da vegetação das agroflorestas e confirma ou não as informações do TerraClass em propriedades de agricultores familiares inscritos na Cooperativa D'Irituia.

NASCIMENTO & FERNANDES (2017) vão desenvolver uma pesquisa em uma pequena bacia hidrográfica da Amazônia, a bacia do igarapé da Prata (BHP) que está localizada no município de Capitão Poço – PA. A pesquisa tem como objetivo mapear e avaliar os diferentes usos e ocupações do solo na BHP, dessa forma contribuindo para o planejamento ambiental e gestão dos recursos hídricos e auxiliando com informações para futuros trabalhos na área de estudo. As bases cartográficas utilizadas foram informações sobre o uso e cobertura do solo fornecido pelo TerraClass nos anos de 2008, 2010 e 2012. Com a análise dos resultados obtidos foi possível notar que a grande parte da área de estudo estava composta por pastagem nos três períodos analisados, através de três classes: pasto limpo, pasto sujo e pasto em regeneração.

Sousa et al (2017) analisou as dinâmicas de transições de uso e cobertura do solo em Paragominas e Ulianópolis no Pará, através da quantificação e mapeamento de classes de uso e cobertura do solo fornecidos pelo TerraClass nos anos de 2004, 2008, 2010 e 2012, posteriormente foram efetuadas as análises das dinâmicas e realizadas comparações entre os mapeamentos. Foi tido como resultado que grande parte da área de floresta foi convertida para vegetação secundária, agricultura anual e pasto.

## **6 Censo Agropecuário**

O Censo Agropecuário de 2006 retratou a realidade agrária do Brasil, através das suas inter-relações com atores sociais, modos e instrumento de ação. Foi possível um melhor entendimento da dinâmica dos meios de produção e do uso da terra, as alterações nas relações de trabalho e ocupação, o nível de especialização e tecnificação dos trabalhadores, e o aumento de interesse dos reflexos sobre o patrimônio ambiental. Foi utilizado um redimensionamento dos dados do Censo 1995-1996, baseado no princípio do *Programa del censo agropecuário mundial 2010*, organizado pela Organização das Nações Unidas para a Agricultura e Alimentação (Food and Agriculture Organization – FAO) em 2007. Foi feito as categorizações baseado na Classificação Nacional de Atividades Econômicas – CNAE 2.0 e elaborada pelo IBGE em 2007, conforme a *Clasificación Industrial Internacional Uniforme de todas las Actividades Económicas – CIIU*. Também foram utilizadas as orientações dos membros da Comissão Consultiva do Censo Agropecuário 2006. Foi elaborado para o Censo de 2006 pelo IBGE um melhoramento metodológico de maneira geral, mas em relação à reformulação do conteúdo da pesquisa e incorporação de conceitos correspondentes a elementos que tiveram preferências, ou as novidades que foram inseridas ao universo agrícola do Brasil, houve uma atenção maior. Foi trocado o questionário de papel para o questionário eletrônico, em comparação ao Censo 1995-1996.

Em relação ao Censo Demográfico e Censo Agropecuário, podemos perceber a diferença entra as temáticas analisadas para cada um. O Censo Demográfico tem o objetivo de estudar as dimensões estatísticas, a estrutura e a distribuição populacional (Casagrande & Souza, 2011). Os resultados são utilizados para fazer análises da previsão anual do crescimento populacional entre os censos, analisando as dinâmicas de natalidade, mortalidade e migração. O Censo Demográfico possibilita acompanhar a evolução do território na busca do planejamento com intenção de garantir um desenvolvimento sustentável, classificar a população de acordo com sexo e idade permitindo o levantamento de dados como padrões de fecundidade e mortalidade, processos migratórios e agrupar as transformações demográficas em processo, sua evolução e os possíveis impactos sobre a população e seu arranjo. Essas informações tornam-se possíveis a realização de políticas públicas na área da saúde, educação e resguardo da população, subsidiando medidas prévias para grupos específicos. O número da população influência para verbas governamentais, por exemplo, e tendo conhecimento dos mesmos é possível elaborar um planejamento urbano em âmbito municipal e regional.

Em Vieira et al. (2005) foram utilizados dados do censo urbano para análise de dados socioeconômicos do IBGE, correlacionados com as informações extraídas da classificação visual de produtos de sensoriamento remoto. Os autores tinham como objetivo estabelecer uma metodologia para determinar as áreas de risco de movimentos de massa em áreas urbanas, baseando-se na integração de variáveis/condicionantes do processo por SIG. Ferreira et al. (2009) teve como objetivo avaliar a relação entre expansão agrícola e desmatamento em Goiás e o quanto desta expansão depende e induz à abertura de novas áreas, utilizando base de dados do censo agrícola IBGE para o período de 2001 a 2005, e os dados de desmatamento do Sistema Integrado de Alerta de Desmatamentos (SIAD) a partir da comparação de imagens de resolução moderada (MODIS). Reis (2005) vai chamar a atenção para a falta de anuidade da contagem populacional e dos censos que quando não ocorrem, a contagem populacional é estimada por técnicas de projeção demográfica. O autor teve como objetivo estudar as técnicas apresentadas por Harvey (2002a e 2002b) na estimação das populações dos setores censitários de Belo Horizonte (MG), no ano de 1996 com auxílio da imagem do sensor Thematic Mapper, a bordo do satélite Landsat-5. Reis (2005) também vai citar Iisaka e Hegedus (1982) que apresentaram um estudo que os valores médios de radiância espectral das quatro bandas foram utilizadas para estimar a população de pequenas áreas em uma região residencial de Tóquio, Japão.

# **7 Censo agropecuário 2006**

A agropecuária está presente em muitas partes do Brasil, o nordeste de São Paulo e o oeste dos Estados do Paraná, Santa Catarina e Rio Grande do Sul formam juntos as áreas mais significativas de especialização e domínio da soja no Brasil, com destaque para os cultivos de soja, milho, feijão, laranja, amendoim, trigo, girassol e cana-de-açúcar. Na região Nordeste, a atividade agropecuária nas culturas de cana-de-açúcar, tabaco e cacau na região conhecida como zona da mata nordestina, também foi significativa. Já em Mato Grosso a ampliação dessas culturas foi influenciadora para as transformações na economia da produção agrícola no Brasil, acarretando a expansão da fronteira do agronegócio em direção ao Bioma Amazônico.

Outra atividade constatada em expansão foi a pecuária, principalmente, nos Estados de Minas Gerais (Triângulo Mineiro), Goiás, Mato Grosso do Sul, Rio Grande do Sul; no seminário nordestino nos Estados de Pernambuco, Bahia, Paraíba, Rio Grande do Norte, Ceará e Piauí, principalmente, pastagem extensiva do Bioma Caatinga. Na região Norte, a pecuária tem se percebido em uma frente pioneira para o interior do Pará no município de São Félix do Xingu, sendo um dos maiores rebanhos do país; novos padrões nos Estados de Rondônia, Acre e Amazonas. Os resultados do Censo Agropecuário de 2006 revela um avanço significativo em direção à "especialização, domínio e predomínio de pastagens" para a pré-Amazônia Maranhense (Censo Agropecuário, 2006), podendo ser analisado também a expansão da pecuária para o município de Lábrea – AM (figura 5). A lavoura tem perdido espaço nesse contexto de rendimento econômico, relacionado ao moderno estilo de vida que o agronegócio propõe através da promoção de

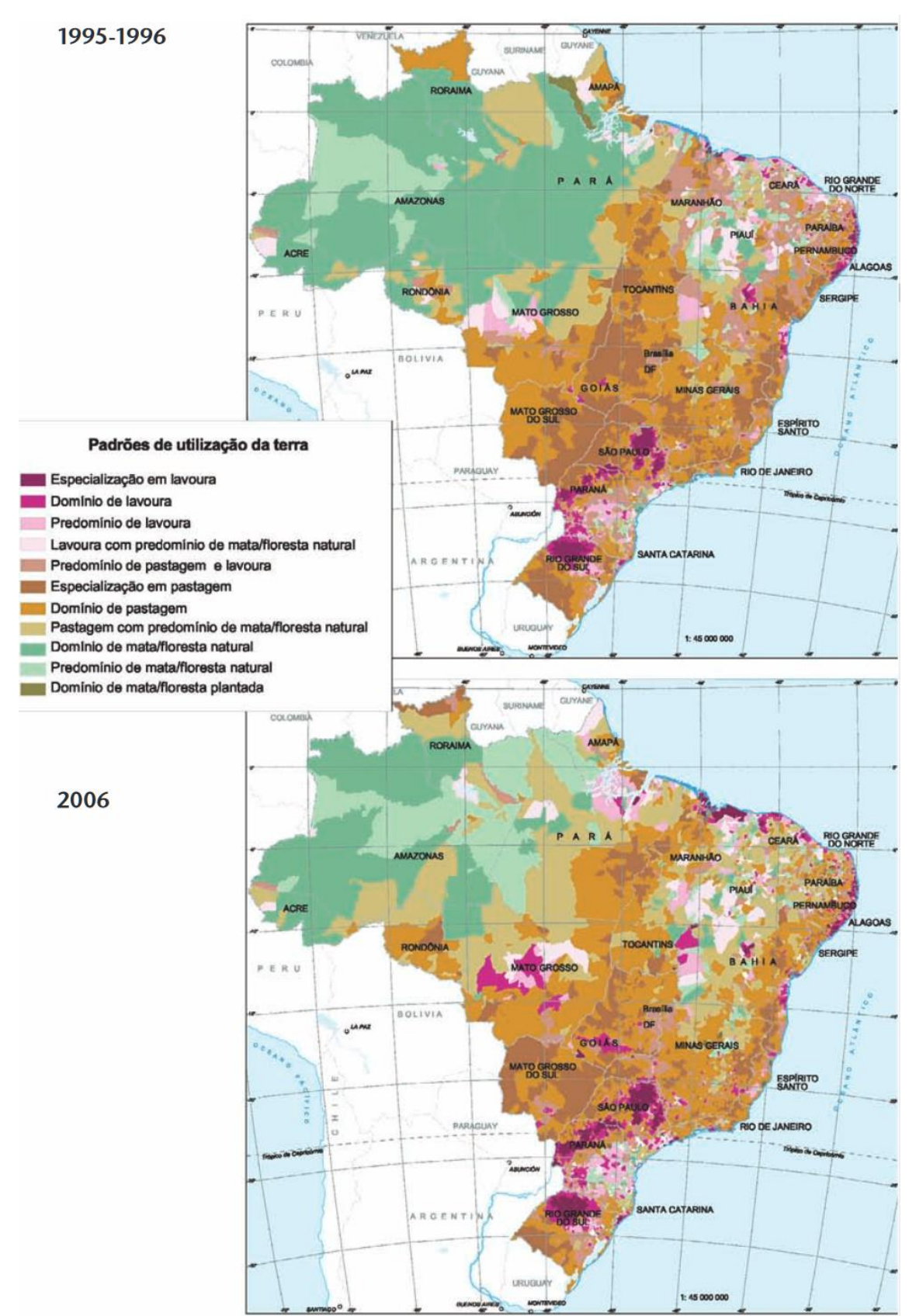

Figura 5 Padrão de ocupação pela agropecuária. Fonte IBGE, Censo Agropecuário 2006.

Entre 1985-1995 houve uma redução mais perceptível na quantidade de pessoas que estavam ocupando os estabelecimentos agrícolas, havendo maior número de trabalhadores em estabelecimentos pequenos em 31-12-2006.

> "Apesar de utilizarem individualmente poucos trabalhadores, os pequenos estabelecimentos de área inferior a 200 ha são muito mais intensivos em mão de obra que os outros grupos de tamanho. Isso se verifica pela relação entre o número de trabalhadores por unidade de área. Os pequenos estabelecimentos utilizam 12,6 vezes mais trabalhadores por hectare que os médios (área entre 200 e inferior a 2 000 ha) e 45,6 vezes mais que os grandes estabelecimentos (área superior a 2 000 ha). Assim, se por um lado os pequenos estabelecimentos detinham apenas 30,31% das terras, responderam por 84,36% das pessoas ocupadas em 31.12.2006. " (Censo Agropecuário, 2006)

Do total de estabelecimentos agropecuários, 251.627 ou 4,39% declararam utilizar mão-de-obra contratada, principalmente, as empreiteiras. Também foram analisados os perfis dos trabalhadores e, foi constatado que 30,5% eram mulheres com somente 2,8% com qualificação profissional em 31-12-2006; 6,5% eram crianças menores de 14 anos com alguma atividade nos estabelecimentos agropecuários; pessoas também com parentesco com o produtor, em que 4.564.84 (35,7%) declaram não saber ler ou escrever. Esses dados nos convidam a refletir sobre a maneira como esse "desenvolvimento", que a agropecuária prometo ao território brasileiro, vem acontecendo. A degradação ambiental e a utilização de mão-de-obra com baixos custos está sendo trocada por qual tipo de benefício, positivo ou negativo?

No final da década de 1960 o Brasil começou a investir na produção de soja, devido a ela ser uma opção de verão e sua continuidade ao trigo; servindo também para a produção de alimento para o gado, suínos e aves. A busca por novas terras nas regiões mais ao Norte do país aconteceu devido a preços mais acessíveis e a possibilidade de, através da tecnologia aplicada à agricultura, as outras regiões também darem respostas positivas para a produção. Nesse cenário o Estado do Mato Grosso se tornou maior produtor nacional de soja (26,2% da produção nacional ou 10,7 milhões de toneladas). Para diminuir os custos, a produção brasileira optou por utilizar a soja transgênica (46,4%), semente certificada (44,6%), colheita realizada

de forma mecanizada (96,8%), uso de agrotóxico (95,1%) e adubação química (90,1%).

A produção de algodão herbáceo também sofre impactos pelo clico econômico. Iniciou, predominantemente, na Região Nordeste sendo atividade complementar dos agricultores e com baixo padrão tecnológico. Nas últimas décadas teve um declínio significativo da produção de algodão, com o Brasil passando de exportador para importador do produto. Porém, essa produção voltou a ser cultivada através do investimento em tecnologia, deixando de ser uma agricultura familiar da Região Nordeste, Sul e Sudeste e se deslocando para o cerrado brasileiro, sendo dominada (92,3%) por estabelecimentos com mais de 1.000 ha. Nessa produção, os estabelecimentos utilizaram agrotóxicos na sua maioria, 61,5% em 95,6% de área colhida. Também foi destacado o aumento de 124,0% no rendimento médio do algodão herbáceo, sendo o Estado do Mato Grosso com mais da metade da produção nacional (1,2 milhões de ha ou 52,4%) e o oeste da Bahia responsável por 27,2%, ficando com o segundo lugar na produção.

O milho é um dos produtos mais importantes do Brasil, tanto pela cultura estratégica para a agricultura brasileira, pela sua variedade de uso e pela sua opção de cultivo de inverno. Em 1985 seu rendimento médio foi de 1.476 kg/ha, em 2006 chegou a 3.606 kg/ha (crescimento de 144,3%). Seu cultivo é importante para a rotatividade com a produção de soja, produzindo cobertura morta no sistema de plantio direto e o aumento da demanda por milho no período entressafra. Na última década, podese perceber que esse produto teve um crescimento maior do que a produção de soja, com 44,7% em relação a soja que teve 11,5%. Sua colheita foi feita de maneira mecanizada na maioria dos estabelecimentos que representaram 64,0% da produção brasileira.

O feijão, assim como o arroz, faz parte da dieta básica do brasileiro sendo um dos alimentos com maior importância socioeconômica. Em 2006 o feijão-preto foi produzido em 269.018 estabelecimentos com produção de 692.537 toneladas em 764.418 ha, isso gerou era um valor de produção de 495 milhões de reais. Essa colheita foi feita manualmente, suas sementes foram de forma comum (88,1%) e 11,0% utilizaram sementes certificadas; 2,6% utilizaram irrigação para a produção; a adubação foi feita por 60,2% dos estabelecimentos, em sua maioria adubação química; os agrotóxicos foram utilizados por 29,6% dos estabelecimentos. O Censo Agropecuário de 2006 constatou que a produção de feijão sofreu um aumento de 50,9% naquele período com sua área inalterada, apresentando crescimento de 6,3%; os preços foram satisfatórios e o uso de insumos utilizados pelos produtores, somando ao bom clima, propiciaram favorável desempenho das lavouras.

A cana-de-açúcar foi um dos produtos que não parou de crescer, a criação do Programa Nacional do Álcool – PROÁLCOOL no ano de 1975 teve como objetivo estimular a produção do álcool para diminuir o uso do petróleo, que havia batido preços altos. Em um período de 10 anos a produção de cana-de-açúcar passou de 80,0 milhões de toneladas para 229,9 milhões de toneladas. Em 1986 houve uma diminuição nessa produção em decorrência da queda no preço do barril de petróleo. Mas, a demanda por etanol fez com que 30 anos após a criação do programa o Brasil presenciasse uma expansão dos canaviais para fornecimento de álcool em grande escala. O elevado preço do petróleo entre 1995-2006 fez com que, de novo, o cenário fosse modificado fazendo com que o crescimento de 47,9% (19,6 bilhões de reais) na produção de cana-de-açúcar acontecesse. Sua colheita ocorreu, basicamente, de forma manual (91,6%).

O café é um dos principais produtos do Brasil, sendo o maior produtor mundial. Segundo o Censo Agropecuário 2006, o café teve um acrescimento de 26,0% em relação ao Censo Agropecuário 1995-1996, com 2,36 milhões de toneladas em grão. Seu valor atingiu 8,6 bilhões de reais, em um total de 85,9% gerado pelo café arábica que tem a maioria dos seus estabelecimentos localizados em Minas Gerais (52,2%). O Estado de Rondônia, mais desmatado do Bioma Amazônico, teve destaque em 2006 na produção de café canephora produzindo 66.832 toneladas em 136.214 ha.

As produções de mandioca, laranja e cacau foram as que menos sofreram alterações positivas em relação ao aumento da produção. A mandioca não apresentou ganhos de produtividade em relação ao Censo Agropecuário 1995-1996, mas sua produção aumentou 76,9% em relação a área colhida. O cacau e a laranja apresentaram redução na produção, 17,7% e 25,2%, respectivamente, devido a diminuição de área. Esse fato pode estar relacionado ao aumento da demanda por produção de cana-de-açúcar.

A pecuária foi a principal atividade econômica destacada, representando 44,0% do total de estabelecimentos e 62,0% de área total. A produção animal foi percebida em 70,0% desses estabelecimentos, com 21,2% de produção agropecuária total. O investimento em tecnologia fez com que o Brasil liderasse como 4° maior exportador mundial de carne suína em 2006, a exportação da carne bovina, suína e frango aumentaram para 17,8% nesse mesmo ano, conforme Tabela 1.

Tabela 1 Produção e exportação de carcaça bovina, suína e de frangos e participação da exportação na produção – Brasil – 1996/2006 Fonte: Censo Agropecuário, 2006

| Espécie       | 1996            |                   |                     | 2006            |                   |                         |
|---------------|-----------------|-------------------|---------------------|-----------------|-------------------|-------------------------|
|               | Producão<br>(t) | Exportação<br>(t) | Participação<br>(%) | Produção<br>(t) | Exportação<br>(t) | Participação<br>$(\% )$ |
| <b>Bovina</b> | 4 0 53 1 78     | 46 656            | 1,2                 | 6886583         | 1 225 413         | 17,8                    |
| Suína         | 1 240 182       | 55 735            | 4,5                 | 2 2 9 2 2 4 2   | 484 217           | 21,1                    |
| Frango        | 2896933         | 568 794           | 19,6                | 8 164 003       | 2 585 713         | 31,7                    |

Em 2006, 1.349 milhão de estabelecimentos utilizaram produção de leite de vaca, fazendo com que esse fosse o principal produto da pecuária em valor da produção (8,818 bilhões de reais). O Estado de Minas Gerais foi o maior produtor, com 27,9% da produção total.

# **8 Metodologia**

### **8.1. Descrição geral da área de estudo**

Lábrea (figura 6) é um município no sul do Estado do Amazonas com uma vasta dimensão territorial e baixa dimensão populacional. De acordo com o último censo do IBGE, ocorrido em 2010, havia uma população aproximadamente de 37.701 habitantes, com estimativa para 44.861 habitantes em 2017 e seu território em 2016 representava uma área de 68.262,696 km2 (IBGE,2018). Com fins de comparação é maior que o Estado do Rio de Janeiro com 43.696 km2. Fazendo uma breve releitura histórica do processo de nomeação do município de Lábrea, no ano de 1871 o Coronel Labre se fixa na localidade Freguesia de Nossa Senhora de Nazaré do Ituxi, que com o apoio do governo imperial foi explorar a região e fundou a cidade no rio Purus. Esse núcleo passa depois a se chamar Lábrea, fazendo referência ao nordestino Coronel Labre, só sendo oficialmente reconhecida como município em 1881.

A escolha desse munícipio para área de estudo decorre do avanço da fronteira agrícola na região Centro-Oeste em direção ao Bioma Amazônico, especificamente, entre os municípios de Porto Velho e Lábrea. Estudos (MARGULIS, 2003; ALENCAR et. al. 2004; FERREIRA et. al. 2005; FEARNSIDE, 2006) sobre a expansão do agronegócio para o Norte do Brasil sugerem que o avanço da agropecuária tem influência indireta com o aumento da área desmatada que já gerou como consequência uma faixa com alto índice de desmatamento entre o Nordeste e

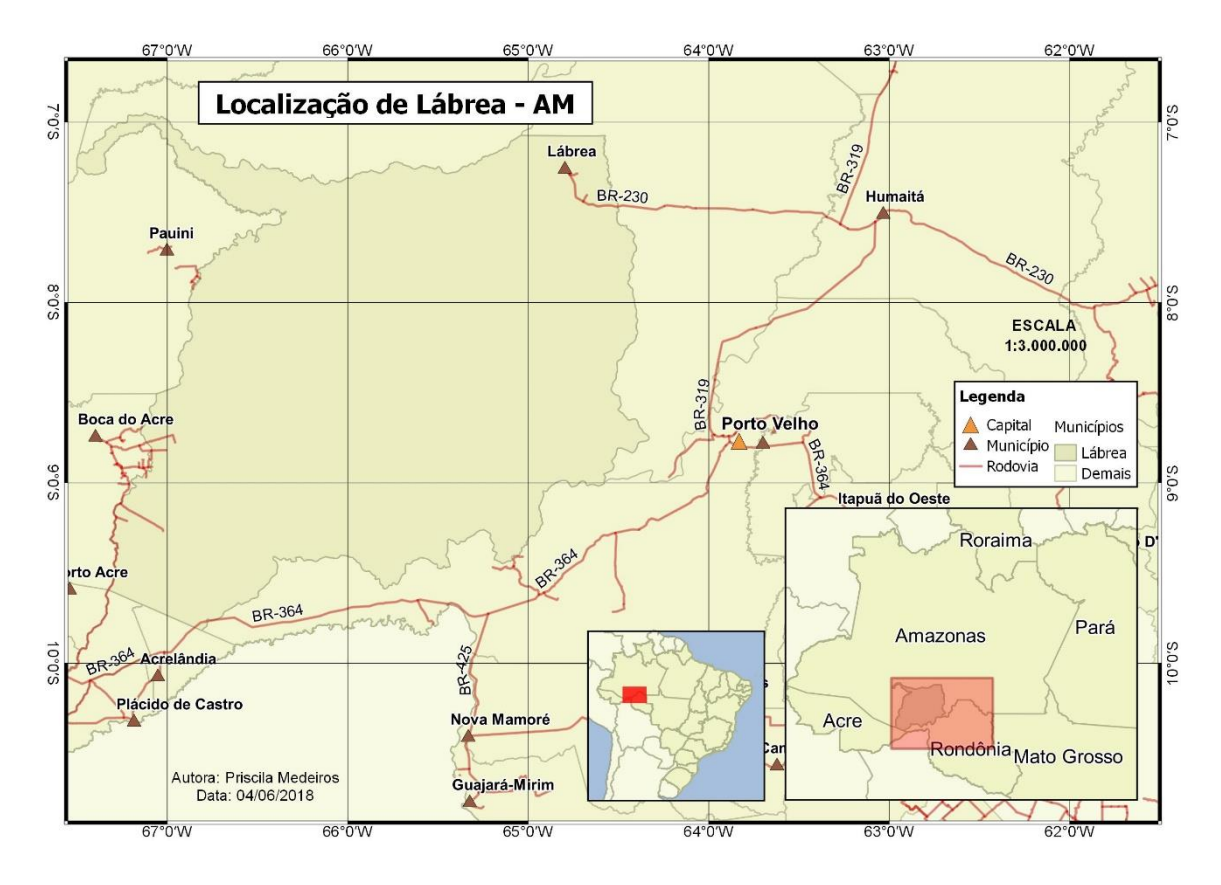

Norte do país, denominada "arco do desmatamento", ocorrendo também no Sul do Estado do Amazonas.

Figura 6 Mapa de localização do município de Lábrea – AM.

## **8.2. Materiais**

### **8.2.1 Sistema de Informação Geográfica**

O Sistema de Informação Geográfico (SIG) utilizado para manusear os dados e compará-los foi o Qgis 2.18.20. Esse software foi escolhido por ser um software livre e atender todas as necessidades de utilização, para fazer a comparação dos dados TerraClass 2004 e Censo Agropecuário 2006.

#### *8.2.2* **Base de dados**

Os dados principais da pesquisa foram as bases de uso e cobertura do solo disponível do ano de 2004 do TerraClass e a base de dados do Censo Agropecuário do IBGE disponível do ano de 2006. Foram utilizadas bases cartográficas em forma de vetores como dados auxiliares na escala 1:250 000, sendo eles: limite estadual, limite municipal, cidade, trecho de drenagem, trecho massa d'água e trecho rodoviário.

Também, foram utilizadas imagens de satélite Landsat/TM 5 de 2006 órbita/ponto 232/66, órbita/ponto 232/65, órbita/ponto 233/67, órbita/ponto 233/65, órbita/ponto 233/66, órbita/ponto 001/67, órbita/ponto 001/66 e órbita/ponto 001/65, que estão disponíveis no site do INPE e deram subsídio a comparação visual entre os dados vetoriais do TerraClass 2004 e Censo Agropecúario 2006. As imagens foram trabalhadas com as bandas *"false color"*: 5/4/3.

### **8.3. Procedimentos metodológicos**

Para atender aos objetivos propostos nesta pesquisa, foi feito um estudo por referências bibliográficas, livros acadêmicos e documentos oficiais de órgãos públicos e privados sobre a área de estudo e trabalhos ou documentos que abordassem assuntos agregadores.

Buscou-se coletar os dados vetoriais e bases de dados que serviram de subsídio para análise visual comparativa, como: limite estadual, limite municipal, ponto capital, rodovia, hidrografia e imagem Landsat/TM 5 de 2006. Assim como, os dados do TerraClass 2004 e dados do Censo Agropecuário 2006 que serviram para fazer a análise espacial e comparativa de informações sobre o avanço da agropecuária no município de Lábrea – AM.

Foi criado um projeto no software Qgis 2.18.20 com as camadas:

- Capital, trecho de drenagem, trecho massa d'água e trecho rodoviário, como camadas bases para auxiliarem no entendimento da área de estudo.
- Lábrea, referente ao limite municipal da área de estudo.
- TerraClass 2004 com as folhas que englobam toda a área de estudo, sendo elas: TC\_AM\_2004\_00167, TC\_AM\_2004\_00166, TC\_AM\_2004\_23366, TC\_AM\_2004\_23365, TC\_AM\_2004\_00165, TC\_AM\_2004\_00164, TC\_AM\_2004\_00265, TC\_AM\_2004\_23367 e TC\_AM\_2004\_00264.
- Censo Agropecuário 2006 com as delimitações dos setores censitários trabalhados no município atrelado a uma tabela de atributos contendo as informações agropecuárias de cada setor.
- Imagens do satélite Landsat/TM 5 referente ao ano de 2006, sendo elas: órbita/ponto 232/66, órbita/ponto 232/65, órbita/ponto 233/67, órbita/ponto 233/65, órbita/ponto 233/66, órbita/ponto 001/67, órbita/ponto 001/66 e órbita/ponto 001/65, disponíveis no site do INPE.

No que diz respeito a projeção cartográfica, o limite municipal de Lábrea e o Censo Agropecuário 2006 já se encontravam na projeção cartográfica Sirgas2000, a imagem Landsat/TM 5 veio na projeção WGS 84 e os dados do TerraClass em SAD69. O projeto foi trabalhado com a projeção cartográfica Sirgas2000. Os estilos utilizados para os dados do TerraClass 2004 e Censo Agropecuário 2006 foram criados pela autora de acordo com a necessidade de entendimento da informação para a análise (figura 7). Os dados do TerraClass apresentavam diversas feições de mesma classe adjacentes uma das outras, foi necessário unir essas feições através da ferramenta "dissolve".

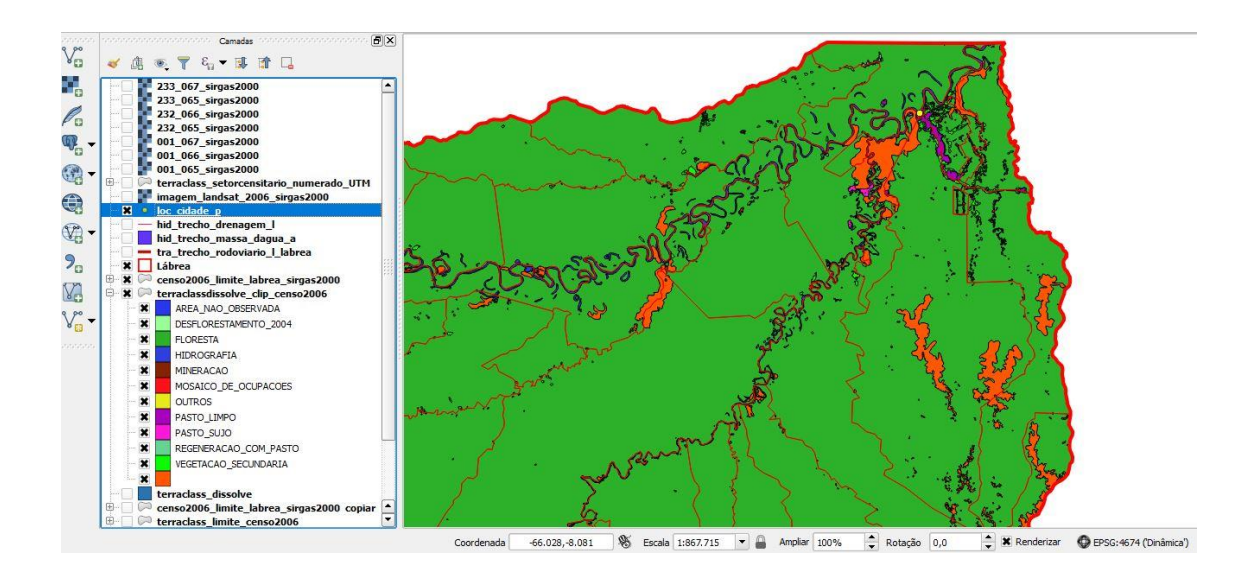

Figura 7 Captura de tela do projeto para ilustrar os estilos trabalhados.

A comparação qualitativa e visual, entre os dados de uso e cobertura do solo disponibilizados pelo Censo Agropecuário de 2006 e os dados do TerraClass 2004, para estudar a validade do uso deste na ausência daquele na região do município de Lábrea - AM, se deu analisando as tabelas de atributos área dos dois dados e verificando as informações disponíveis de forma comparativa para verificar a aderência de um dado ao outro e suas "marcas" no espaço geográfico. A imagens Landsat/TM 5 do ano de 2006 foi um dado de referência para verificar a qualidade das classificações dos dois órgãos.

Após o "dissolve" os dados do TerraClass foram cortados utilizando os limites dos setores censitários em UTM, através da ferramenta "clip" no ArcGis. Na tabela de

atributos foi criada uma coluna contendo o cálculo da área de cada feição, já estando em UTM os valores já são gerados em m². Foram escolhidos 16 setores censitários para serem analisados. O critério de escolha dos setores censitários foi a verificação daqueles que continham informações nas suas classes de uso e cobertura do solo relacionadas à agropecuária.

Os setores foram enumerados de 1 até 16, iniciando no sul do município e indo em direção ao norte do município pela fronteira agrícola. Foram criadas planilhas no excel separando as classes dos 16 setores censitários exemplificada na tabela 2, sendo a coluna "Agropec%" os valores percentuais de uso agropecuário identificados pelos dois órgãos estudados e "Dúvida%" os valores percentuais identificados como ocupação incerta, identificada somente como desflorestamento, não floresta ou vegetação secundária pelos órgãos. A coluna "Dúvida %" foi criado para avaliar as feições com informações muito superficiais, por exemplo a feição "desflorestamento". Essa feição pode ter acontecido por diferentes motivos, não tendo como ter certeza se há relação com a agropecuária ou não.

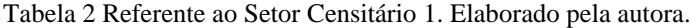

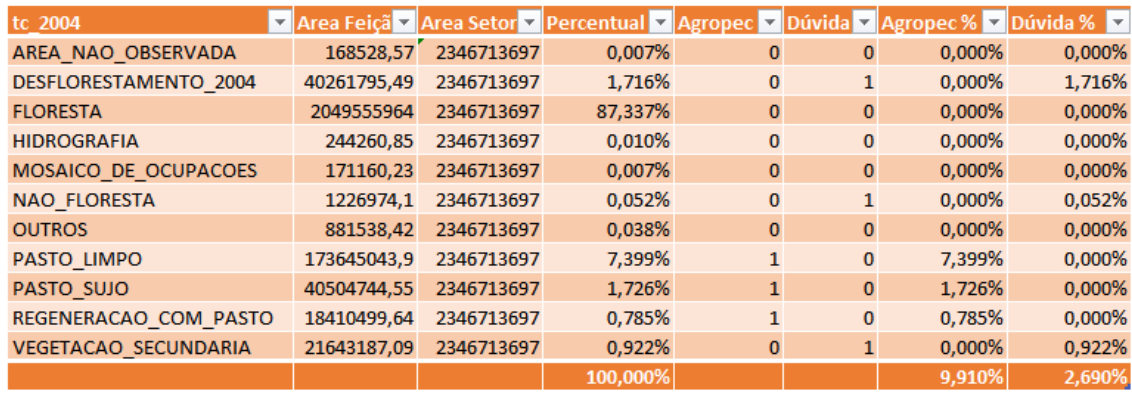

# **9 Resultados e discussões**

Inicialmente foi feita uma investigação de conflitos socioeconômico no município de Lábrea - AM, cenários geopolíticos amazônicos com o avanço do agronegócio para a Região Norte e uma análise qualitativa e visual sobre os dados do Censo Agropecuário 2006 e do uso e cobertura do solo disponibilizado pelo TerraClass 2004.

A partir dessa análise foi possível observar as dinâmicas ocorridas na área de estudo, como a exploração desse espaço vem ocorrendo e, atualmente, o uso e ocupação do solo em particular pela agropecuária. Os setores censitários mais adequados para fazer a análise foram os que continham informação de ocupação pela agropecuária na região. No mapa (figura 8) é possível analisar a localização espacial desses setores no município de Lábrea - AM. A análise visual dos dados, com o auxílio de imagens de satélite Landsat/TM 5, mostrou um parâmetro similar a classificação feita pelo TerraClass 2004, conforme podemos observar na dos mapas de uso e cobertura do solo de cada setor, com a imagem de satélite sendo utilizada como base e as camadas do TerraClass 2004 com opacidade de 20%.

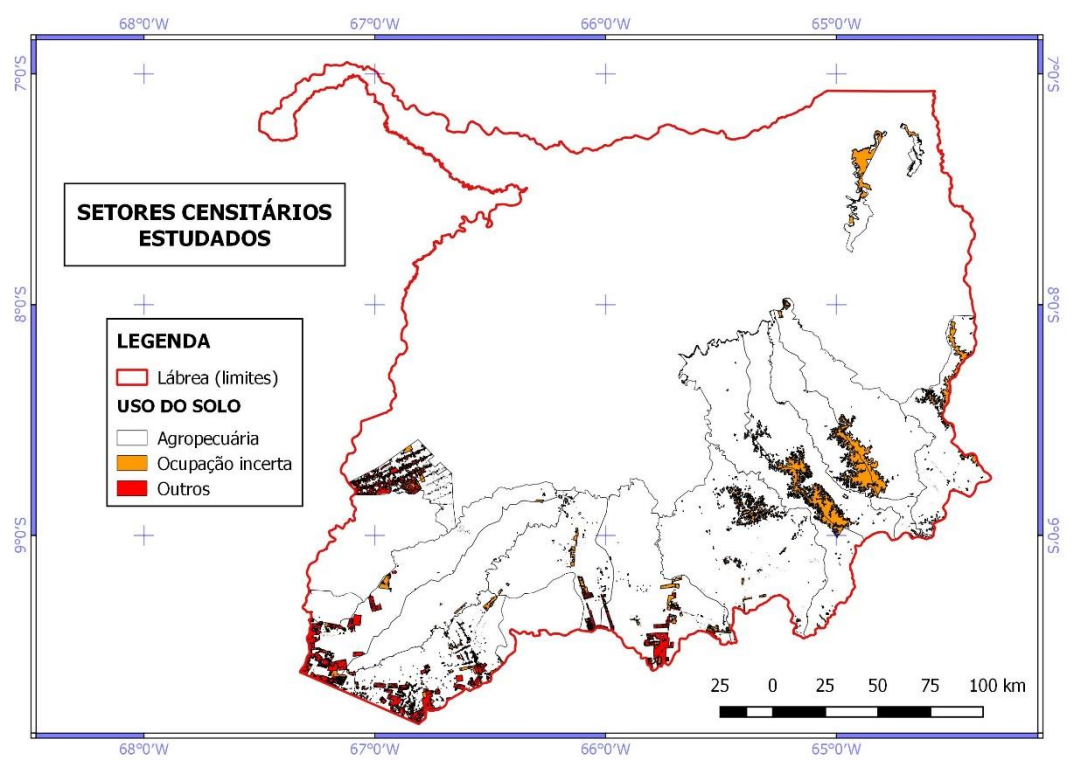

Figura 8 Mapa de localização dos setores censitários analisados. Elaborado pela autora.

Após a interpretação visual foram elaborados planilhas e mapas de localização para analisar os resultados dos 16 setores censitários em valores quantitativos e qualitativos. Essa descrição mostrou que a maioria dos setores, que serão especificados nos resultados e discussões, está compatível com a classificação do uso e cobertura do solo relativo à agropecuária no TerraClass 2004 e com a informação do Censo Agropecuário 2006 mesmo quando é adicionado as informações de "dúvidas" de algumas classes. Porém, para fazer uma análise do uso e cobertura do solo na região, conclui-se não ser adequado utilizar um dado na falta do outro, tendo em vista as significativas variações percentuais e a falta de aderência dos dados – o que pode influenciar os resultados obtidos. Essa falta de aderência é relacionada as classes de agropecuária que nos dois órgãos não estão com valores percentuais correspondentes um com o outro, podendo ocorrer erros dependendo do fenômeno estudado e sua escala de abordagem.

Através da utilização da imagem de satélite escolhida, foi possível avaliar as classes de uso e cobertura do solo com o que é visualizado pelo sensor. A partir daí, foi possível fazer um comparativo dos dados do TerraClass 2004 e do Censo Agropecuário 2006, utilizando a imagem para "validar" as classes do TerraClass.

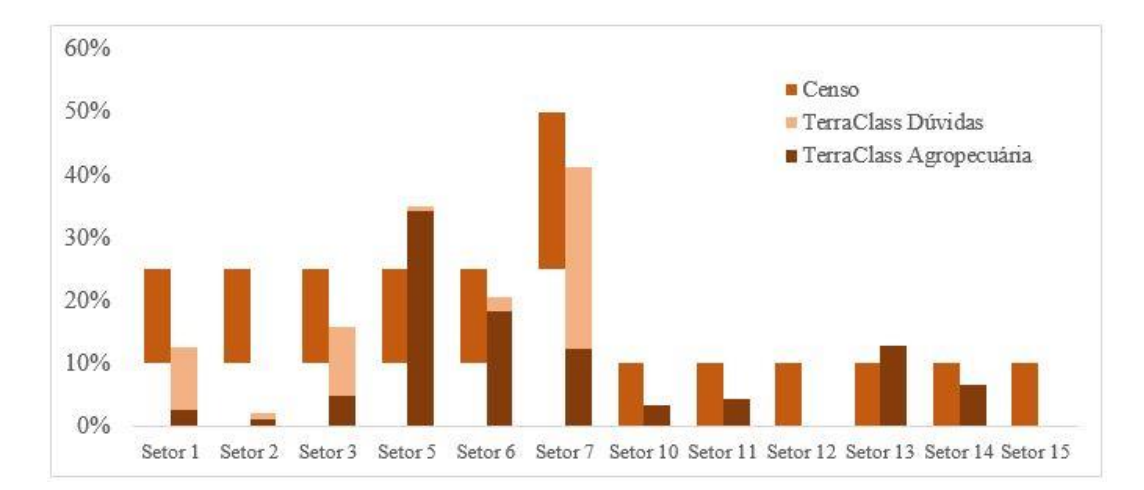

Figura 9 Gráfico comparando os percentuais representados pelo Censo Agropecuário, as classes do TerraClass classificadas como agropecuária e as classes que geraram dúvidas. Elaborado pela autora.

#### **9.1. Análise por setor**

O setor censitário 1 (tabela 3) está classificado pelo Censo Agropecuário 2006 entre 10% e 25% de ocupação agropecuária, ilustrado no mapa de ocupação de uso e cobertura do solo (figura 11) conforme as classes de interesse do estudo. A partir da classificação de uso e cobertura do solo do TerraClass 2004 a feição "floresta" é a com maior percentual nesse setor, em segundo lugar "pasto limpo", em terceiro "pasto sujo", em quarto "desflorestamento", em quinto "vegetação secundário" e em sexto "regeneração com pasto", totalizando um percentual de 9,910% de uso agropecuário e estando dentro do percentual do Censo Agropecuário 2006. Neste setor as feições classificadas como dúvidas quanto as informações foram "desflorestamento" e "vegetação secundária", totalizando um valor percentual de 2,690%.

Tabela 3 Planilha setor censitário 1. Elaborado pela autora.

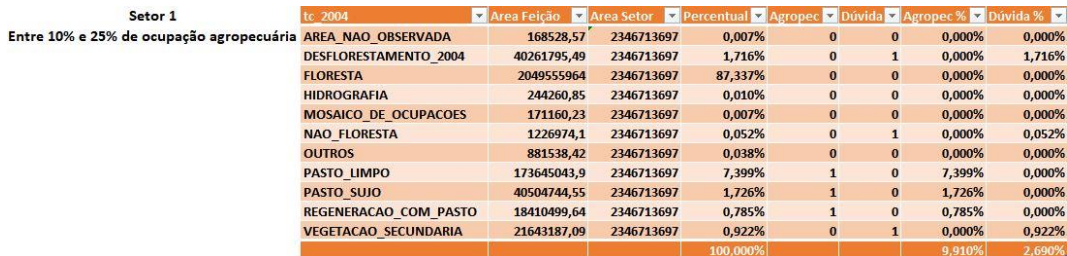

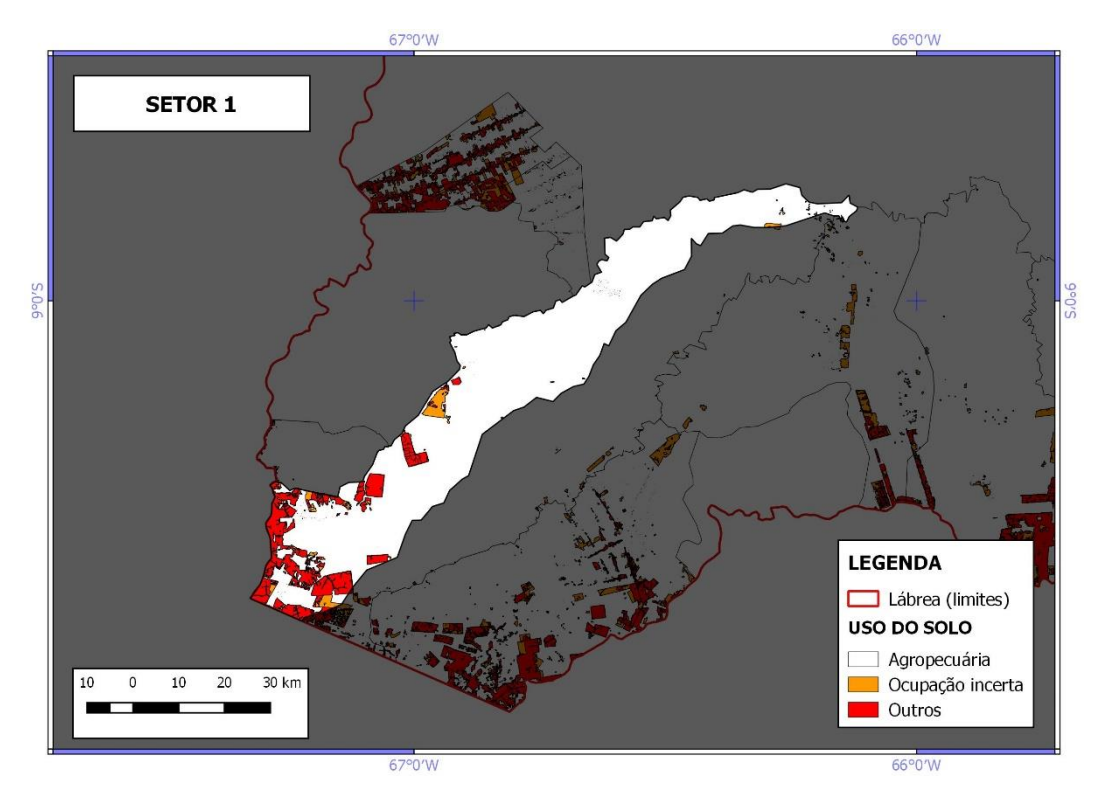

Figura 10 Mapa de uso e cobertura do solo do setor censitário 1. Elaborado pela autora.

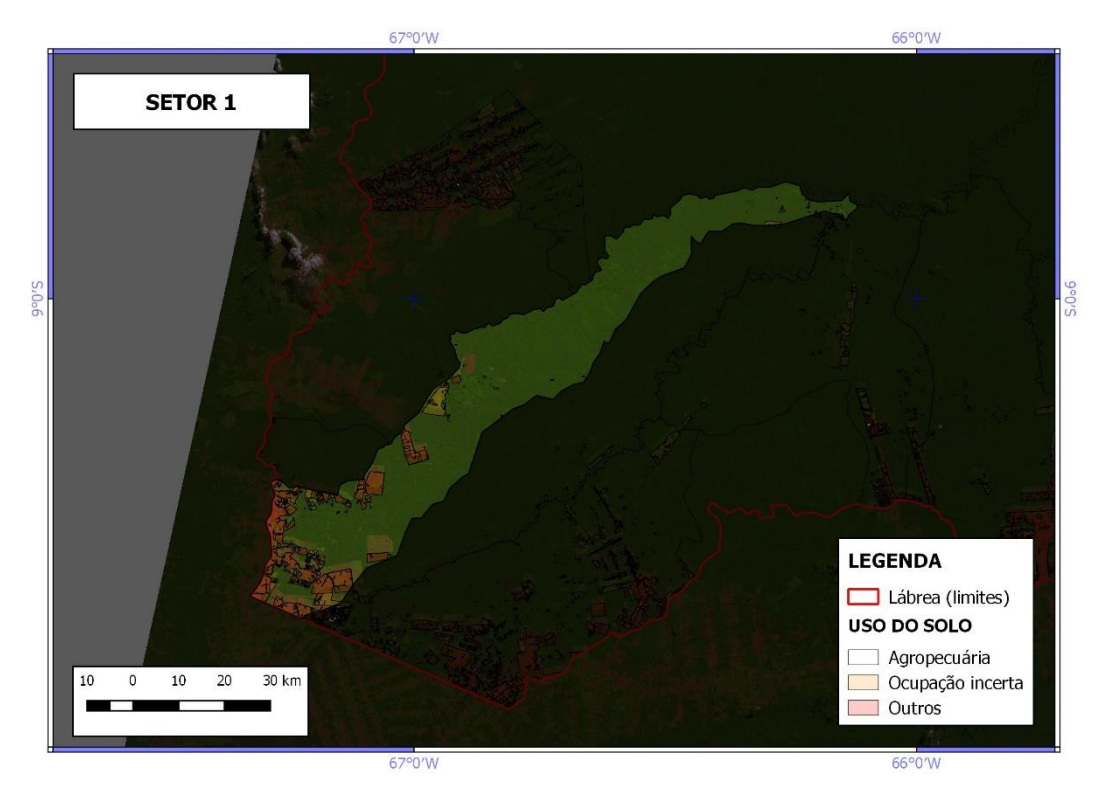

Figura 11 Mapa de uso e cobertura do solo do setor censitário 1 com a imagem Landsat/TM 5 como base e as camadas do Terra class 2004 representadas com opacidade de 20%. Elaborado pela autora.

O setor censitário 2 (tabela 4) está classificado pelo Censo Agropecuário entre 10% e 25% de ocupação agropecuária, ilustrado no mapa de ocupação de uso e cobertura do solo (figura 12) conforme as classes de interesse do estudo. A partir da classificação de uso e cobertura do solo do TerraClass 2004 a feição "floresta" é a com maior percentual nesse setor, em segundo lugar "pasto limpo", em terceiro lugar "desflorestamento", em quarto lugar "vegetação secundária", em quinto lugar "pasto sujo", em sexto "área não observada", em sétimo "regeneração com pasto", em oitavo "não floresta", em nono "outros", totalizando um percentual de 0,961% de ocupação agropecuária e não estando no percentual do Censo Agropecuário 2006. Neste setor as feições classificadas como dúvidas quanto as informações foram "desflorestamento", "não floresta" e "vegetação secundária", totalizando um percentual de 1,153%.

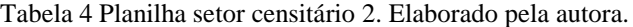

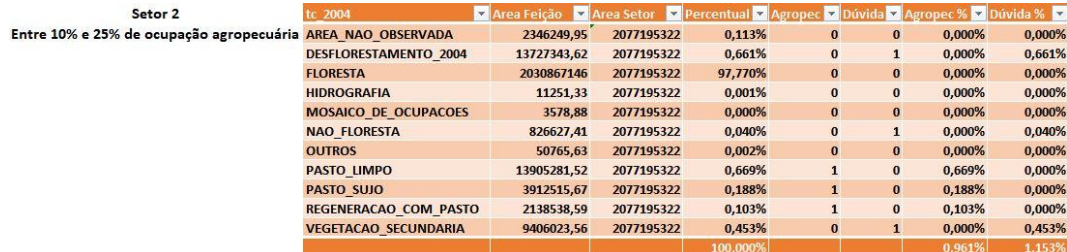

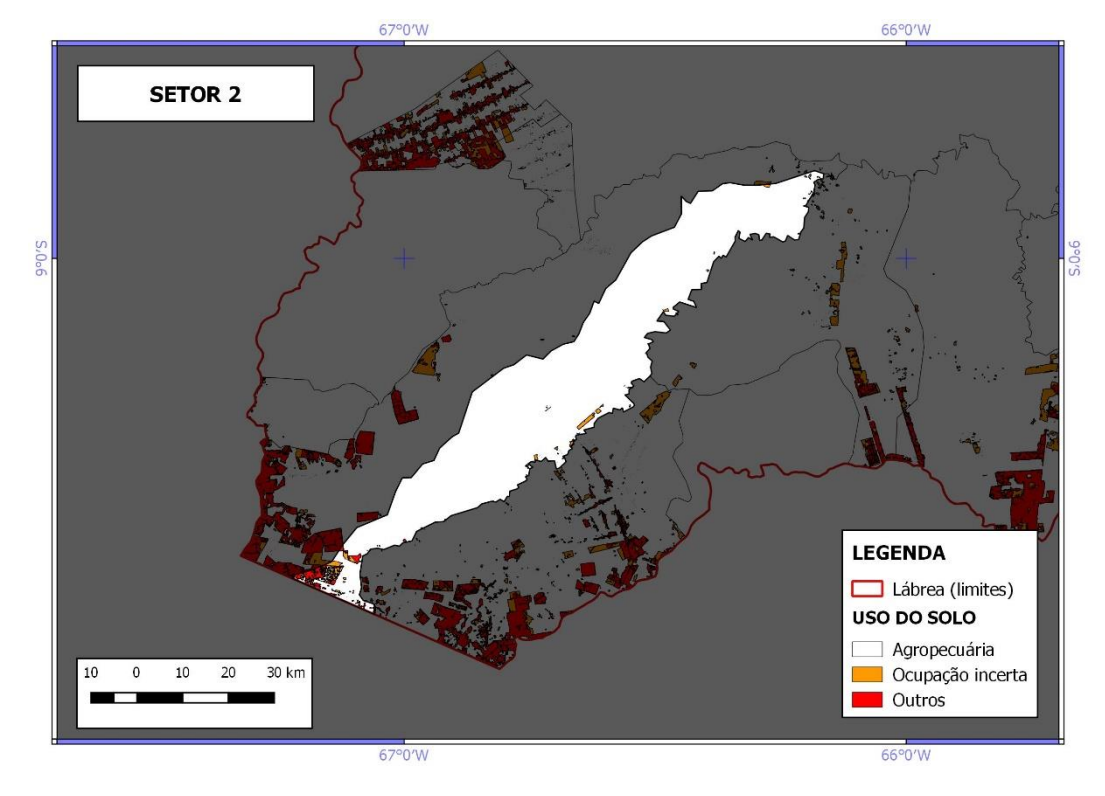

Figura 12 Mapa de uso e cobertura do solo do setor censitário 2. Elaborado pela autora.

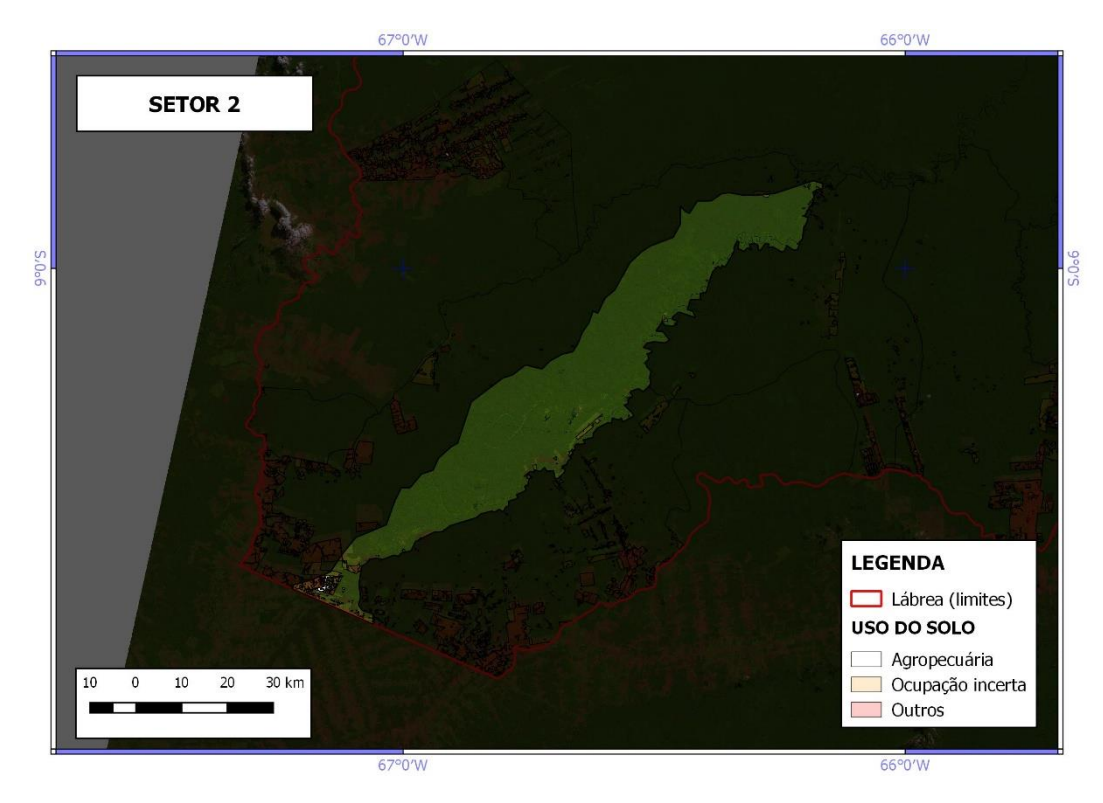

Figura 13 Mapa de uso e cobertura do solo do setor censitário 2 com a imagem Landsat/TM 5 como base e as camadas do Terra class 2004 representadas com opacidade de 20%. Elaborado pela autora.

O setor censitário 3 (tabela 5) está classificado pelo Censo Agropecuário 2006 entre 10% e 25% de ocupação agropecuária, ilustrado no mapa de ocupação de uso e cobertura do solo (figura 13) conforme as classes de interesse do estudo. A partir da classificação de uso e cobertura do solo do TerraClass 2004 a feição "floresta" é a com maior percentual nesse setor, em segundo lugar "pasto limpo", em terceiro "desflorestamento", em quarto "vegetação secundária", em quinto "pasto sujo", em sexto "outros", em sétimo "regeneração com pasto", em oitavo "mosaico de ocupações", em nono "mineração" e em décimo "hidrografia" ,totalizando um percentual de 10,947% de uso agropecuário e estando dentro do percentual do Censo Agropecuário 2006. Neste setor as feições classificadas como dúvidas quanto as informações foram "desflorestamento" e "vegetação secundária", totalizando um valor percentual de 5,013%.

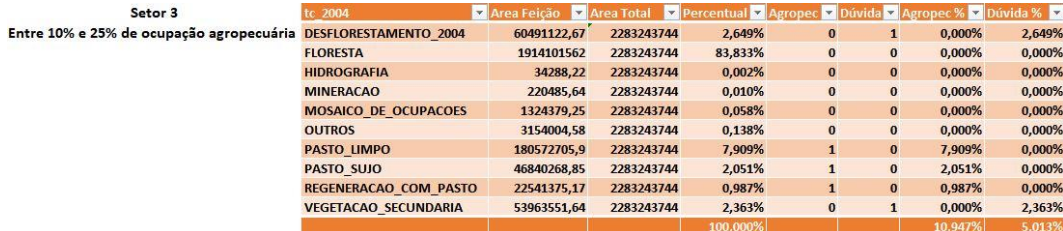

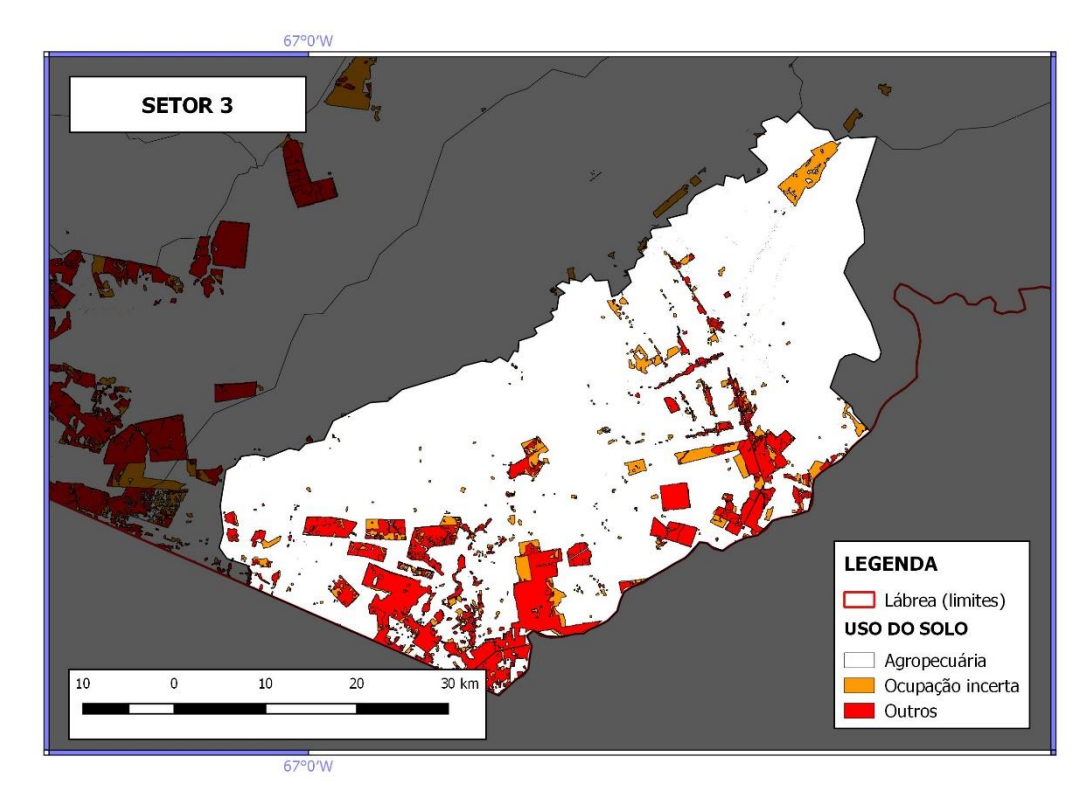

Figura 14 Mapa de uso e cobertura do solo do setor censitário 3. Elaborado pela autora.
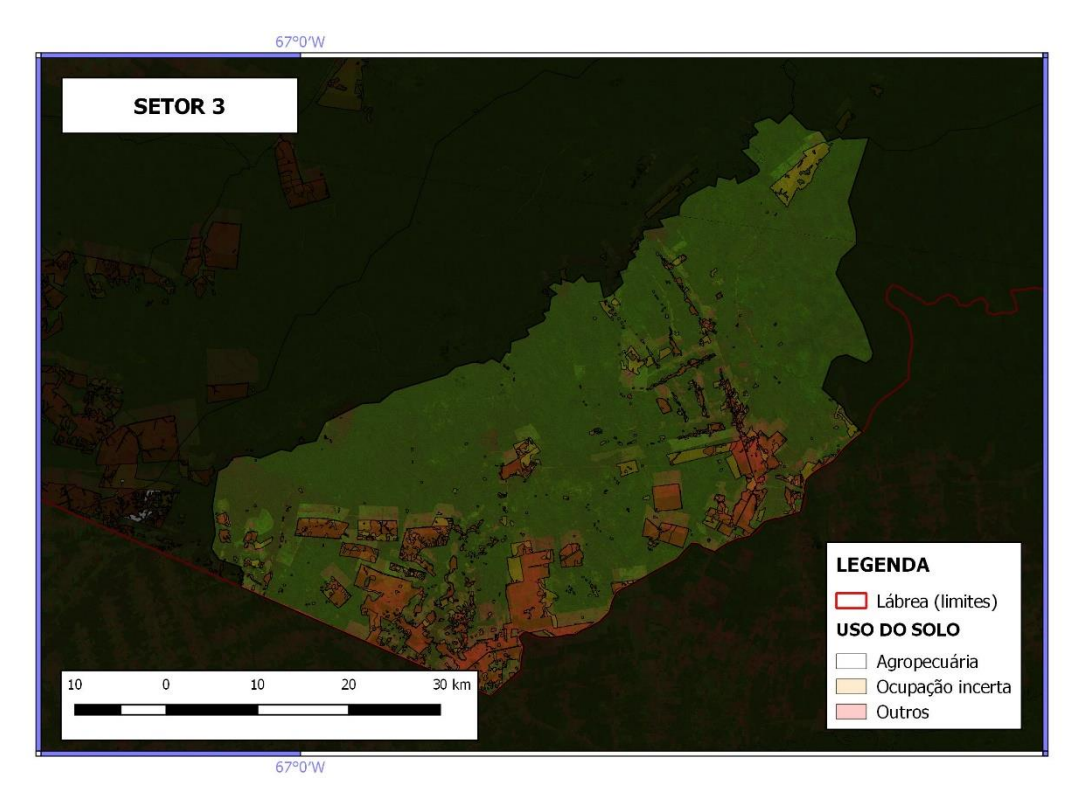

Figura 15 Mapa de uso e cobertura do solo do setor censitário 3 com a imagem Landsat/TM 5 como base e as camadas do Terra class 2004 representadas com opacidade de 20%. Elaborado pela autora.

O setor censitário 4 (tabela 6) está classificado pelo Censo Agropecuário 2006 como Pastagem, ilustrado no mapa de ocupação de uso e cobertura do solo (figura 14) conforme as classes de interesse do estudo. A partir da classificação de uso e cobertura do solo do TerraClass 2004 a feição "floresta" é a com maior percentual nesse setor, em segundo lugar "vegetação secundária", em terceiro "pasto sujo", em quarto "regeneração com pasto", em quinto "desflorestamento", em sexto "não floresta", em sétimo "pasto limpo", em oitavo "outros", em nono "área não observada", em décimo "hidrografia" e em décimo primeiro "mosaico de ocupações", totalizando um percentual de 1,785% de uso agropecuário e estando dentro do percentual do Censo Agropecuário 2006. Nesse setor as feições classificadas como dúvidas quanto as informações foram "desflorestamento", "não floresta" e "vegetação secundária", totalizando um valor percentual de 2,765 %.

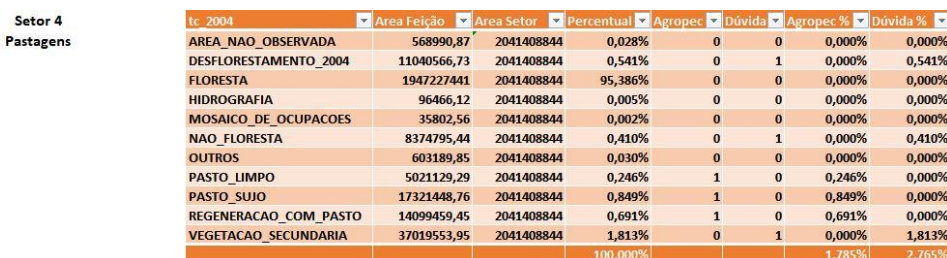

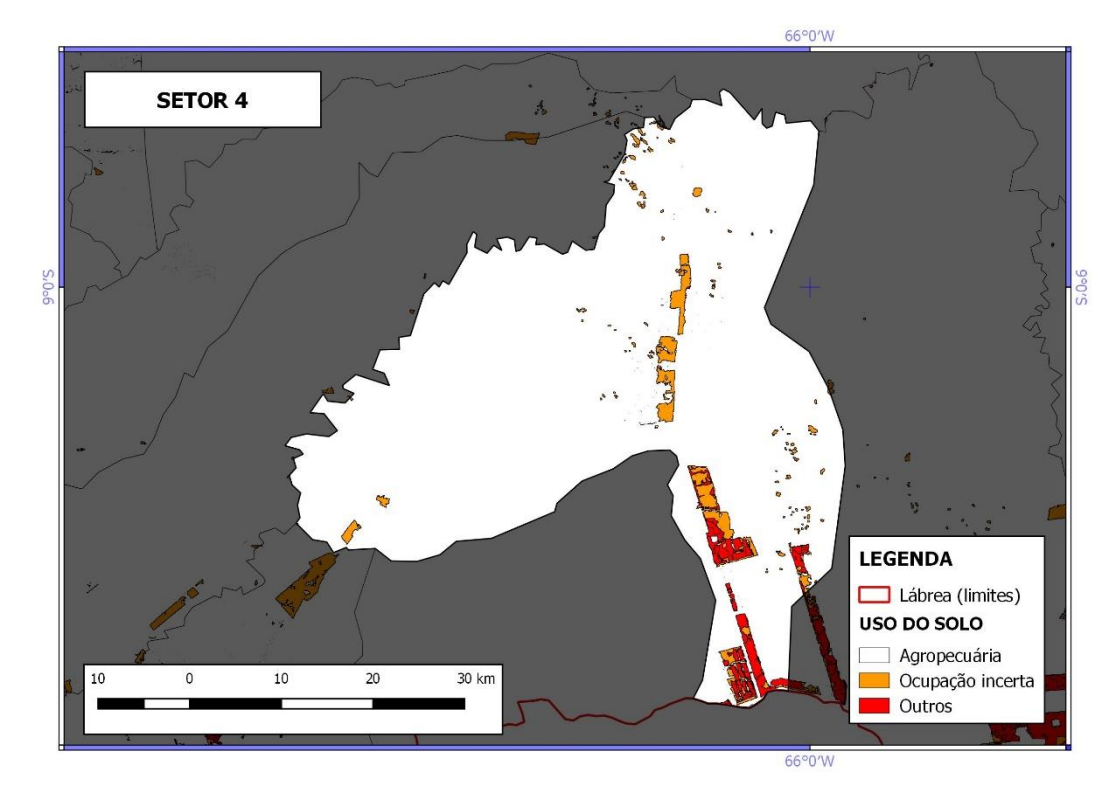

Figura 16 Mapa de uso e cobertura do solo do setor censitário 4. Elaborado pela autora.

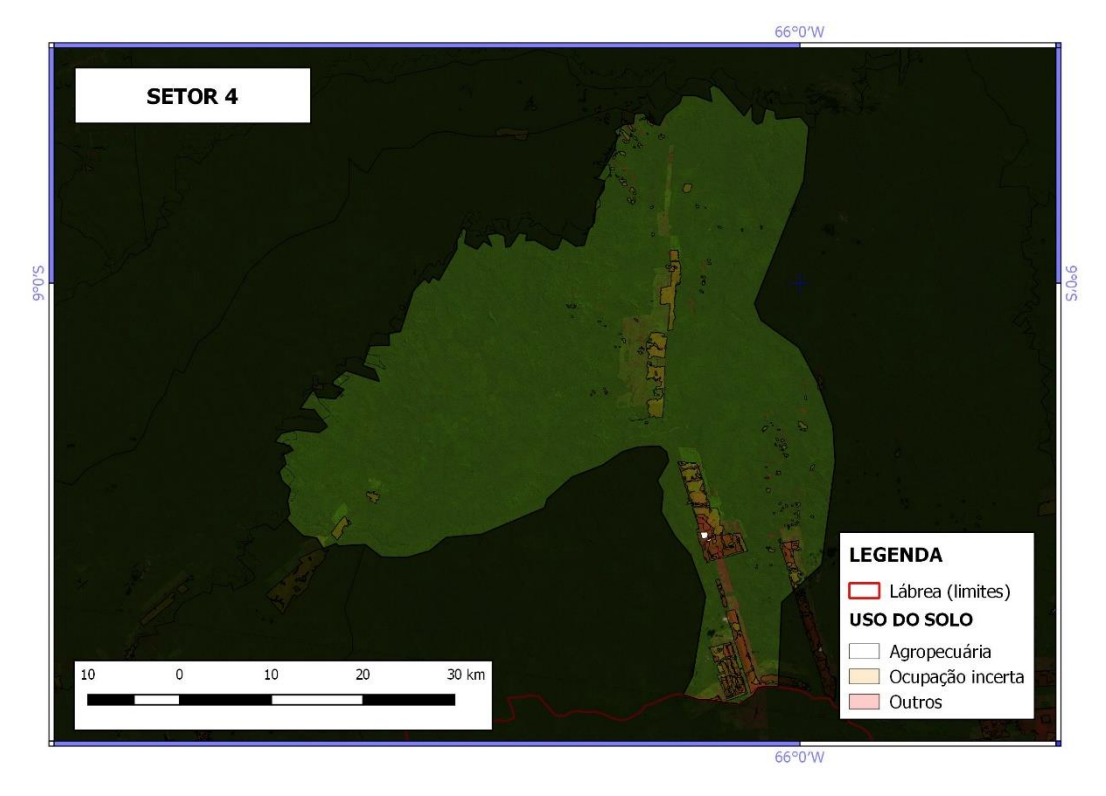

Figura 17 Mapa de uso e cobertura do solo do setor censitário 4 com a imagem Landsat/TM 5 como base e as camadas do Terra class 2004 representadas com opacidade de 20%. Elaborado pela autora.

O setor censitário 5 (tabela 7) está classificado pelo Censo Agropecuário 2006 entre 10% e 25% de ocupação agropecuária, ilustrado no mapa de ocupação de uso e cobertura do solo (figura 15) conforme as classes de interesse do estudo. A partir da classificação de uso e cobertura do solo do TerraClass 2004 a feição "floresta" é a com maior percentual nesse setor, em segundo lugar "não floresta", em terceiro "hidrografia", em quarto "vegetação secundária", em quinto "área urbana", em sexto "pasto limpo" e "pasto sujo", em sétimo "mosaico de ocupação" e em oitavo "desflorestamento", totalizando um percentual de 0,706% de uso agropecuário e não estando dentro do percentual do Censo Agropecuário 2006. Nesse setor as feições classificadas como dúvidas quanto as informações foram "desflorestamento", "não floresta" e "vegetação secundária", totalizando um valor percentual de 34,205%.

Tabela 7 Planilha setor censitário 5. Elaborado pela autora.

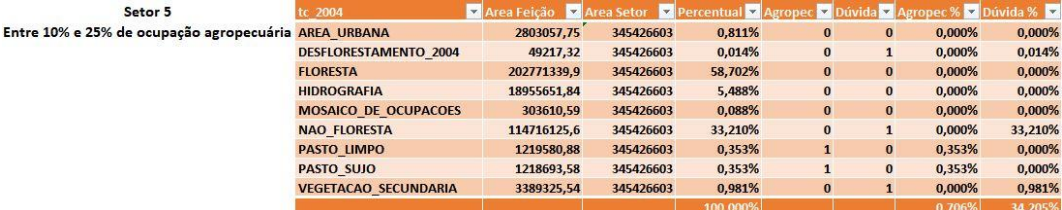

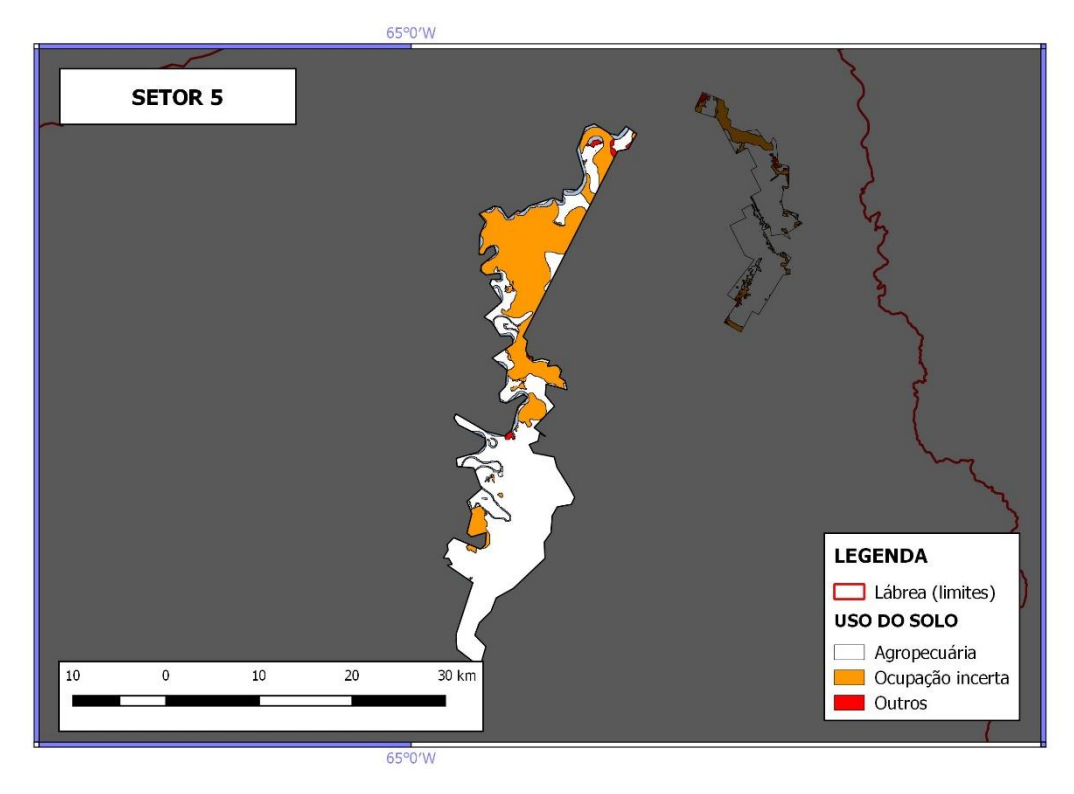

Figura 18 Mapa de uso e cobertura do solo do setor censitário 5. Elaborado pela autora.

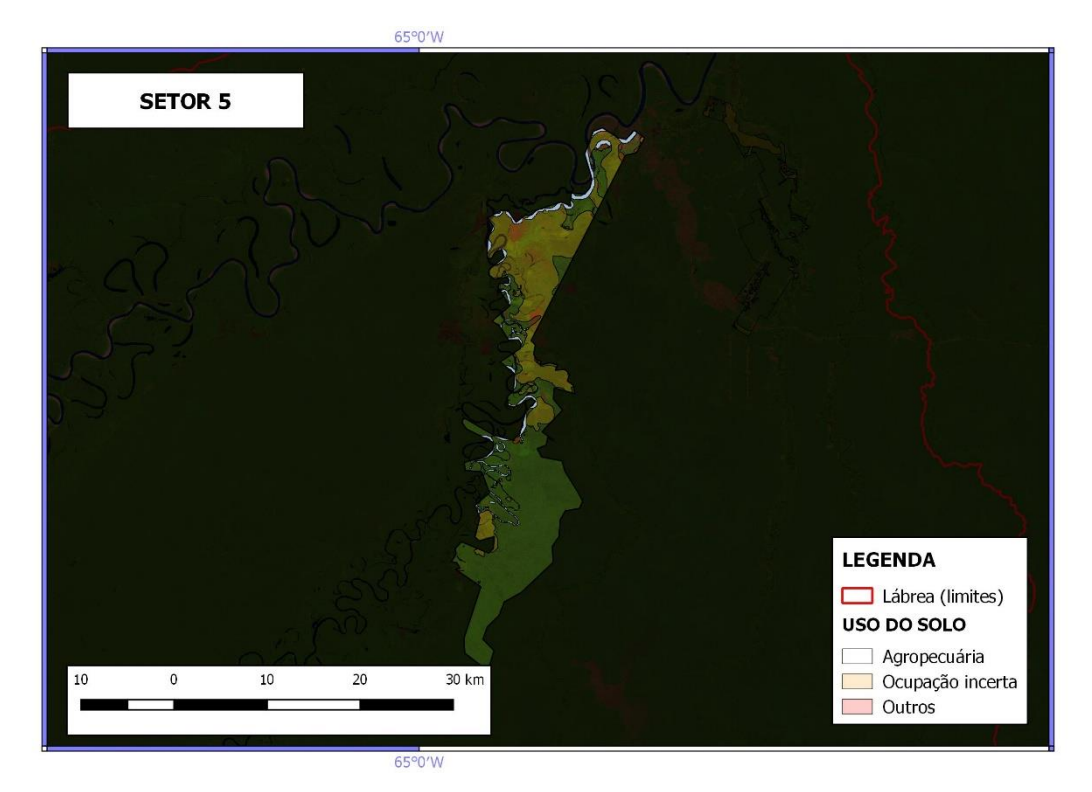

Figura 19 Mapa de uso e cobertura do solo do setor censitário 5 com a imagem Landsat/TM 5 como base e as camadas do Terra class 2004 representadas com opacidade de 20%. Elaborado pela autora.

O setor censitário 6 (tabela 8) está classificado pelo Censo Agropecuário 2006 entre 10% e 25% de ocupação agropecuária, ilustrado no mapa de ocupação de uso e cobertura do solo (figura 16) conforme as classes de interesse do estudo. A partir da classificação de uso e cobertura do solo do TerraClass 2004 a feição "floresta" é a com maior percentual nesse setor, em segundo lugar "não floresta", em terceiro "vegetação secundária", em quarto "mosaico de ocupações", em quinto "pasto sujo", em sexto "desflorestamento", em sétimo "pasto limpo", em oitavo "hidrografia", em nono "regeneração com pasto" e em décimo "área não observada", totalizando um percentual de 2,237% de uso agropecuário e não estando dentro do percentual do Censo Agropecuário 2006. Nesse setor as feições classificadas como dúvidas quanto as informações foram "desflorestamento", "não floresta" e "vegetação secundária", totalizando um valor percentual de 18,283%.

Tabela 8 Planilha setor censitário 6. Elaborado pela autora.

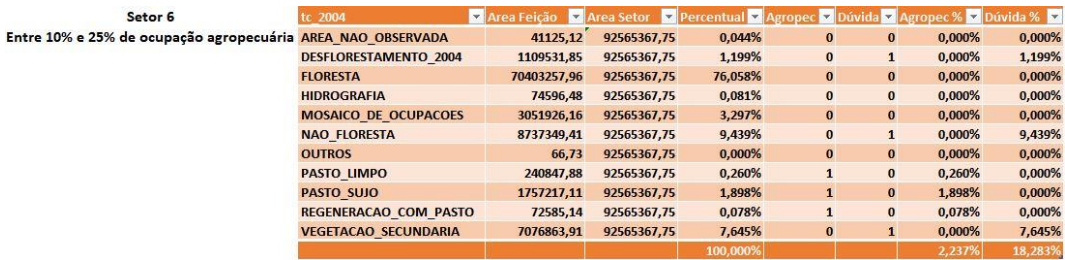

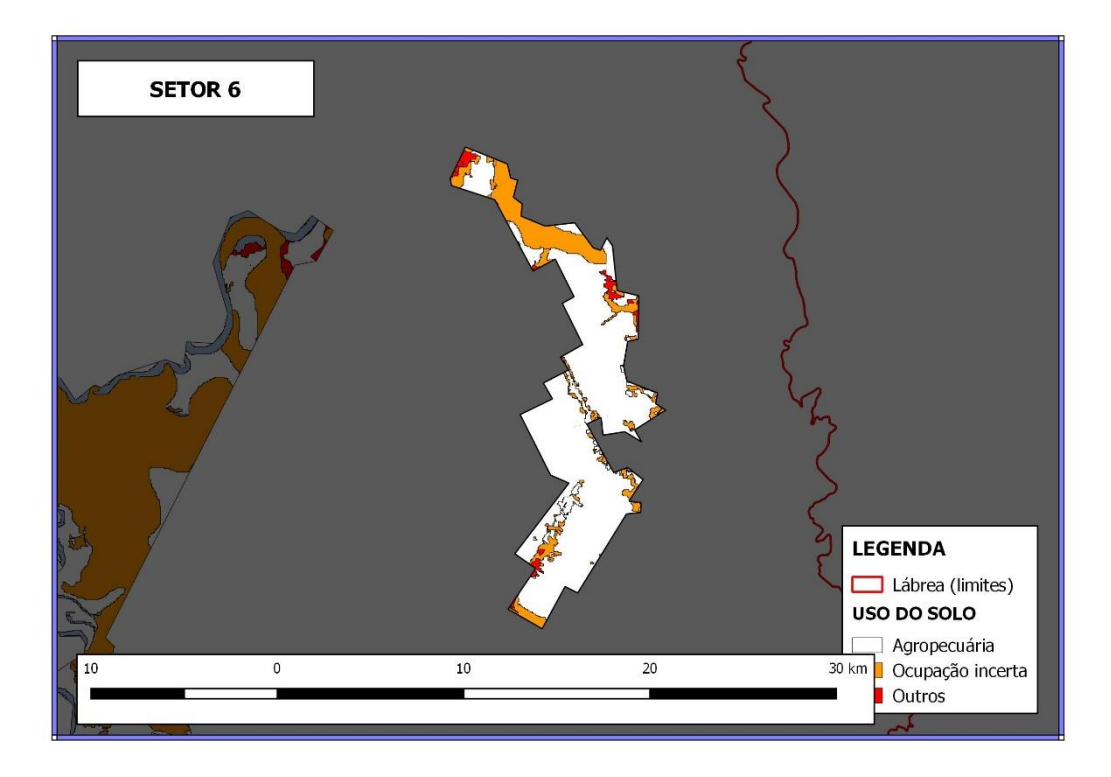

Figura 20 Mapa de uso e cobertura do solo do setor censitário 6. Elaborado pela autora.

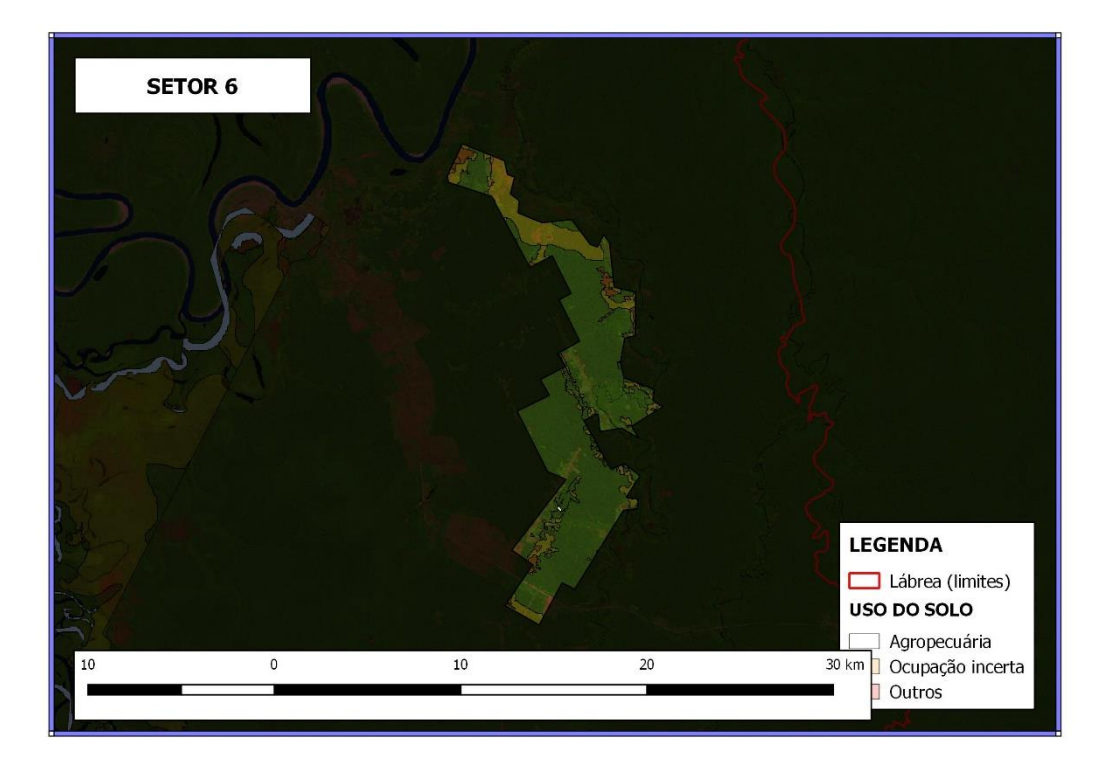

Figura 21 Mapa de uso e cobertura do solo do setor censitário 6 com a imagem Landsat/TM 5 como base e as camadas do Terra class 2004 representadas com opacidade de 20%. Elaborado pela autora.

O setor censitário 7 (tabela 9) está classificado pelo Censo Agropecuário 2006 entre 25% e 50% de ocupação agropecuária, ilustrado no mapa de ocupação de uso e cobertura do solo (figura 17) conforme as classes de interesse do estudo. A partir da classificação de uso e cobertura do solo do TerraClass 2004 a feição "floresta" é a com maior percentual nesse setor, em segundo lugar "pasto limpo", em terceiro "desflorestamento", em quarto "pasto sujo", em quinto "pasto sujo", em sexto "regeneração com pasto", em sétimo "vegetação secundária", em oitavo "não floresta", em nono "outros", em décimo "área não observada" e em décimo primeiro "hidrografia", totalizando um percentual de 28,737% de uso agropecuário e estando dentro do percentual do Censo Agropecuário 2006. Nesse setor as feições classificadas como dúvidas quanto as informações foram "desflorestamento", "não floresta" e "vegetação secundária", totalizando um valor percentual de 12,414%.

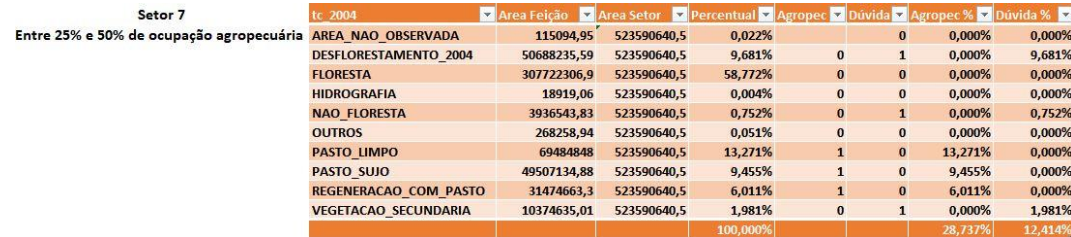

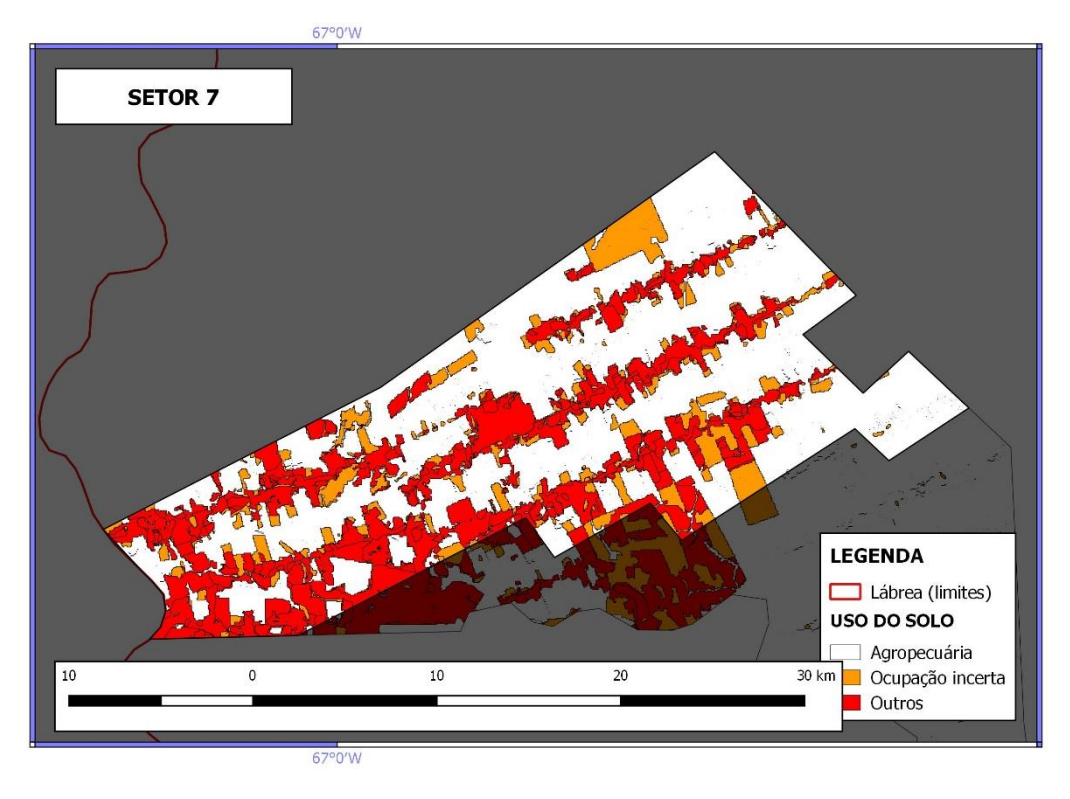

Figura 22 Mapa de uso e cobertura do solo do setor censitário 7. Elaborado pela autora.

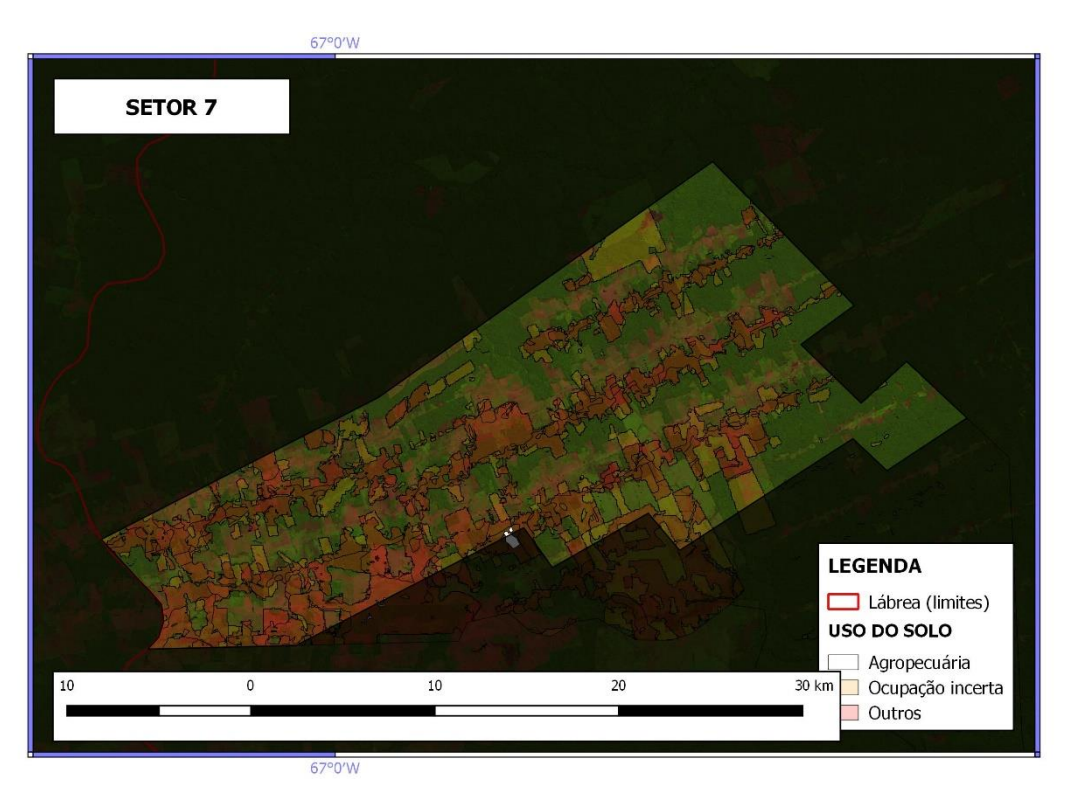

Figura 23 Mapa de uso e cobertura do solo do setor censitário 7 com a imagem Landsat/TM 5 como base e as camadas do Terra class 2004 representadas com opacidade de 20%. Elaborado pela autora.

O setor censitário 8 (tabela 10) está classificado pelo Censo Agropecuário 2006 como Pastagens plantadas, ilustrado no mapa de ocupação de uso e cobertura do solo (figura 18) conforme as classes de interesse do estudo. A partir da classificação de uso e cobertura do solo do TerraClass 2004 a feição "floresta" é a com maior percentual nesse setor, em segundo lugar "pasto sujo", em terceiro "pasto limpo", em quarto "desflorestamento", em quinto "regeneração com pasto", em sexto "vegetação secundária", em sétimo "área não observada" e em oitavo "hidrografia", totalizando um percentual de 12,161% de uso agropecuário e estando dentro do percentual do Censo Agropecuário 2006. Nesse setor as feições classificadas como dúvidas quanto as informações foram "desflorestamento" e "vegetação secundária", totalizando um valor percentual de 5,561%.

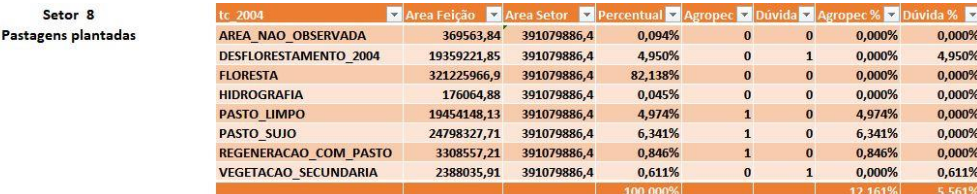

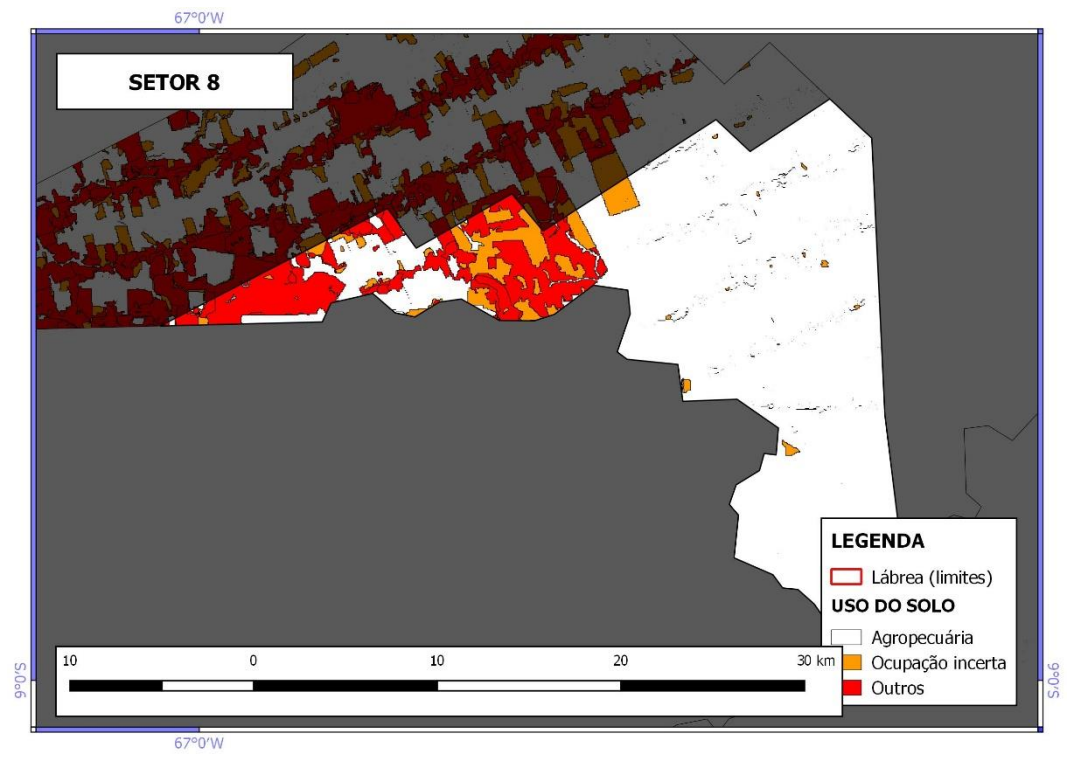

Figura 24 Mapa de uso e cobertura do solo do setor censitário 8. Elaborado pela autora.

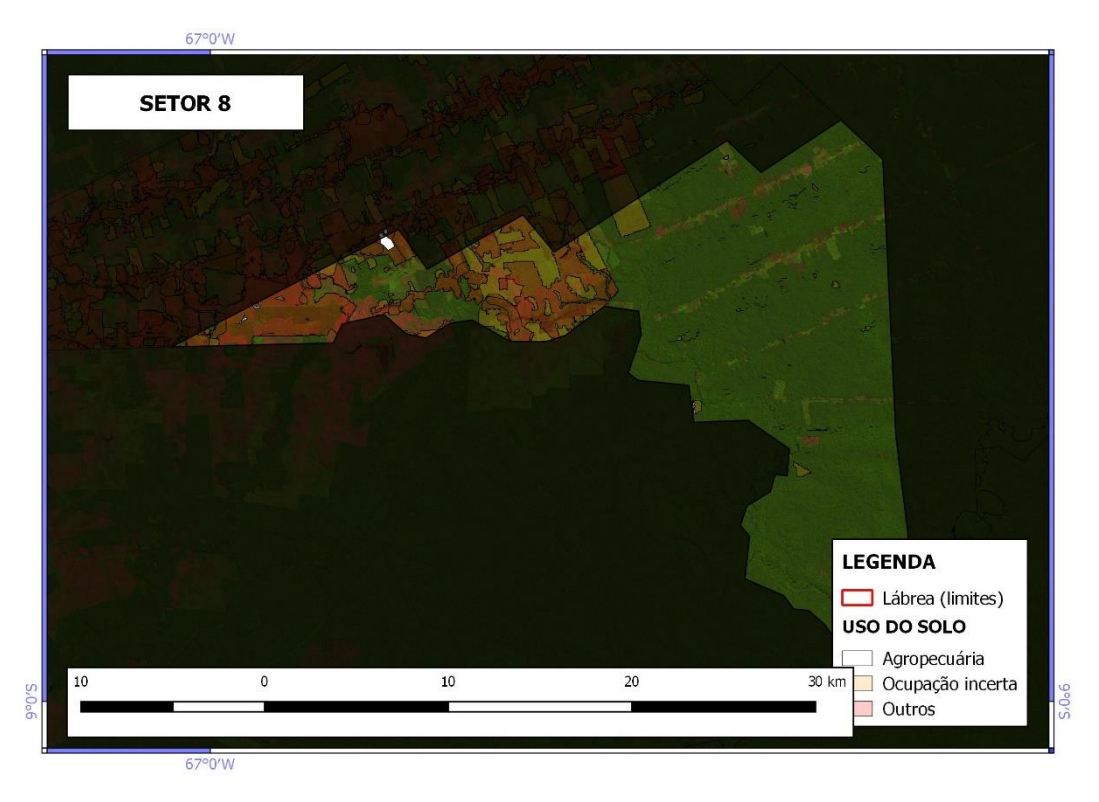

Figura 25 Mapa de uso e cobertura do solo do setor censitário 8 com a imagem Landsat/TM 5 como base e as camadas do Terra class 2004 representadas com opacidade de 20%. Elaborado pela autora.

O setor censitário 9 (tabela 11) está classificado pelo Censo Agropecuário 2006 como Pastagens + matas e/ou florestas, ilustrado no mapa de ocupação de uso e cobertura do solo (figura 19) conforme as classes de interesse do estudo. A partir da classificação de uso e cobertura do solo do TerraClass 2004 a feição "floresta" é a com maior percentual nesse setor, em segundo lugar "pasto limpo", em terceiro "vegetação secundária", em quarto "regeneração com pasto", em quinto "desflorestamento", em sexto "pasto sujo" e em sétimo "outros, totalizando um percentual de 0,868% de uso agropecuário e estando dentro do percentual do Censo Agropecuário 2006. Nesse setor as feições classificadas como dúvidas quanto as informações foram "desflorestamento" e "vegetação secundária", totalizando um valor percentual de 0,542%.

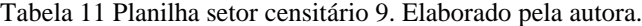

Pastagens

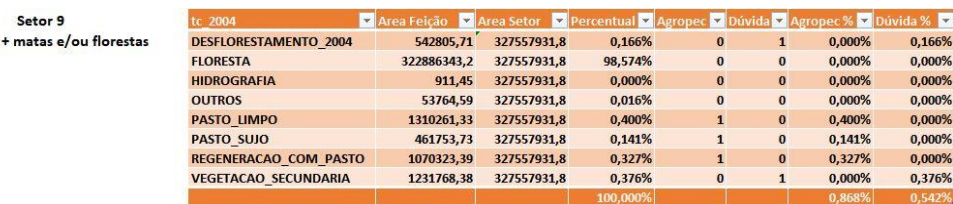

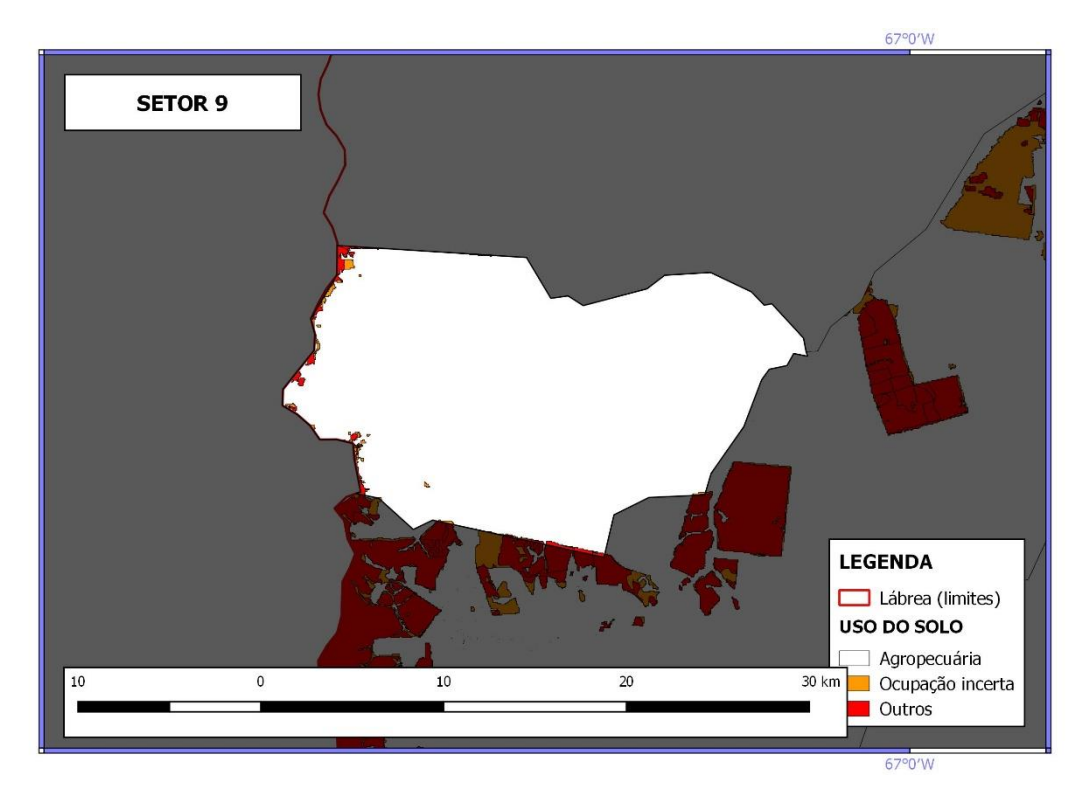

Figura 26 Mapa de uso e cobertura do solo do setor censitário 9. Elaborado pela autora.

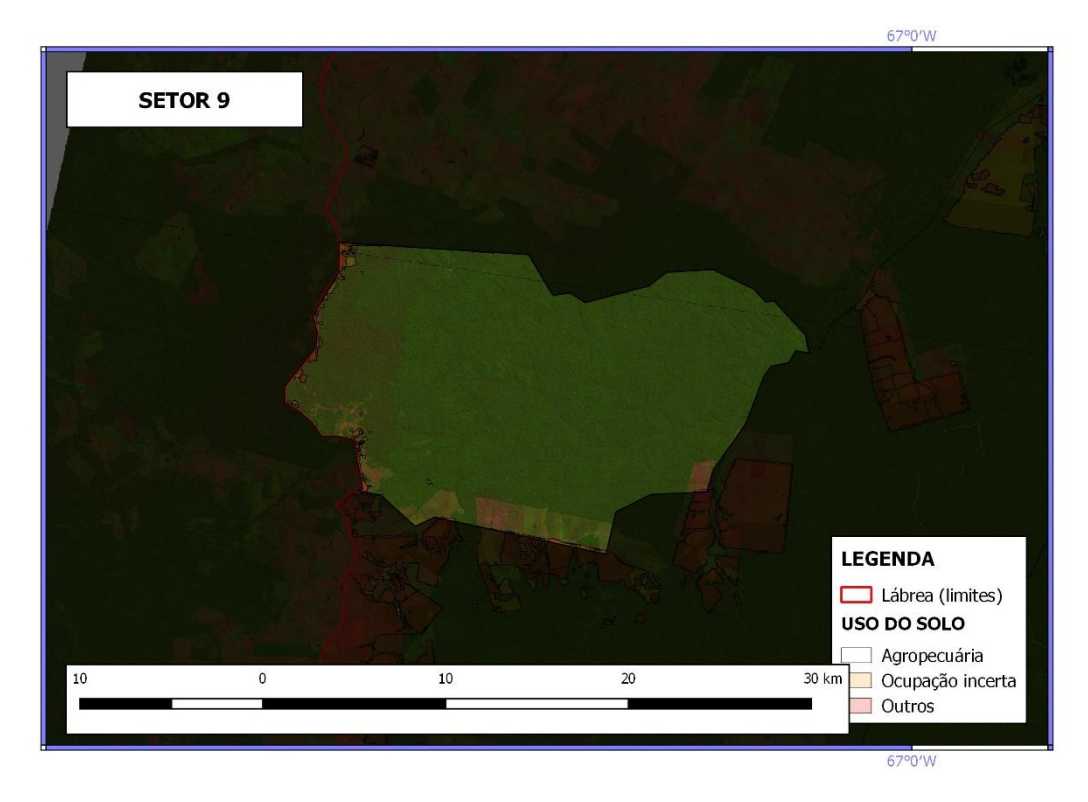

Figura 27 Mapa de uso e cobertura do solo do setor censitário 9 com a imagem Landsat/TM 5 como base e as camadas do Terra class 2004 representadas com opacidade de 20%. Elaborado pela autora.

O setor censitário 10 (tabela 12) está classificado pelo Censo Agropecuário 2006 como área com menos de 10% de ocupação agropecuária, ilustrado no mapa de

ocupação de uso e cobertura do solo (figura 20) conforme as classes de interesse do estudo. A partir da classificação de uso e cobertura do solo do TerraClass 2004 a feição "floresta" é a com maior percentual nesse setor, em segundo lugar "não floresta", em terceiro "desflorestamento", em quarto "vegetação secundária", em quinto "outros" e em sexto "hidrografia", totalizando um percentual de 0% de uso agropecuário e estando dentro do percentual do Censo Agropecuário 2006. Nesse setor as feições classificadas como dúvidas quanto as informações foram "desflorestamento", "não floresta" e "vegetação secundária", totalizando um valor percentual de 3,511%.

Tabela 12 Planilha setor censitário 10. Elaborado pela autora.

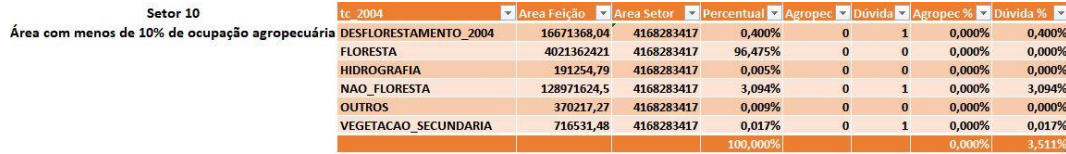

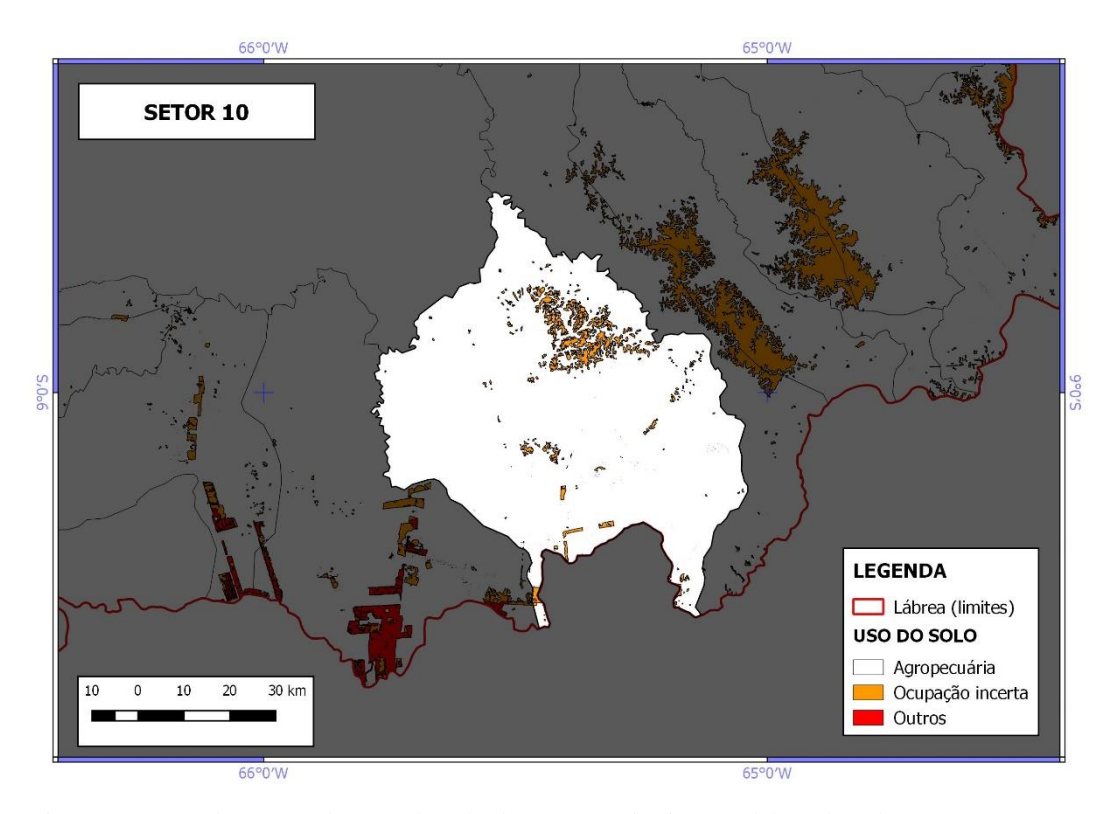

Figura 28 Mapa de uso e cobertura do solo do setor censitário 10. Elaborado pela autora.

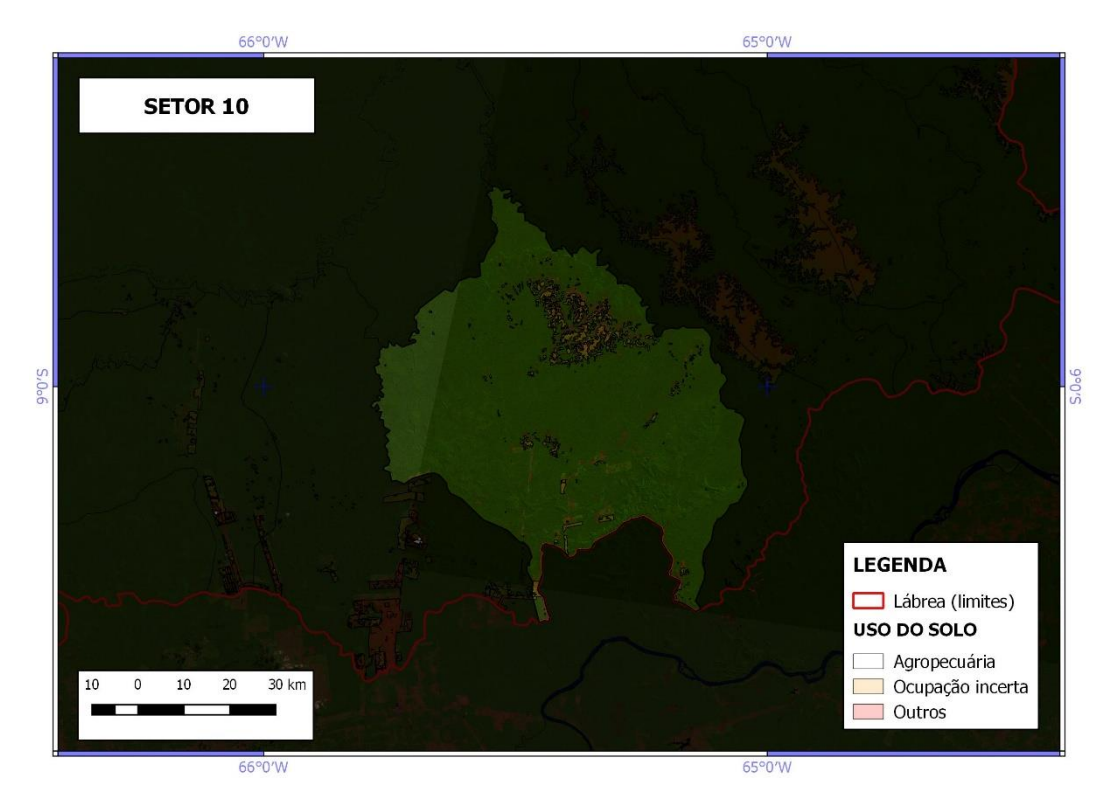

Figura 29 Mapa de uso e cobertura do solo do setor censitário 10 com a imagem Landsat/TM 5 como base e as camadas do Terra class 2004 representadas com opacidade de 20%. Elaborado pela autora.

O setor censitário 11 (tabela 13) está classificado pelo Censo Agropecuário 2006 como área com menos de 10% de ocupação agropecuária, ilustrado no mapa de ocupação de uso e cobertura do solo (figura 21) conforme as classes de interesse do estudo. A partir da classificação de uso e cobertura do solo do TerraClass 2004 a feição "floresta" é a com maior percentual nesse setor, em segundo lugar "não floresta", em terceiro "hidrografia", em quarto "vegetação secundária", em quinto "mineração", em sexto "desflorestamento", em sétimo "outros", em oitavo "mosaico de ocupações" e em nono "regeneração com pasto", totalizando um percentual de 0,003% de uso agropecuário e estando dentro do percentual do Censo Agropecuário 2006. Nesse setor as feições classificadas como dúvidas quanto as informações foram "desflorestamento", "não floresta" e "vegetação secundária", totalizando um valor percentual de 4,355%.

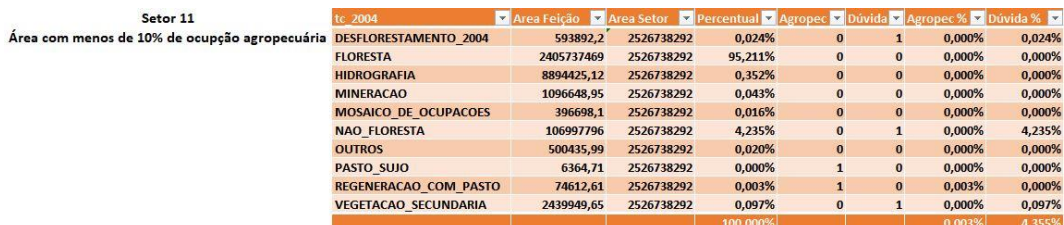

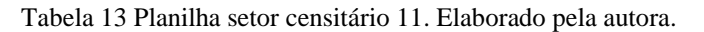

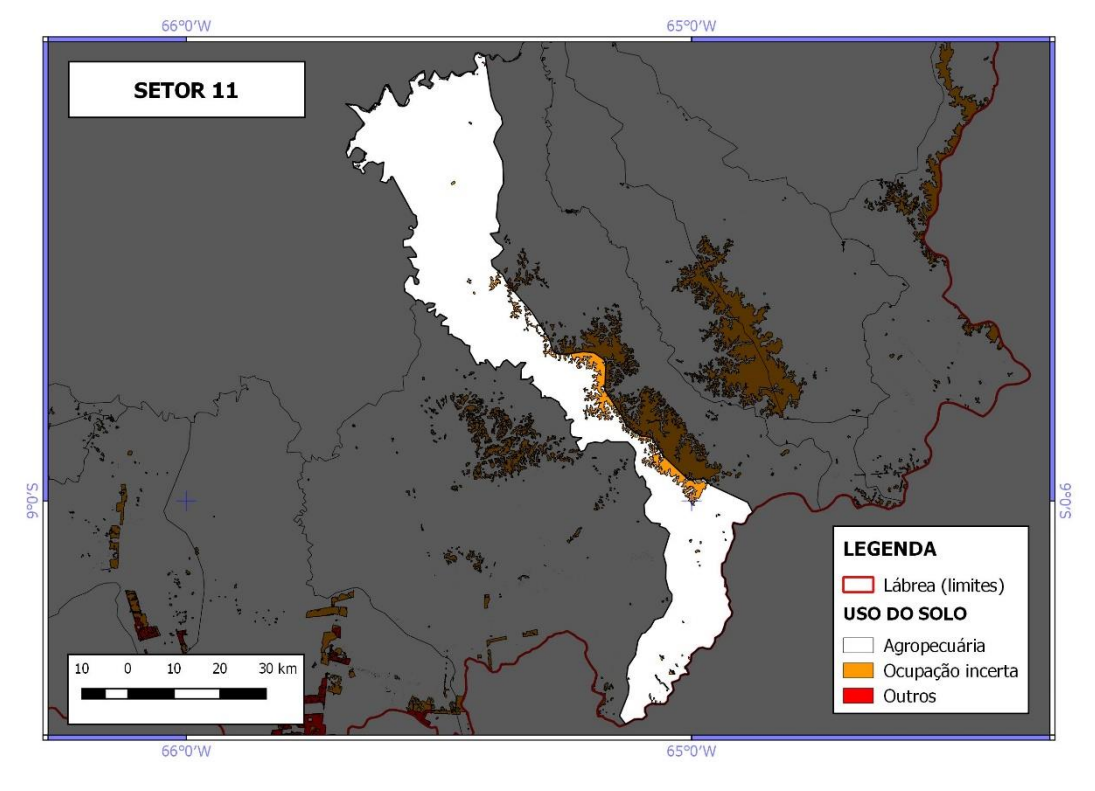

Figura 30 Mapa de uso e cobertura do solo do setor censitário 11. Elaborado pela autora.

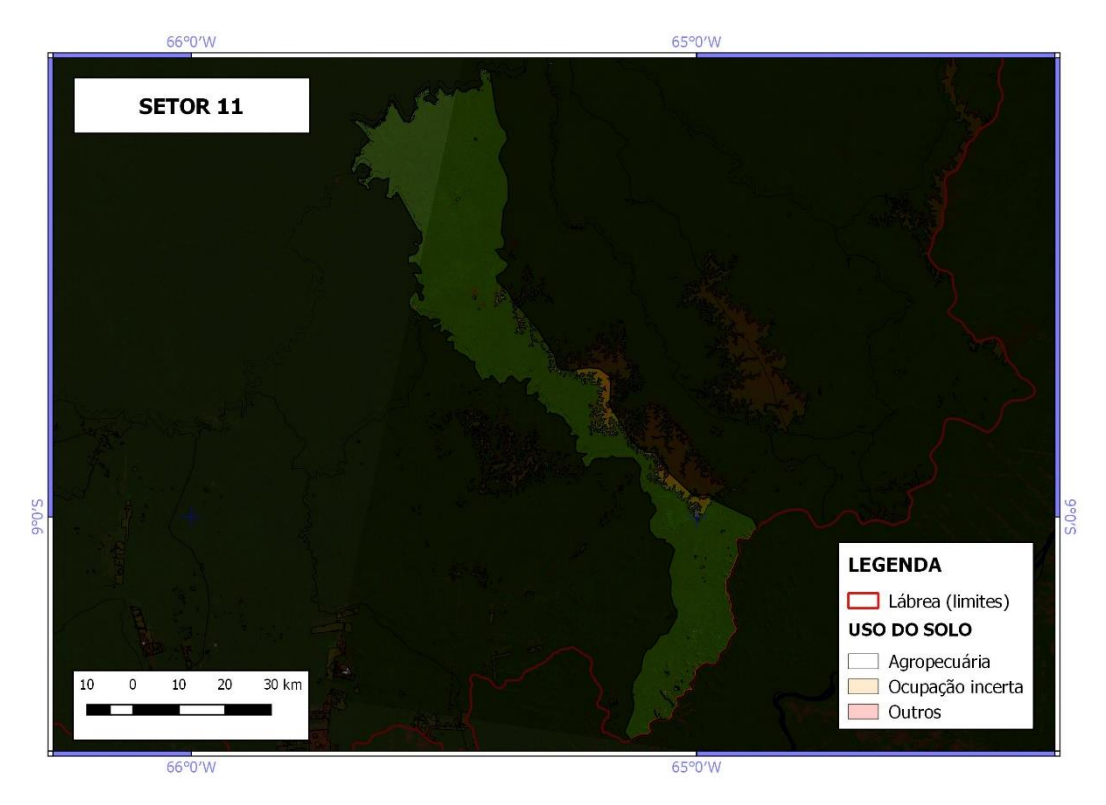

Figura 31 Mapa de uso e cobertura do solodo setor censitário 11 com a imagem Landsat/TM 5 como base e as camadas do Terra class 2004 representadas com opacidade de 20%. Elaborado pela autora.

O setor censitário 12 (tabela 14) está classificado pelo Censo Agropecuário 2006 como área menos de 10% de ocupação agropecuária, ilustrado no mapa de ocupação de uso e cobertura do solo (figura 22) conforme as classes de interesse do estudo. A partir da classificação de uso e cobertura do solo do TerraClass 2004 a feição "floresta" é a com maior percentual nesse setor, em segundo lugar "hidrografia", em terceiro "desflorestamento", em quarto "vegetação secundária", em quinto "outros", em sexto "desflorestamento", em sétimo "regeneração com pasto", em oitavo "mosaico de ocupações", totalizando um percentual de 0,004% de uso agropecuário e estando dentro do percentual do Censo Agropecuário 2006. Nesse setor as feições classificadas como dúvidas quanto as informações foram "desflorestamento" e "vegetação secundária", totalizando um valor percentual de 0,030%.

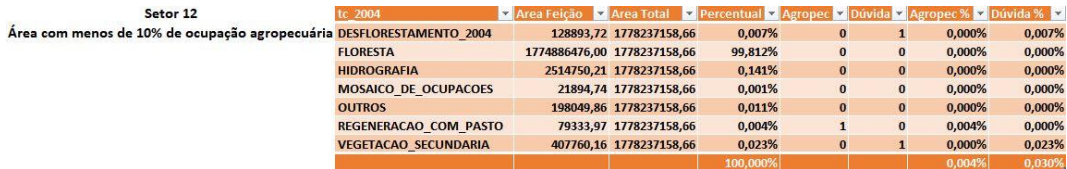

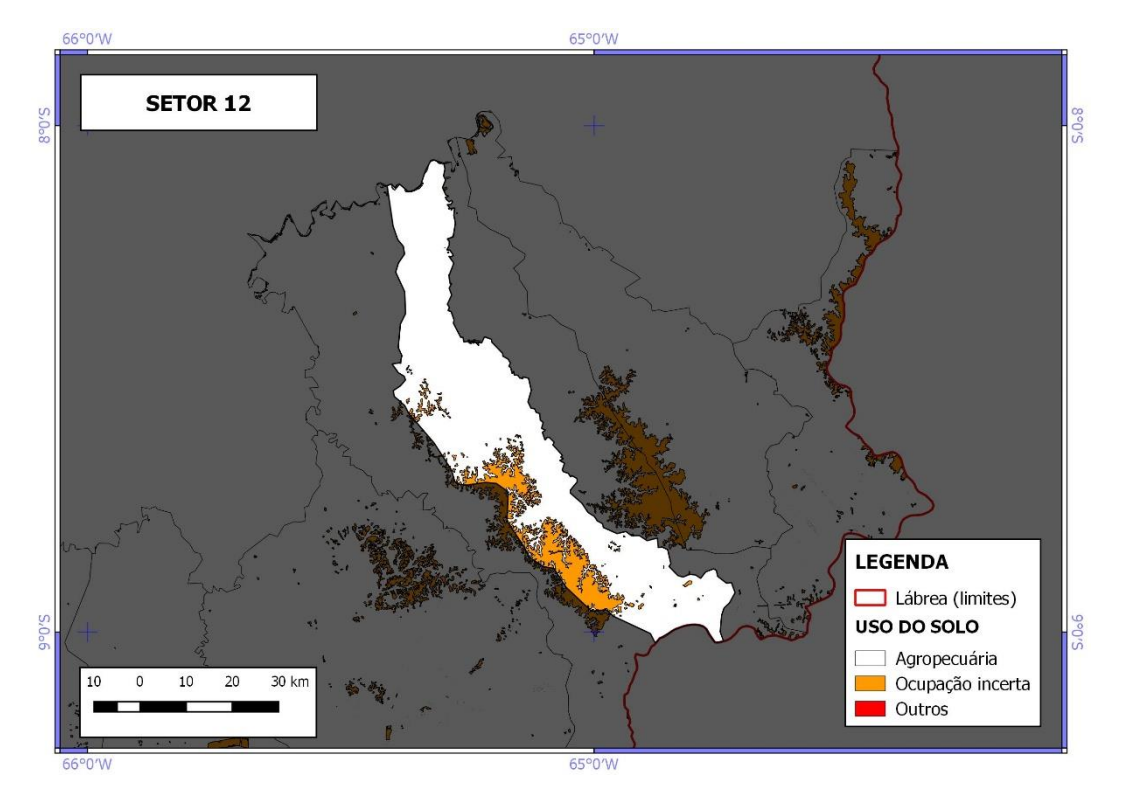

Figura 32 Mapa de uso e cobertura do solo do setor censitário 12. Elaborado pela autora.

## Tabela 14 Planilha setor censitário 12. Elaborado pela autora.

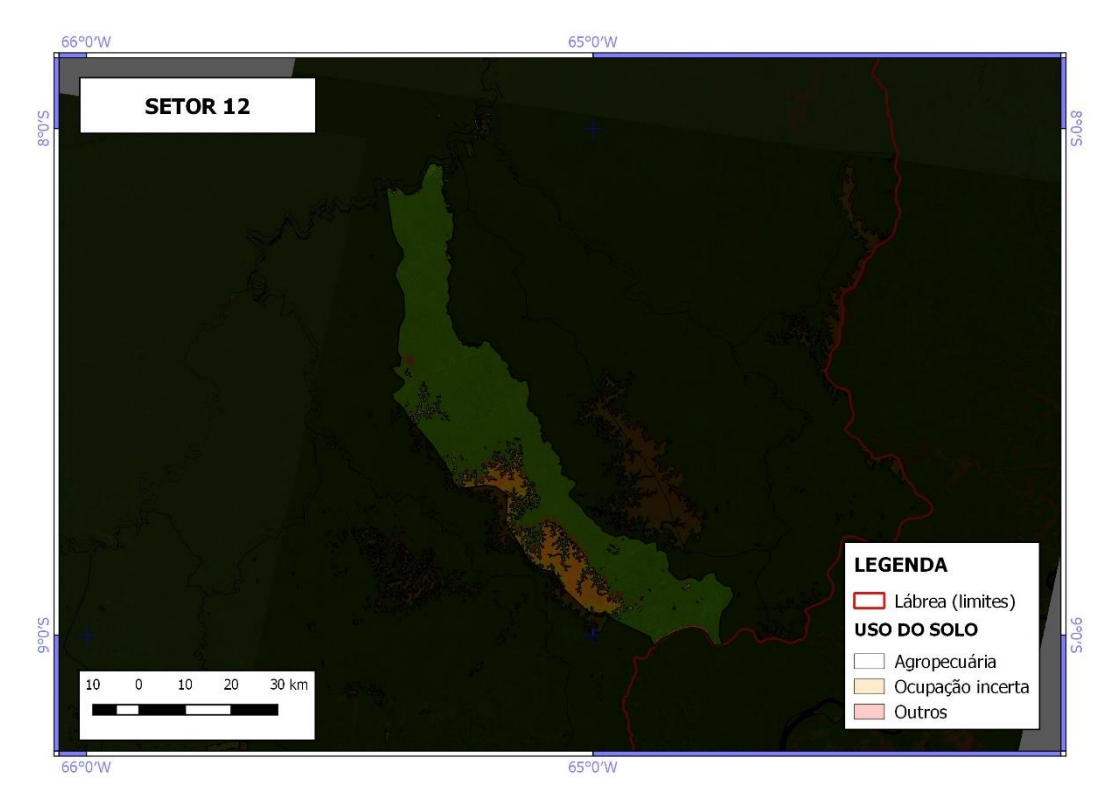

Figura 33 Mapa de uso e cobertura do solo do setor censitário 12 com a imagem Landsat/TM 5 como base e as camadas do Terra class 2004 representadas com opacidade de 20%. Elaborado pela autora.

O setor censitário 13 (tabela 15) está classificado pelo Censo Agropecuário 2006 como área com menos de 10% de ocupação agropecuária, ilustrado no mapa de ocupação de uso e cobertura do solo (figura 23) conforme as classes de interesse do estudo*.* A partir da classificação de uso e cobertura do solo do TerraClass 2004 a feição "floresta" é a com maior percentual nesse setor, em segundo lugar "não floresta", em terceiro "hidrografia", em quarto "vegetação secundária", em quinto "outros" e "mosaico de ocupações", em sexto "desflorestamento" e em sétimo "regeneração com pasto", totalizando um percentual de 0,002% de uso agropecuário e estando dentro do percentual do Censo Agropecuário 2006. Nesse setor as feições classificadas como dúvidas quanto as informações foram "desflorestamento", "não floresta" e "vegetação secundária", totalizando um valor percentual de 12,959%.

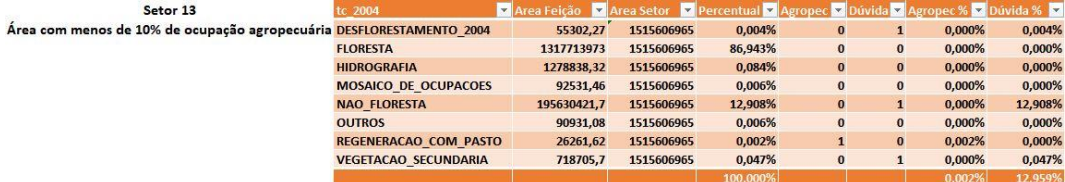

Tabela 15 Planilha setor censitário 13. Elaborado pela autora.

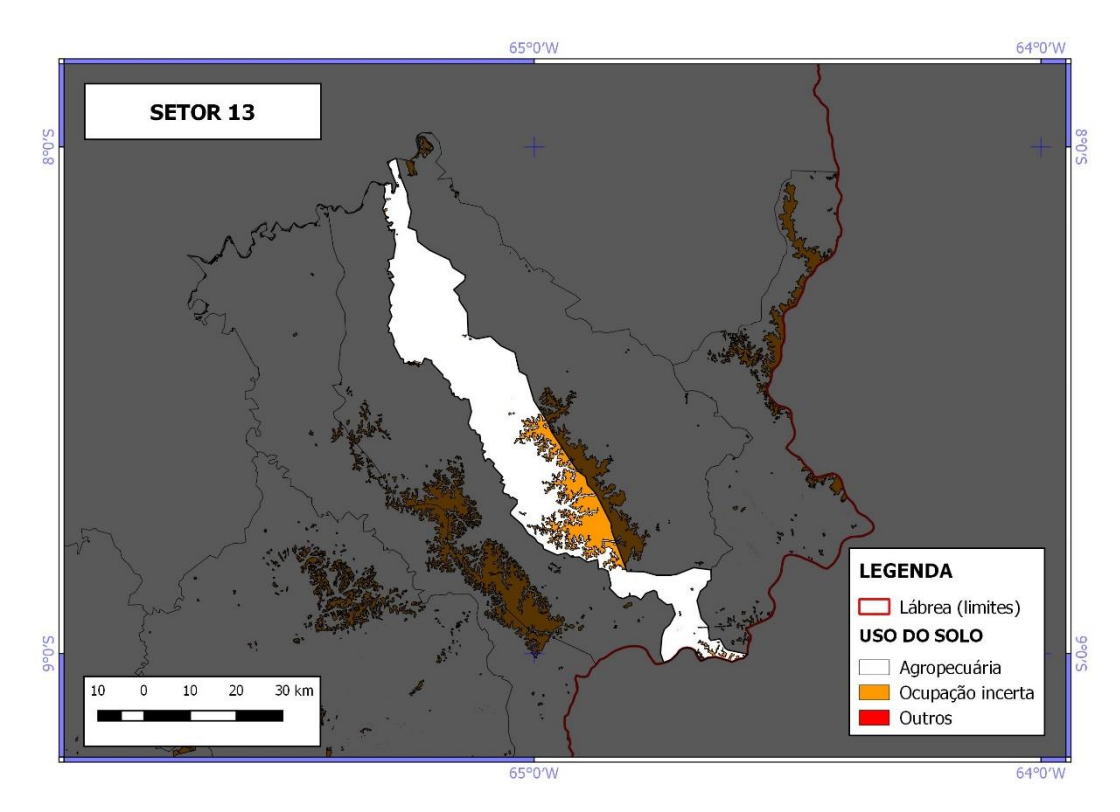

Figura 34 Mapa de uso e cobertura do solo do setor censitário 13. Elaborado pela autora.

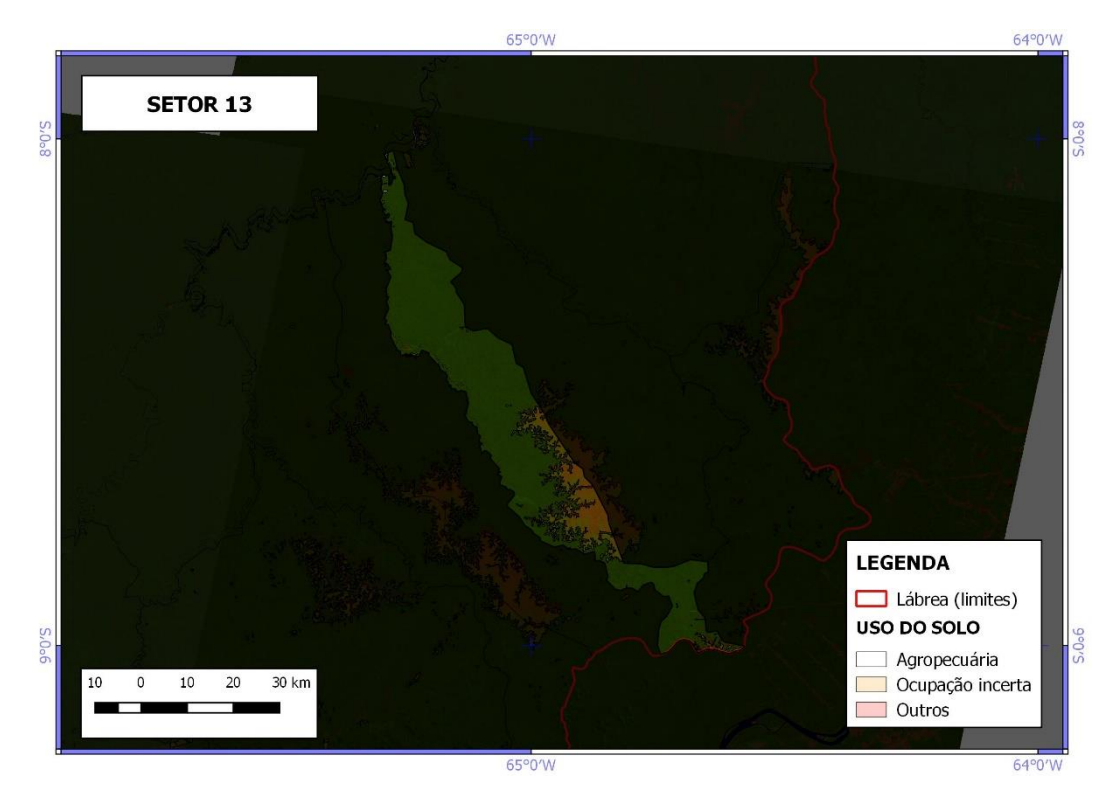

Figura 35 Mapa de uso e cobertura do solo do setor censitário 13 com a imagem Landsat/TM 5 como base e as camadas do Terra class 2004 representadas com opacidade de 20%. Elaborado pela autora.

O setor censitário 14 (tabela 16) está classificado pelo Censo Agropecuário 2006 como área com menos de 10% de ocupação agropecuária, ilustrado no mapa de ocupação de uso e cobertura do solo (figura 24) conforme as classes de interesse do estudo. A partir da classificação de uso e cobertura do solo do TerraClass 2004 a feição "floresta" é a com maior percentual nesse setor, em segundo lugar "não floresta", em terceiro "hidrografia", em quarto "vegetação secundária", em quinto "regeneração com pasto" e em sexto "mosaico de ocupações", totalizando um percentual de 0,005% de uso agropecuário e estando dentro do percentual do Censo Agropecuário 2006. Nesse setor as feições classificadas como dúvidas quanto as informações foram "não floresta" e "vegetação secundária", totalizando um valor percentual de 6,564%.

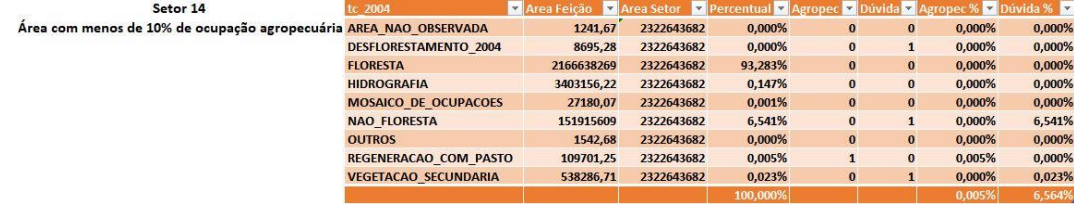

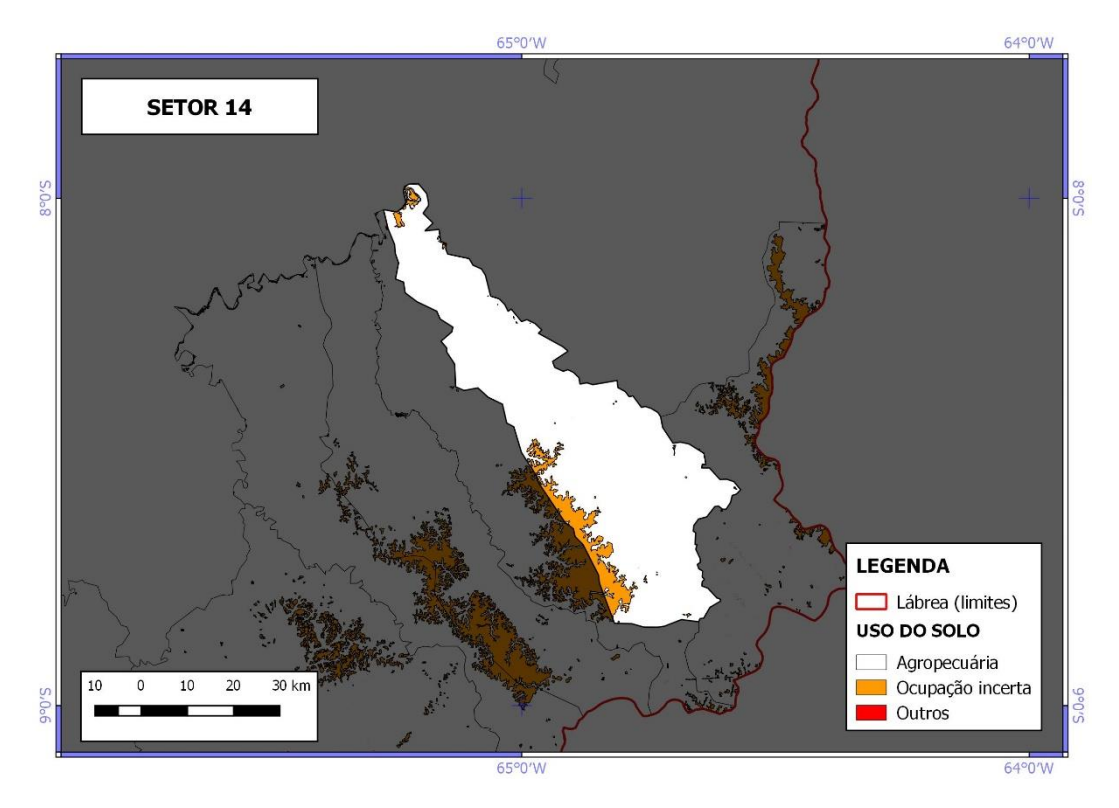

Figura 36 Mapa de uso e cobertura do solo do setor censitário 14. Elaborado pela autora.

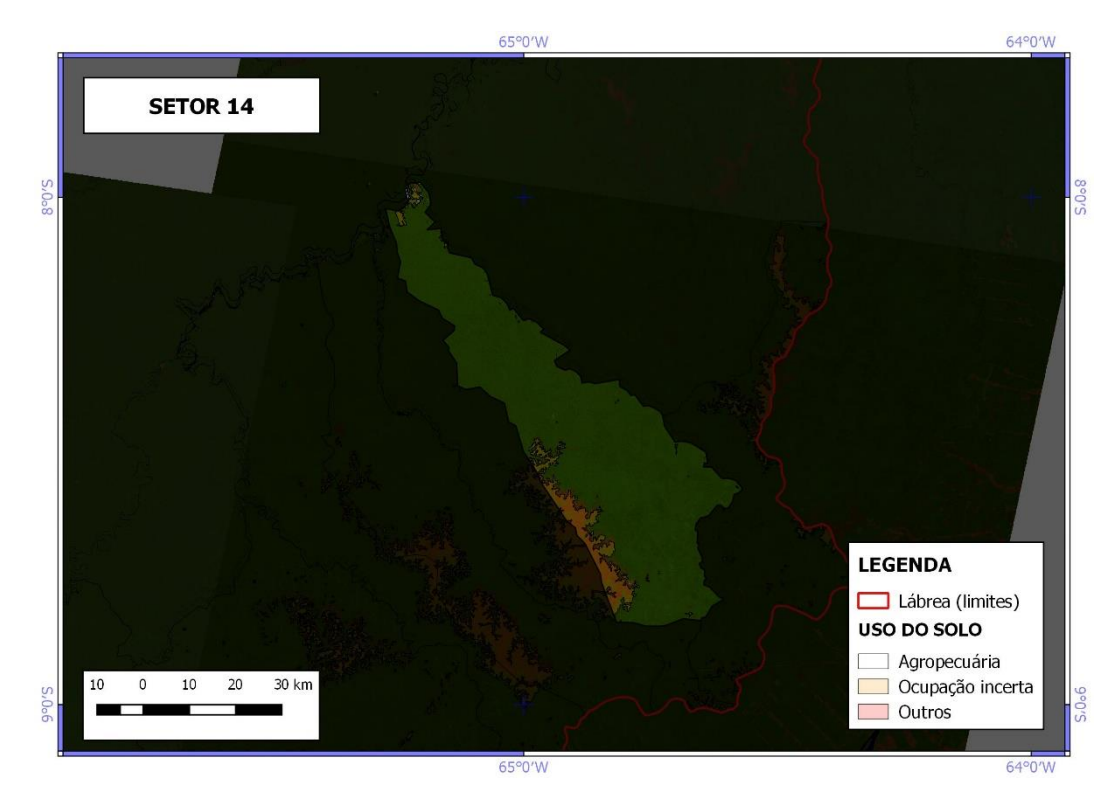

Figura 37 Mapa de uso e cobertura do solo do setor censitário 14 com a imagem Landsat/TM 5 como base e as camadas do Terra class 2004 representadas com opacidade de 20%. Elaborado pela autora.

O setor censitário 15 (tabela 17) está classificado pelo Censo Agropecuário 2006 como área com menos de 10% de ocupação agropecuária, ilustrado no mapa de ocupação de uso e cobertura do solo (figura 25) conforme as classes de interesse do estudo. A partir da classificação de uso e cobertura do solo do TerraClass 2004 a feição "floresta" é a com maior percentual nesse setor, em segundo lugar "não floresta", em terceiro "vegetação secundária", em quarto "outros", em quinto "regeneração com pasto", em sexto "hidrografia" e em sétimo "desflorestamento", totalizando um percentual de 0,005% de uso agropecuário e estando dentro do percentual do Censo Agropecuário 2006. Nesse setor a feição classificada como dúvida quanto à informação foi "desflorestamento", totalizando um valor percentual de 0,002%.

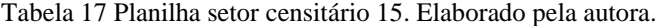

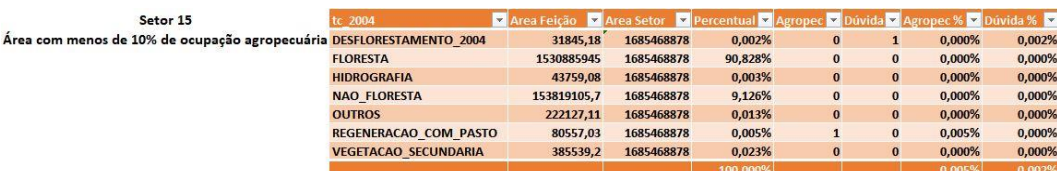

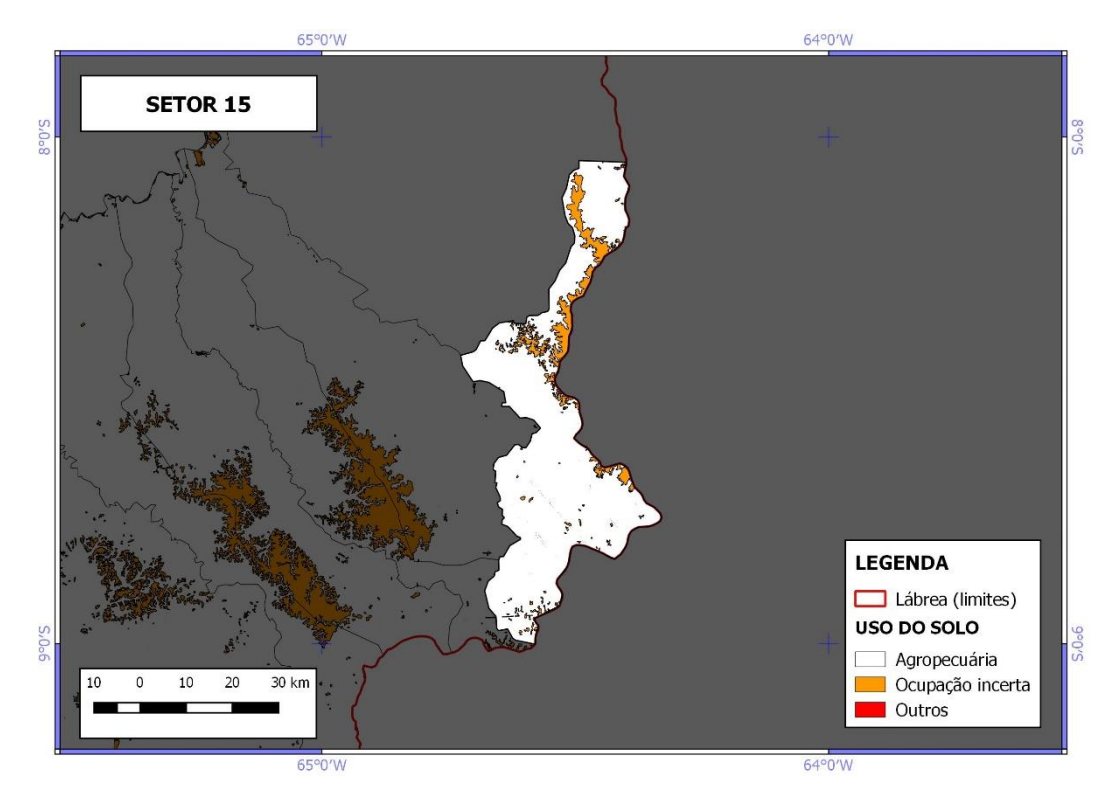

Figura 38 Mapa de uso e cobertura do solo do setor censitário 15. Elaborado pela autora.

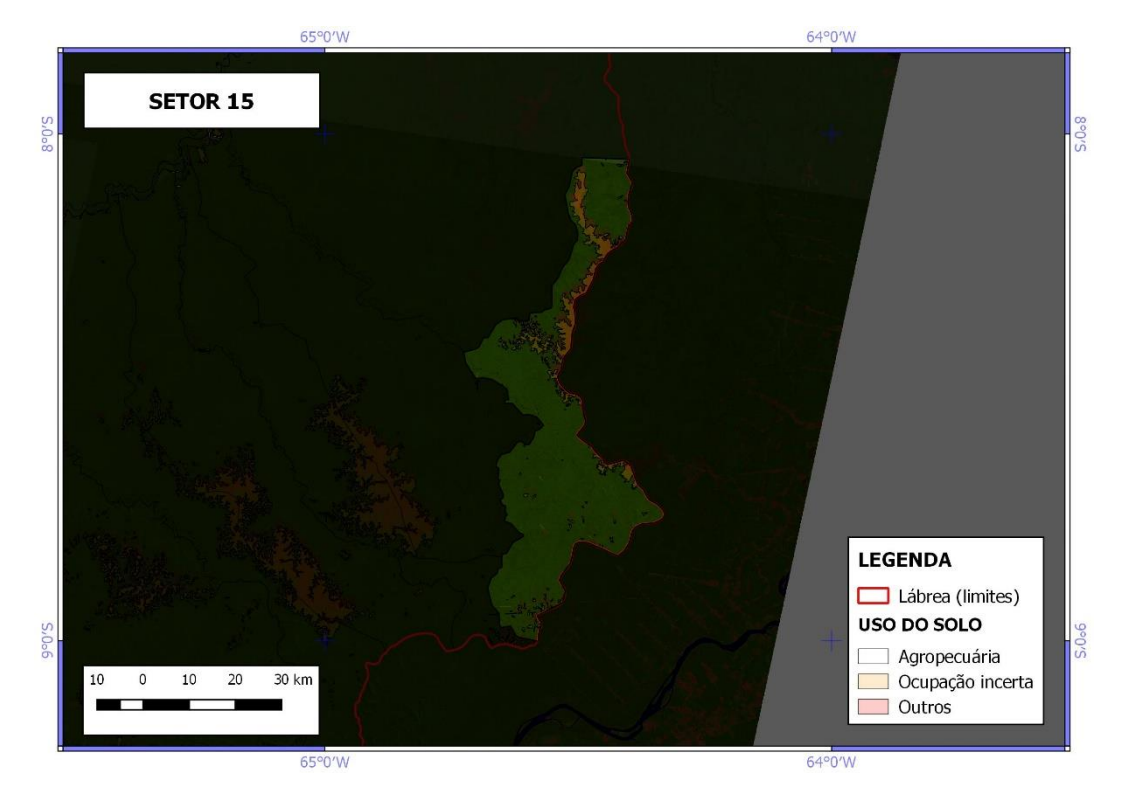

Figura 39 Mapa de uso e cobertura do solo do setor censitário 15 com a imagem Landsat/TM 5 como base e as camadas do Terra class 2004 representadas com opacidade de 20%. Elaborado pela autora.

O setor censitário 16 (tabela 18) está classificado pelo Censo Agropecuário 2006 como área com menos de 10% de ocupação agropecuária, ilustrado no mapa de

ocupação de uso e cobertura do solo (figura 26) conforme as classes de interesse do estudo. A partir da classificação de uso e cobertura do solo do TerraClass 2004 a feição "floresta" é a com maior percentual nesse setor, em segundo lugar "pasto limpo", em terceiro "desflorestamento", em quarto "regeneração com pasto", em quinto "vegetação secundária", em sexto "pasto sujo", em sétimo "área não observada", em oitavo "outros", em nono "pasto com solo exposto" e em décimo "hidrografia", totalizando um percentual de 5,383% de uso agropecuário e estando dentro do percentual do Censo Agropecuário 2006. Nesse setor as feições classificadas como dúvidas quanto as informações foram "desflorestamento", "não floresta" e "vegetação secundária", totalizando um valor percentual de 3,197%.

Tabela 18 Planilha setor censitário 16. Elaborado pela autora.

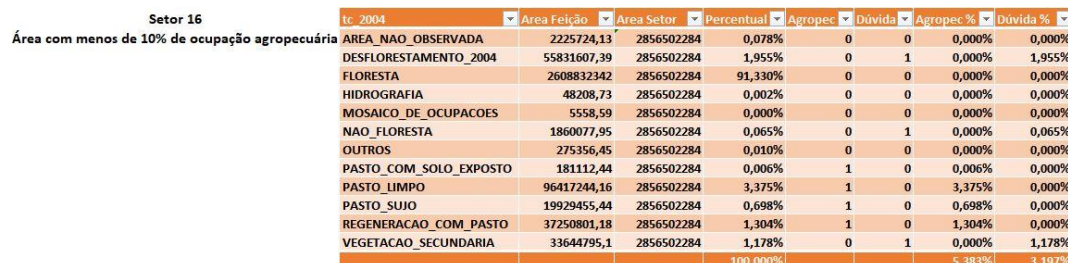

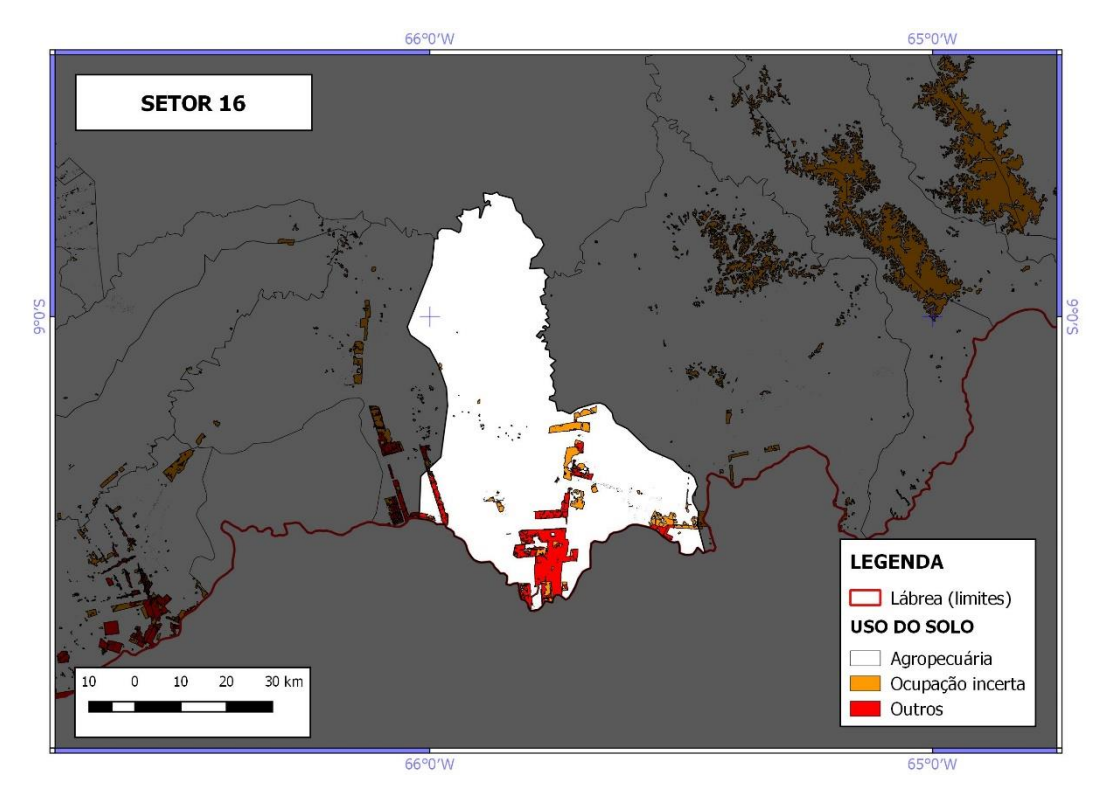

Figura 40 Mapa de uso e cobertura do solo do setor censitário 16. Elaborado pela autora.

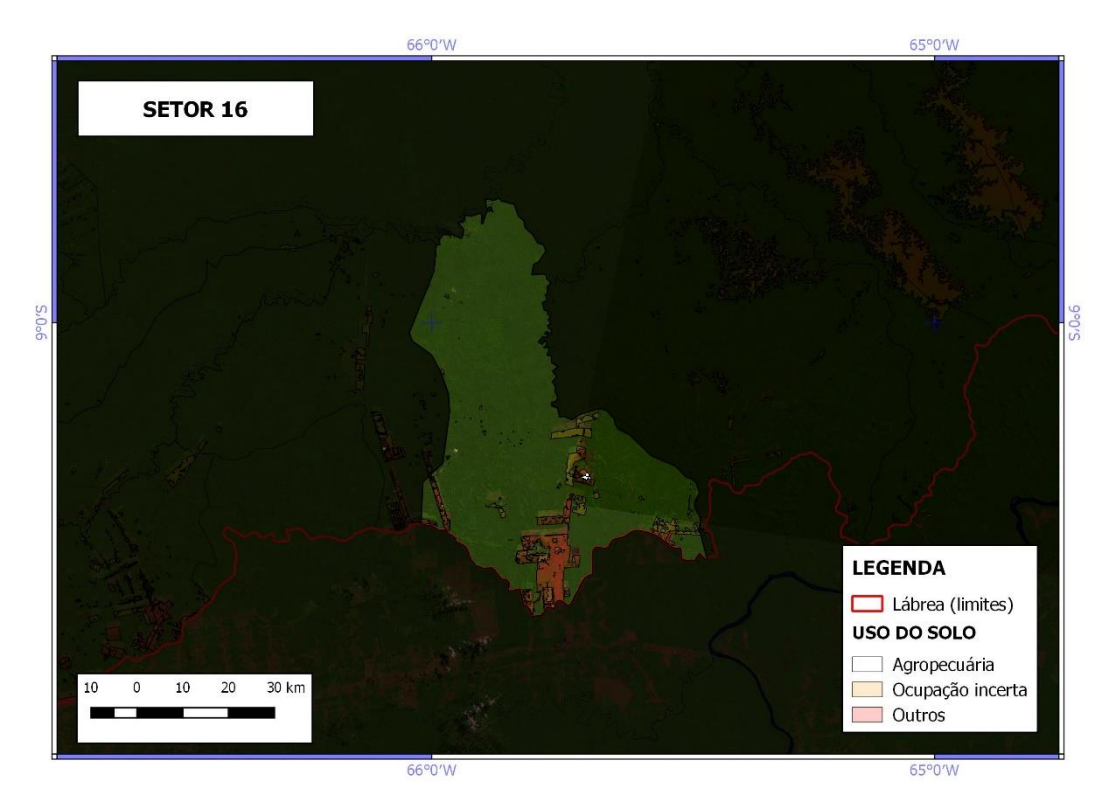

Figura 41 Mapa de uso e cobertura do solo do setor censitário 16 com a imagem Landsat/TM 5 como base e as camadas do Terra class 2004 representadas com opacidade de 20%. Elaborado pela autora.

Entre os setores censitários que estão com diferenças consideráveis dos valores mais baixos do que a classificação de uso e cobertura do solo disponibilizada pelo TerraClass 2004 em comparação ao Censo Agropecuário 2006, temos: o setor 1 (tabela 3) que pela classificação do TerraClass 2004 tem 9,910% de área agropecuária e pelo Censo Agropecuário 2006 está entre 10% e 25% de ocupação agropecuária; o setor 2 (tabela 4) que pela classificação do TerraClass 2004 tem 0,961% de área agropecuária e pelo Censo Agropecuário 2006 está entre 10% e 25% de ocupação agropecuária; o setor 5 (tabela 7) que pela classificação do TerraClass 2004 tem 0,706% de área agropecuária e pelo Censo Agropecuário 2006 está entre 10% e 25% de ocupação agropecuária; setor 6 (tabela 8) que pela classificação do TerraClass 2004 tem 2,237% de área agropecuária e pelo Censo Agropecuário 2006 está entre 10% e 25% de ocupação agropecuária.

Caso fossem analisados os dados de uso e cobertura do solo do TerraClass 2004 e fossem acrescentas os percentuais das classes consideradas como "dúvida" em todos os setores analisados, teríamos os valores conforme tabela 19.

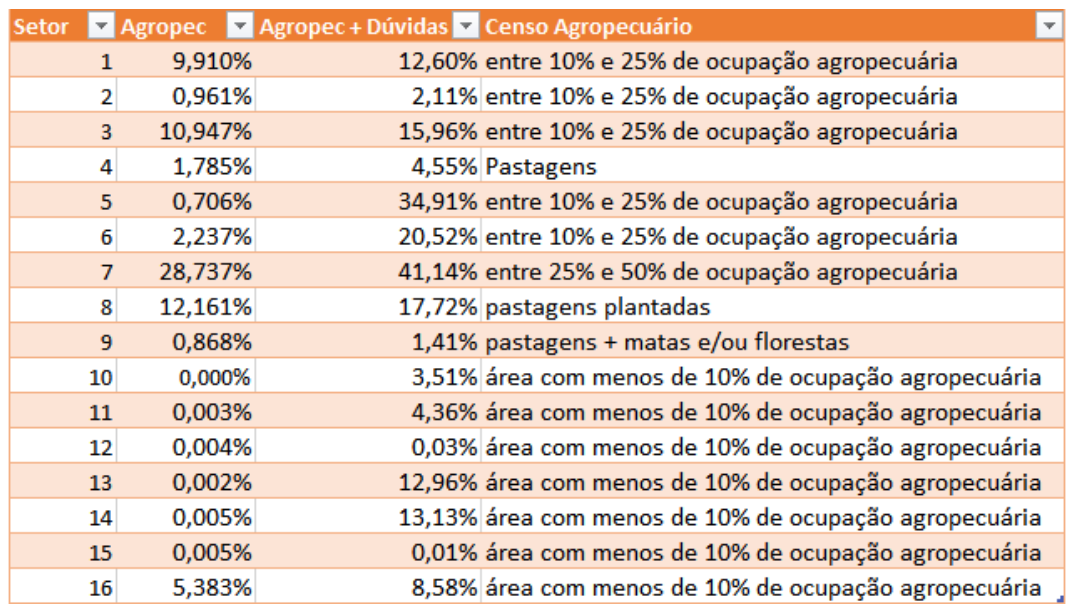

Tabela 19 Análise quantitativa das classes classificadas pelo TerraClass 2004 de uso e cobertura do solo, das classes "dúvidas" e do Censo Agropecuário 2006. Elaborado pela autora.

Analisando os valores da classificação de uso e cobertura do solo do TerraClass 2004 (tabela 19) considerando as classes consideradas como dúvidas desflorestamento, não floresta e vegetação secundária - é possível perceber que entre os 16 setores, 5 setores ficaram com valores não compatíveis com as informações percentuais do Censo Agropecuário 2006, são eles: setor censitário 1, setor censitário 2, setor censitário 5, setor censitário 13 e setor censitário 14. Podemos analisar que o setor censitário 2 ficou muito abaixo da informação do Censo Agropecuário 2006 e os setores censitários 5, 13 e 14 ficaram a cima do percentual indicado pelo Censo Agropecuário 2006. Concluindo que 31,25% dos setores apresentam dados do TerraClass fora do intervalo oferecido pelo Censo Agropecuário, para o uso e cobertura do solo das camadas referentes à agropecuária.

Após considerar os valores percentuais da classificação do Censo Agropecuário 2006 e do TerraClass 2004, mais a análise das classes que geraram dúvidas, sendo: desflorestamento, não floresta e vegetação secundária podemos fazer uma análise crítica. No setor censitário 5 adicionando o percentual de classes duvidosas, os dados de ocupação agropecuário passa de 0,706% para 34,91%, antes muito abaixo da informação do Censo Agropecuário 2006 para esse setor e depois muito a cima. No setor 6, caso seja analisado com as classes duvidas ele se enquadraria na informação do Censo Agropecuário desse setor, há uma diferença de 18,283%. No

setor 7, também há uma diferença significativa de 12,403% apesar de continuar se enquadrando no valor percentual informado pelo Censo Agropecuário 2006. Nos setores 13 e 14 analisando com as classes que geraram dúvida, há uma diferença de 12,958% e 13,125%, respectivamente.

A partir da análise da área total representativa de cada classe e a comparação visual qualitativa com o que a imagem de satélite mostrou e, também, com a porcentagem que o Censo Agropecuário 2006 indicou de uso para cada setor, o objetivo de fazer uma comparação qualitativa visual foi feito e conclui-se que as variações dos valores percentuais não sofreram alterações significativas, porém, as classes representadas por desflorestamento e não floresta geraram dúvidas quanto a representatividade desses dados.

## **10 Considerações finais**

No decorrer das análises dos dados, desde as considerações geopolíticas na área de estudo até a comparação visual quantitativa dos setores censitários, foi possível perceber que há conflitos entre diferentes atores sociais na região. Esses conflitos são responsáveis por um histórico de tentativas de conservação da floresta, ao mesmo tempo em que há políticas para a utilização desse solo para servir aos agropecuaristas, já que o município de Lábrea faz parte da área de expansão da fronteira agropecuária. Como medida mitigadora contra o avanço do desmatamento da floresta, criaram-se Unidades de Conservação e Reservas Extrativista. A Reserva Extrativista do Ituxi localiza-se no município de Lábrea, porém, apesar da medida de criação da Resex não houve uma diminuição considerável do avanço do desmatamento.

Esse trabalho fez uma análise visual qualitativa com os dados de uso e cobertura do solo do TerraClass 2004 e os dados do Censo Agropecuário 2006 do IBGE, para estabelecer uma correlação entre eles, relacionando os resultados e medindo a confiabilidade desses dados com o auxílio de imagem de satélite. Houve uma dificuldade de entender a metodologia usada pelo Censo Agropecuário, no que diz respeito a delimitação dos setores censitários e definição de áreas com utilização de atividades agropecuárias.

Após a análise feita, chegou-se à conclusão de que apesar de em alguns setores a diferença de percentual ter sido pouco considerável, em outros houve uma diferença percentual grande, além de algumas classes duvidosas que podem ser melhor estudadas para entender o real motivo que causou o desflorestamento.

Para analisar especificamente a agropecuária não se considera adequado utilizar os dados de uso e cobertura do solo do TerraClass na ausência do Censo Agropecuário, ou vice-versa, tendo em vista a disparidade entre as áreas encontradas referentes a agropecuária. Recomenda-se um estudo específico das causas de desflorestamento para saber se estas estão relacionadas a atividades agropecuárias ou não.

Para trabalhos futuros sugere-se avaliar com mais detalhes, através de trabalho de campo, as áreas classificadas como desflorestamento, não floresta e vegetação

secundária para avaliar as razões causadoras dos desmatamentos e sua relação com a agropecuária no município de Lábrea - AM. Outra sugestão seria a comparação do TerraClass com outras bases de dados disponíveis.

## **Bibliografia**

ABRÃO, C. M. R.; CUNHA, E. R.; GREGÓRIO, E. C.; BACANI, V. M.; **Avaliação de métodos de classificação supervisionados e não supervisionados para mapeamento de uso e cobertura da terra a partir de dados Landsat-8/OLI**. Anais XVII Simpósio Brasileiro de Sensoriamento Remoto – SBSR, João Pessoa – PB, Brasil, 25-29 abril 2015, INPE.

ALENCAR, A. et al. **Desmatamento na Amazônia: indo além da emergência crônica.** IPAM – Instituto de Pesquisa Ambiental na Amazônia. Março 2004.

ALMEIDA, B. J. X.; FERREIRA, C. P.; **Mapeamento da cobertura do solo Irituia – PA com auxílio das informações orbitais dos projetos prodes e terraclass.** Anais XVII Simpósio Brasileiro de Sensoriamento Remoto – SBSR, João Pessoa-PB, Brasil, 25 a 29 de abril de 2015, INPE.

BECKER, B. **A Amazônia na estrutura espacial do Brasil**. R. Bras. Geog, Rio de Janeiro, 36(2): 3-36, abril/junho, 1974.

BECKER, B. **Geopolítica da Amazônia**. Estudos Avançados, v. 19, n.53, 2005.

BECKER, B. **Revisão das políticas de ocupação da Amazônia: é possível identificar modelos para projetar cenários?** Parcerias Estratégicas – número 12 – Setembro 2001.

BRASIL**. Comissão Nacional da Verdade. Relatório: textos temáticos** / Comissão

Nacional da Verdade, v. II. Brasília: CNV, 2014. 416 p, Disponível em: < [http://cnv.memoriasreveladas.gov.br/images/pdf/relatorio/volume\\_2\\_digital.pdf>](http://cnv.memoriasreveladas.gov.br/images/pdf/relatorio/volume_2_digital.pdf), acesso em 07 Junh. 2018.

CAMARA, Gilberto. DAVIS, Clodoveu. **Introdução: Por que Geoprocessamento?**. São José dos Campos. INPE, 2001. Disponível em: < [http://mtcm12.sid.inpe.br/col/sid.inpe.br/sergio/2004/04.19.13.48/doc/cap1](http://mtcm12.sid.inpe.br/col/sid.inpe.br/sergio/2004/04.19.13.48/doc/cap1-introducao.pdf) [introducao.pdf>](http://mtcm12.sid.inpe.br/col/sid.inpe.br/sergio/2004/04.19.13.48/doc/cap1-introducao.pdf). Acesso em: 13 Jun. 2018.

CASAGRANDE, A. E.; SOUZA, E. B. C.; **A região costa oeste do Paraná e os censos demográficos: evolução e dinâmica demográfica (1991, 200 e 2010).** I Seminário Internacional dos espaços de fronteira. Universidade Estadual do Oeste do Paraná – UNIOESTE. 14 a 17 de setembro de 2011.

CINTRA, D. P.; OLIVEIRA, R. R.; REGO, L. F. G.; **Classificação de estágios sucessionais florestais através de imagens Ikonos no Parque Estadual da Pedra Branca, RJ**. Anais XIII Simpósio Brasileiro de Sensoriamento Remoto, Florianópolis, Brasil, 21-26 abril 2007, INPE, p. 1627-1629.

CRÓSTA, A. **Processamento digital de imagens de sensoriamento remoto/Alvaro Penteado Crósta.** – Campinas, SP: IG/UNICAMP, 1992. 170p.

DANTAS, Tennyson Martins & FONTELES, Lidiane Vidal. **Avanço da Fronteira Agrícola na Amazônia.** Fundação Konrad Adenauer, 2004. http://www.adenauer.org.br/

EDGARD, M. J.; **O uso do sensoriamento remoto orbital na pesquisa socioeconômica.** Revista Científica de Agronomia – ISSN: 1677-0293. Ano V – Número 10 – Dezembro de 2006 – Período Semestral.

ESTADO DO AMAZONAS. **Zoneamento Ecológico Econômico da Sub-Região do**

**Purus – Metodologia do ZEE, Organização do espaço regional, diagnóstico sócioambiental** (Relatório); Volumes I. Manaus: GIZ/SDS/CEZEE, 2011.

FEARNSIDE, P. **Desmatamento na Amazônia: dinâmica, impactos e controle.** ACT A Amazônia. Vol. 36(3) 2006: 395 – 400.

FERREIRA, L. V.; VENTICINQUE. E.; ALMEIDA, S. **O desmatamento na Amazônia e a importância das áreas protegidas**. Estudos Avançados 19 (53), 2005. p.157-166.

FERREIRA, C. E. G.; PRADO, R. B.; BENITES, V. M.; POLIDORO, J. C.; NAUMOV, A.; **Classificação semi-automática de imagens multitemporais Landsat-5 para análise do padrão de uso agrícola das terras do Sudoeste Goiano**. Anais XIV Simpósio Brasileiro de Sensoriamento Remoto, Natal, Brasil, 25-30 abril 2009, INPE, p. 5781-5788.

FERREIRA, L. G.; FERREIRA, M. E.; ROCHA, G. F.; NEMAYER, M.; FERREIRA, N. C.; **Dinâmica agrícola e desmatamentos em áreas de cerrado: uma nálise a partir de dados censitários e imagens de resolução moderada.** Revista Brasileira de Cartografia Nº 61/02,2009. (ISSN 0560-4612).

FITZ, P. R. **Novas tecnologias e os caminhos da Ciência Geográfica.** Diálogo Tecnologia, v. 6, p. 35-48, 2005.

FOLADORI, G. **O metabolismo com a natureza**. São Paulo: Boitempo Editorial, n. 12, 2001.

FRANCO, M. H. M.; ALEIXO, J . QUINTINO, J. Experiência dos Grupos Temáticos da Operação Arco Verde Terra Legal em Lábrea no sul do Amazonas. In: QUINTÁ, F.X.A.; ARCE. X.C.M; GONZÁLES, R.C.L. (Org.). **Propostas geográficas de desenvolvimento e inovação na Amazônia: algumas considerações para o ensino e aprendizagem da geografia**. 1ed.Santiago de Compostela: , 2015, v. , p. 91-120.

FRANCO, M. **Conflito social e a criação de reservas extrativistas no município de Lábrea – AM.** Viçosa, MG, 2017.

FRANCO, Marcelo H. M. **Conflito social e a criação de reservas extrativistas no município de Lábrea - AM/ Marcelo Horta Messias Franco**. - Viçosa, MG, 2017.

FRANCO, Marcelo H. M. **Novas Configurações Territoriais no Purus Indígena e Extrativista**. In: Mendes, Gilton (org.). Álbum Purus. EDUA/UFAM: Manaus – Amazonas, 2011.

IBGE (Instituto Brasileiro de Geografia e Estatística). **Censo Agropecuário de 2006 – Brasil, Grandes Regiões e Unidades da Federação**. Censo agrop., Rio de Janeiro, p.1-777,2006.

IBGE (Instituto Brasileiro de Geografia e Estatística). **Mapa da Cobertura e Uso da Terra**. Disponível em: [ftp://geoftp.ibge.gov.br/informacoes\\_ambientais/cobertura\\_e\\_uso\\_da\\_terra/Utiliza](ftp://geoftp.ibge.gov.br/informacoes_ambientais/cobertura_e_uso_da_terra/Utilizacao_terra_censo_agropecuario/mapas/uso_da_terra_censo_agro_2006.pdf) [cao\\_terra\\_censo\\_agropecuario/mapas/uso\\_da\\_terra\\_censo\\_agro\\_2006.pdf.](ftp://geoftp.ibge.gov.br/informacoes_ambientais/cobertura_e_uso_da_terra/Utilizacao_terra_censo_agropecuario/mapas/uso_da_terra_censo_agro_2006.pdf) Acesso em: 29 Jan. 2019.

ICMBIO. **Resex Ituxi**. Disponível em: < [http://www.icmbio.gov.br/portal/unidadesdeconservacao/biomas](http://www.icmbio.gov.br/portal/unidadesdeconservacao/biomas-brasileiros/amazonia/unidades-de-conservacao-amazonia/2033-resex-ituxi)[brasileiros/amazonia/unidades-de-conservacao-amazonia/2033-resex-ituxi>](http://www.icmbio.gov.br/portal/unidadesdeconservacao/biomas-brasileiros/amazonia/unidades-de-conservacao-amazonia/2033-resex-ituxi). Acesso em: 08 Junh. 2018.

INPE. **Catálogo de Imagens de Satélites**. Disponível em: < [http://www.dgi.inpe.br/CDSR/>](http://www.dgi.inpe.br/CDSR/). Acesso em: 16 Junh. 2018.

INPE. **Projeto TerraClass 2004**. Disponível em: < [http://www.inpe.br/cra/projetos\\_pesquisas/terraclass2004.php>](http://www.inpe.br/cra/projetos_pesquisas/terraclass2004.php) . Acesso em: 30 Jan. 2019.

INPE. **Monitoramento da Floresta Amazônica Brasileira por Satélite**. Disponível em:

<http://www.obt.inpe.br/OBT/assuntos/programas/amazonia/prodes>. Acesso em: 14 Fev. 2019.

INPE. **Projeto TerraClass 2004 a 2014 – Dinâmica do uso e cobertura da terra no período de 10 anos nas áreas desflorestadas da Amazônia Legal Brasileira**. Disponível em:

[http://www.inpe.br/cra/projetos\\_pesquisas/arquivos/TerraClass\\_2014\\_v3.pdf>](http://www.inpe.br/cra/projetos_pesquisas/arquivos/TerraClass_2014_v3.pdf) . Acesso em: 30 Jan. 2019.

INPE. **Sistema DETER – Detecção de desmatamento em tempo real** . Disponível em:

[<http://www.obt.inpe.br/OBT/assuntos/programas/amazonia/deter>](http://www.obt.inpe.br/OBT/assuntos/programas/amazonia/deter) . Acesso em: 14 Fev. 2019.

MARGULIS, S. **Causas do Desmatamento da Amazônia Brasileira** – 1º edição – Brasília – 2003. 100p.

MENESES, P. R.; ALMEIDA, T. **Introdução ao Processamento de Imagens de -Sensoriamento Remoto**. Brasília, 2012, p. 1-34.

MENEZES, T. Expansão da Fronteira Agropecuária e Mobilização dos Povos Tradicionais no Sul do Amazonas. In: Almeida, Alfredo Wagner B. de;. (Org.). **Conflitos Sociais no Complexo Madeira**. Manaus: UEA Edições, 2009, v.1, p.231-246.

MÉSZÁROS, I. **Para além do capital**. São Paulo: Boitempo Editorial; Campina, S.P: Editora da UNICAMP, p. 94-106, 2011.

MÉSZÁROS, I. **Para além do capital**. São Paulo: Boitempo Editorial; Campina, S.P: Editora da UNICAMP, p. 175-188, 2011.

MORAES, Elisabete C. **Capítulo 1: Fundamentos de Sensoriamento Remoto**. São José dos Campos. INPE, 2002. Disponível em: < http://mtcm12.

sid.inpe.br/col/sid.inpe.br/sergio/2005/06.14.12.18/doc/CAP1\_ECMoraes.pdf>. Acesso em: 13 Jun. 2018.

NASCIMENTO, T. V.; FERNANDES, L.L.; **Mapeamento de uso e cobertura do solo em uma pequena bacia hidrográfica da Amazônia.** Ciência e Natureza, Santa Maria v.39 n.1, 2017, Jan – abr, p.169-177. Revista do Centro de Ciências Naturais e Exatas – UFSM.

QUEIROZ, T. B.; SOUZA, R. S.; BALDIN, T.; BATISTA, F. J.; MARCHESAN, J.; PEDRALI, L. D.; PEREIRA, R. S; **Avaliação do desempenho da classificação do uso e cobertura da terra a partir de imagens Landsat 8 e Rapideye na região central do Rio Grande do Sul.** São Paulo, UNESP, Geociências, v. 36, n. 3, p. 569-578, 2017.

REIS, I. K.; **Estimativa da população dos setores censitários de Belo Horizonte usando imagens de satélite**. Anais XII Simpósio Brasileiro de Sensoriamento Remoto, Goiânia, Brasil, 15-21 abril 2005, INPE, p. 2741-2748.

SANCHES, I. D.; EPIPHANIO, J. C. N.; FORMAGGIO, A. R.; **Cultura agrícolas em imagens multitemporais do satélite Landsat**. Agric. São Paulo, v. 52, n. 1, p.83-96, jan./jun.2005.

SILVA, A. C. G.; **O seringal no município de Lábrea: o espaço vivido e a resistência de um tempo / Antônio Carlos Galvão da Silva.** -- Porto Velho, 2008. 209p.

SILVA, R. « **Amazônia globalizada: da fronteira agrícola ao território do agronegócio – o exemplo de Rondônia** », Confins [Online], 23 | 2015, posto online no dia 02 Março 2015, consultado o 27 Maio 2017. URL : http://confins.revues.org/9949 ; DOI : 10.4000/confins.9949

SILVA, R. « **A regionalização do agronegócio da soja em Rondônia** », GEOUSP [Online], 18 | 2014, consultado o 27 Maio 2017. URL : http:// www.revistas.usp.br/geousp/article/download/84534/87447

SILVA, A. **O seringal no município de Lábrea: o espaço vivido e a resistência de um tempo.** Porto Velho, 2008, p. 54-65.

SILVA, J. X., **O que é Geoprocessamento?**. Revista do Crea-RJ Outubro/Novembro de 2009. Disponível em: <http://www.ufrrj.br/lga/tiagomarino/artigos/oqueegeoprocessamento.pdf> Acesso em: 13 Jun. 2018.

SOUZA, L.M.; ADAMI, M.; LIMA, A. M. M.; RAMOS, W. F. **Avaliação do uso e cobertura da terra em Paragominas e Ulianópolis-PA, utilizando dados do projeto terraclass.** Revista Brasileira de Cartografia (2017), Nº 69/3: 421-431. Sociedade Brasileira de Cartografia , Geodésia, Fotogrametria e Sensoriamento Remoto.

TOLEDO, M. **Especialização regional produtiva e a viabilização do território nacional para o escoamento da soja.** Mercator - Revista de Geografia da UFC, São Paulo v. 06 n. 12, 2017.

VASCONCELOS, C. H; NOVO, E. M. L. M.; DONALISIO, M. R.; **Uso do sensoriamento remoto para estudar a influência de alterações ambientais na distribuição da malária na Amazônia brasileira**. Cad. Saúde Pública, Rio de Janeiro, 22(3):517-526, mar, 2006.

VASCONCELOS, C. H; NOVO, E. M. L. M.; **Mapeamento do uso e cobertura da terra a partir da segmentação e classificação de imagens – fração solo, sombra e vegetação derivadas do modelo linear de mistura aplicado a dados do sensor TM/Landsat5, na região do reservatório de Tucuruí - PA**. Acta Amazônica, v. 34, n.3, p. 487–493, 2004.

VIEIRA, I. M.; KAZMIERCZAK, M. L.; MALTA, F. J. N; **Proposta metodológica para identificação de áreas de risco de movimentos de massa em áreas de ocupação urbana. Estudo de caso : Campos do Jordão, SP**. Anais XII Simpósio Brasileiro de Sensoriamento Remoto, Goiânia, Brasil, 16-21 abril 2005, INPE, p. 3935-3942.